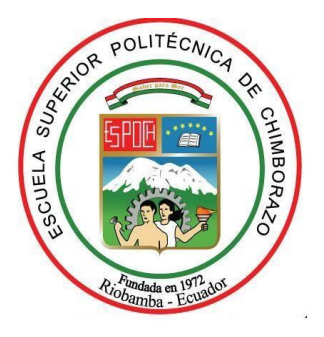

# **ESCUELA SUPERIOR POLITÉCNICA DE CHIMBORAZO FACULTAD DE MECÁNICA CARRERA INGENIERÍA INDUSTRIAL**

# **"CONSTRUCCIÓN E IMPLEMENTACIÓN DE UNA PLANTA DIDÁCTICA AUTOMATIZADA, PARA PRÁCTICAS DE TRATAMIENTOS SUPERFICIALES DE COBREADO, NIQUELADO, ZINCADO, ANODIZADO"**

**Trabajo de titulación**

Tipo: Proyecto Técnico

Presentado para optar al grado académico de:

## **INGENIERO INDUSTRIAL**

# **AUTORES:**  CÉSAR STALIN BARRAGÁN RODRÍGUEZ WILSON IVÁN ORTIZ CULTER

Riobamba – Ecuador

2021

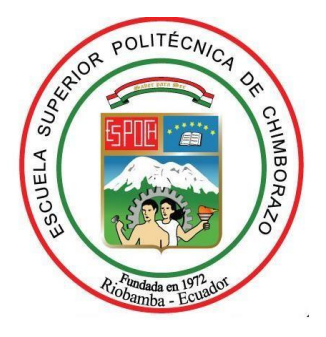

# **ESCUELA SUPERIOR POLITÉCNICA DE CHIMBORAZO FACULTAD DE MECÁNICA CARRERA INGENIERÍA INDUSTRIAL**

# **"CONSTRUCCIÓN EIMPLEMENTACIÓN DE UNA PLANTA DIDÁCTICA AUTOMATIZADA, PARA PRÁCTICAS DETRATAMIENTOS SUPERFICIALES DE COBREADO, NIQUELADO, ZINCADO, ANODIZADO"**

**Trabajo de titulación**

Tipo: Proyecto Técnico

Presentado para optar al grado académico de:

## **INGENIERO INDUSTRIAL**

## **AUTORES:** CÉSAR STALIN BARRAGÁN RODRÍGUEZ WILSON IVÁN ORTIZ CULTER

**DIRECTOR:** Ing. EDUARDO FRANCISCO GARCÍA CABEZAS

Riobamba – Ecuador

2021

### **©2021, César Stalin Barragán Rodríguez, Wilson Iván Ortiz Culter**

Se autoriza la reproducción total o parcial, con fines académicos, por cualquier medio o procedimiento, incluyendo la cita bibliográfica del documento, siempre y cuando se reconozca el Derecho de Autor.

Nosotros, **CÉSAR STALIN BARRAGÁN RODRÍGUEZ, WILSON IVÁN ORTIZ CULTER** declaramos que el presente trabajo de titulación es de nuestra autoría y los resultados del mismo son auténticos. Los textos en el documento que provienen de otras fuentes están debidamente citados y referenciados.

Como autores asumimos la responsabilidad legal y académica de los contenidos de este trabajo de titulación; El patrimonio intelectual pertenece a la Escuela Superior Politécnica de Chimborazo

Riobamba, 19 de noviembre de 2021

**César Stalin Barragán Rodríguez Wilson Iván Ortiz Culter C.I.: 060424242-0 C.I.: 080303884-3**

## **ESCUELA SUPERIOR POLITÉCNICA DE CHIMBORAZO FACULTAD DE MECÁNICA CARRERA INGENIERÍA INDUSTRIAL**

El Tribunal del Trabajo de Titulación certifica que: El trabajo de titulación; tipo: Proyecto Técnico: **"CONSTRUCCIÓN E IMPLEMENTACIÓN DE UNA PLANTA DIDÁCTICA AUTOMATIZADA, PARA PRÁCTICAS DE TRATAMIENTOS SUPERFICIALES DE COBREADO, NIQUELADO, ZINCADO, ANODIZADO",** realizado por los señores: **CÉSAR STALIN BARRAGÁN RODRÍGUEZ Y WILSON IVÁN ORTIZ CULTER**, ha sido minuciosamente revisado por los Miembros del Tribunal del trabajo de titulación, el mismo que cumple con los requisitos científicos, técnicos, legales, en tal virtud el Tribunal Autoriza su presentación.

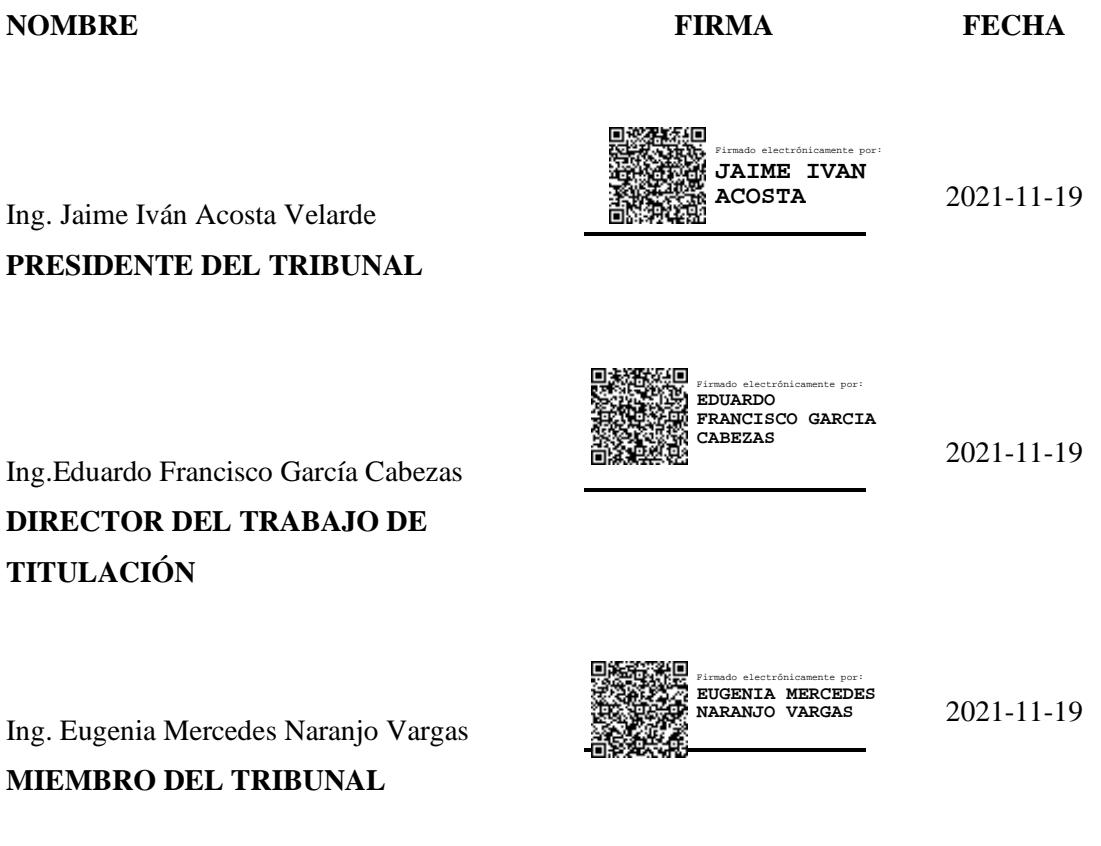

#### **DEDICATORIA**

De manera especial al forjador de mi camino, Dios, quien además es la fuerza renovadora en aquellos momentos difíciles que se presentan en la vida, pero sobre todo porque ha colocado personas extraordinarias en el transcurso de cumplir esta anhelada meta.

A mis padres que además de ser un pilar fundamental en mi vida son el mejor ejemplo de fortaleza y perseverancia, No obstante, también a mi hermano Cristian, Alex, José quien con sus ocurrencias y su motivación me impulsaron a continuar en cada decisión.

#### **Stalin**

Es muy grato para mí dar las gracias a todas las personas que de una u otra forma estuvieron presentes en el desarrollo de este nuevo reto que llega a su culminación con el presente trabajo de titulación.

A Dios por ser mi guía, darme salud, la fe de que todo lo malo pasara y vendrán tiempos mejores, y la esperanza de que todo es posible en esta vida con esfuerzo y dedicación.

A mis padres, Iván Ortiz y Olga Culter que nunca perdieron la confianza en mí, por más fracasos que tuviera, siempre me daban una palabra de aliento y una nueva oportunidad. ¡Dios les bendiga!

**Wilson**

#### **AGRADECIMIENTO**

A mis familiares y amigos que estuvieron acompañándome a lo largo de mis estudios.

Por último, pero no menos importante a mí, y expreso mi eterna gratitud y agradecimiento a la Escuela Superior Politécnica de Chimborazo por abrirme las puertas para formarme profesionalmente.

#### **Stalin**

El más sincero agradecimiento a la Escuela Superior Politécnica de Chimborazo, en especial a la Carrera de Ingeniería Industrial, por brindarnos la oportunidad de obtener una profesión y ser personas útiles a la sociedad.

Y en especial para todos los amigos, compañeros y personas que nos apoyaron de una u otra manera para culminar con éxito una etapa de nuestras vidas.

#### **Wilson**

### **TABLA DE CONTENIDO**

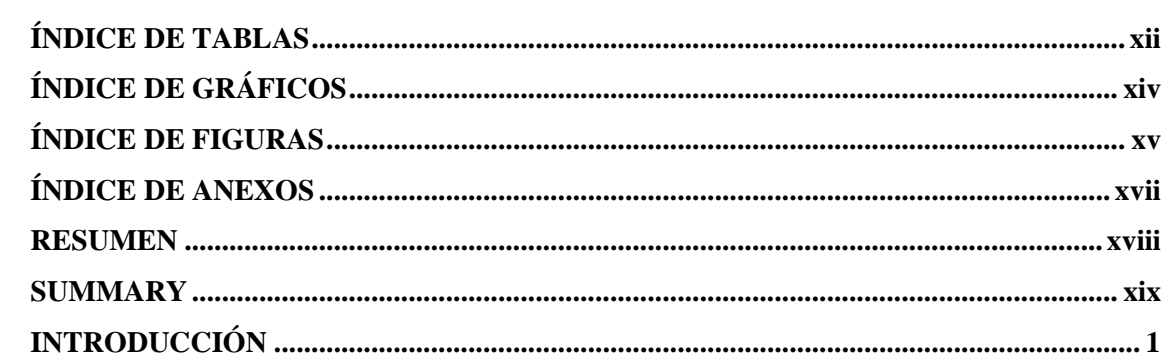

## **CAPÍTULO I**

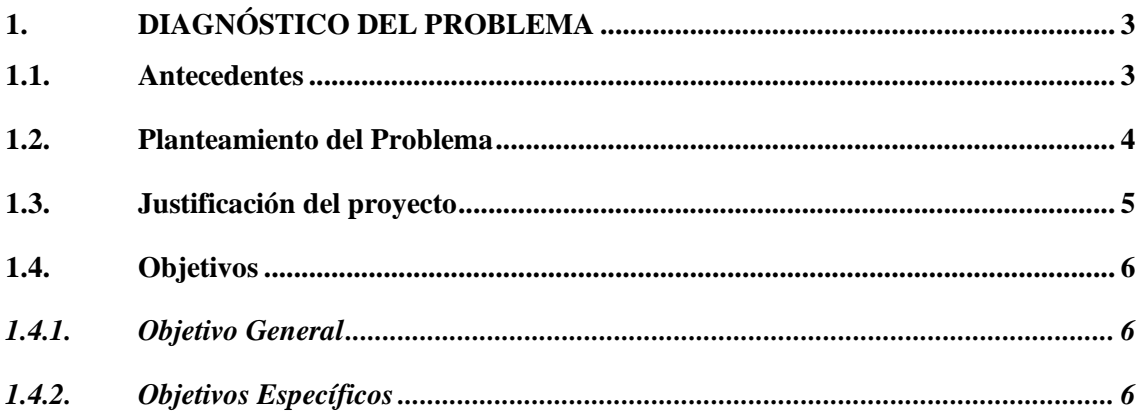

## **CAPÍTULO II**

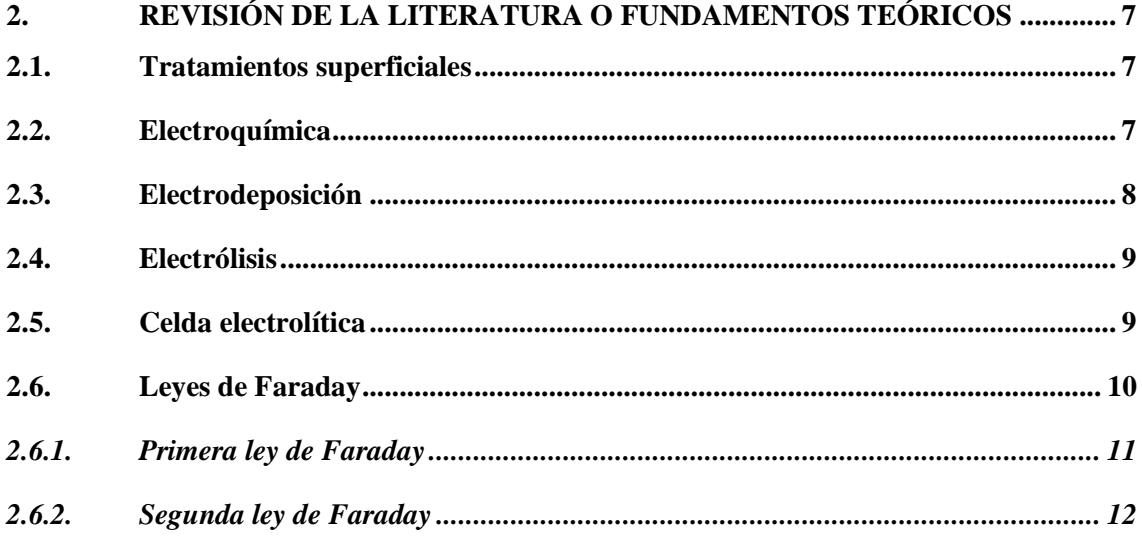

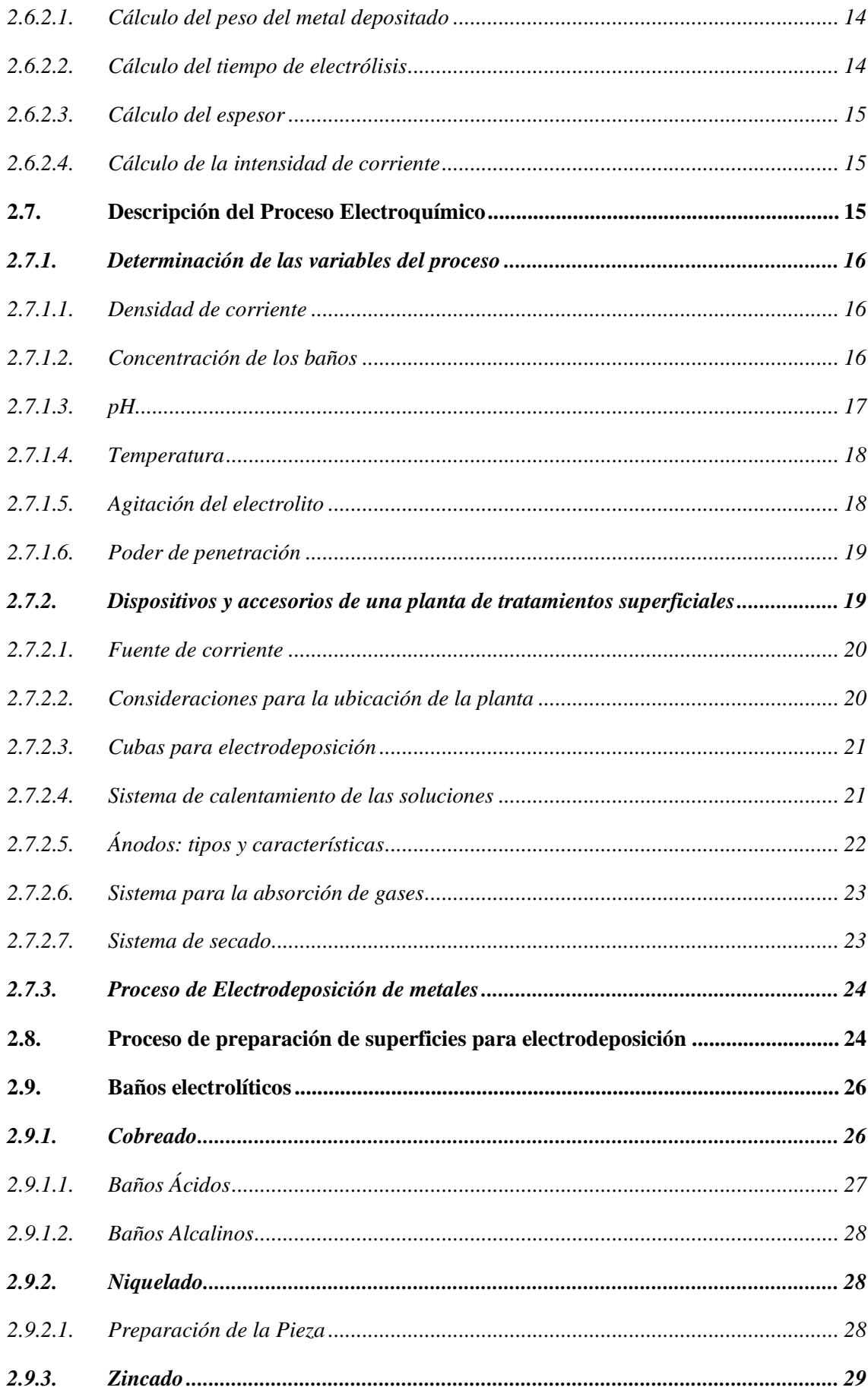

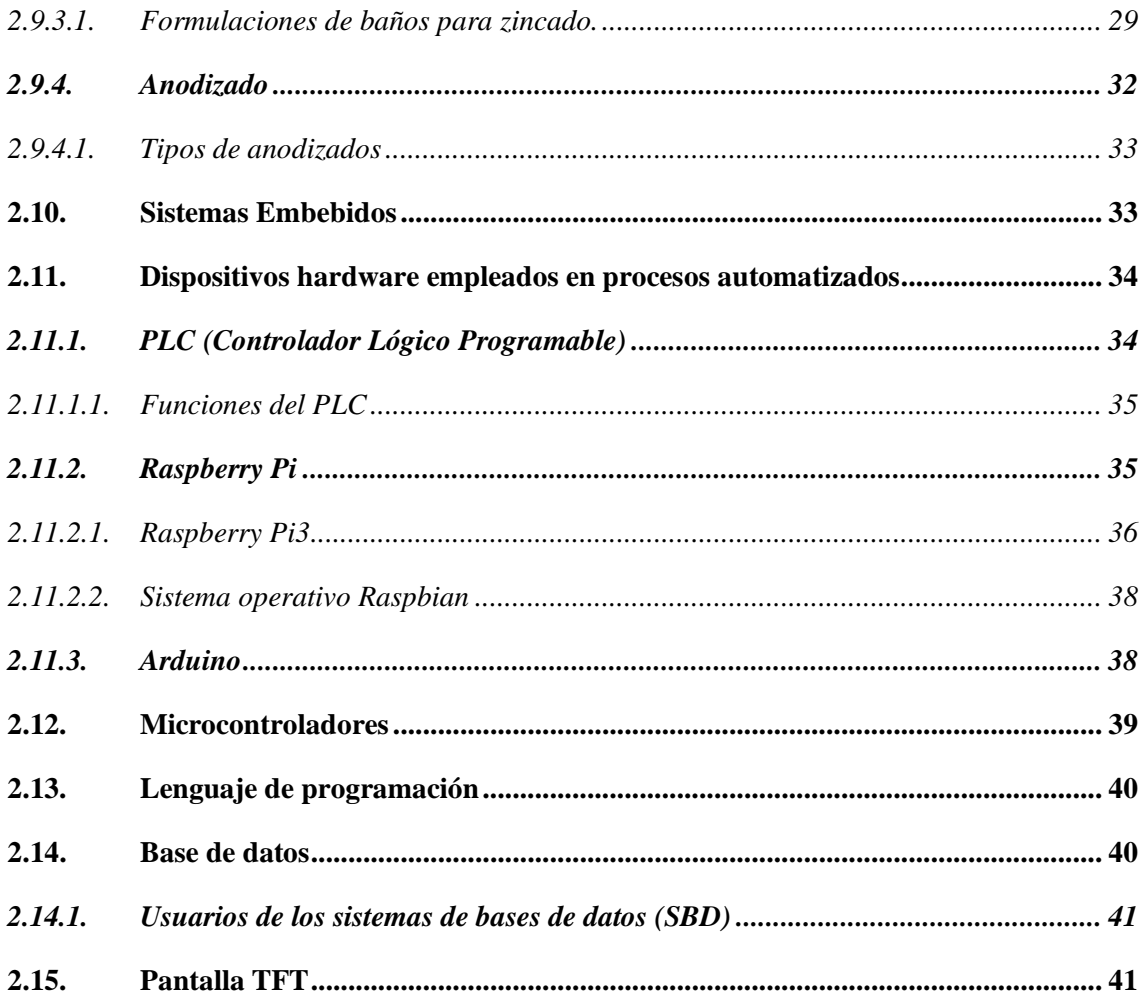

## **CAPÍTULO III**

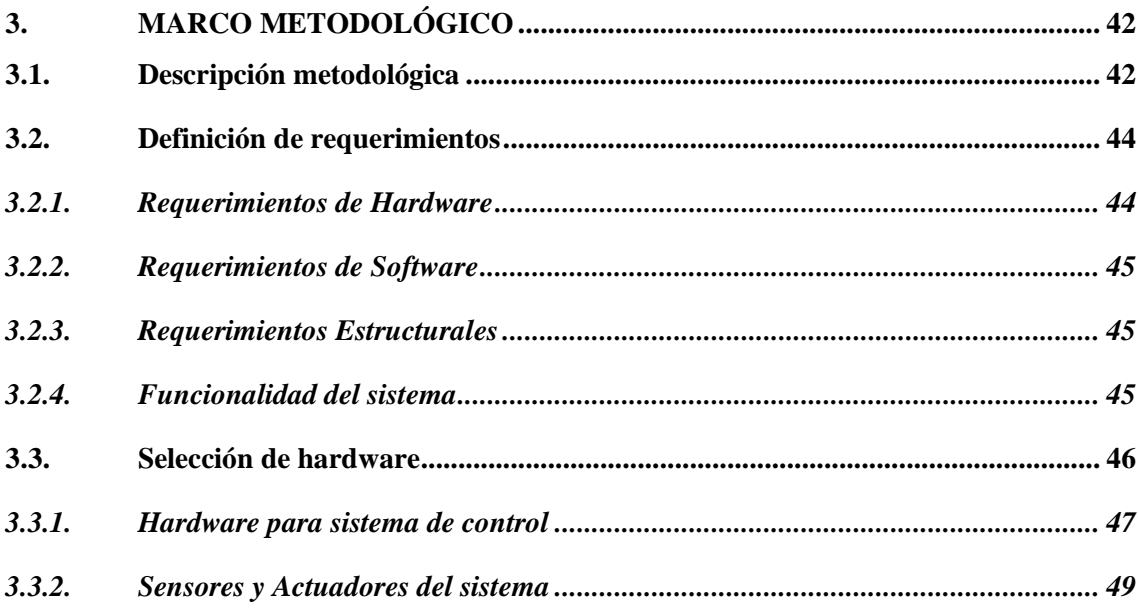

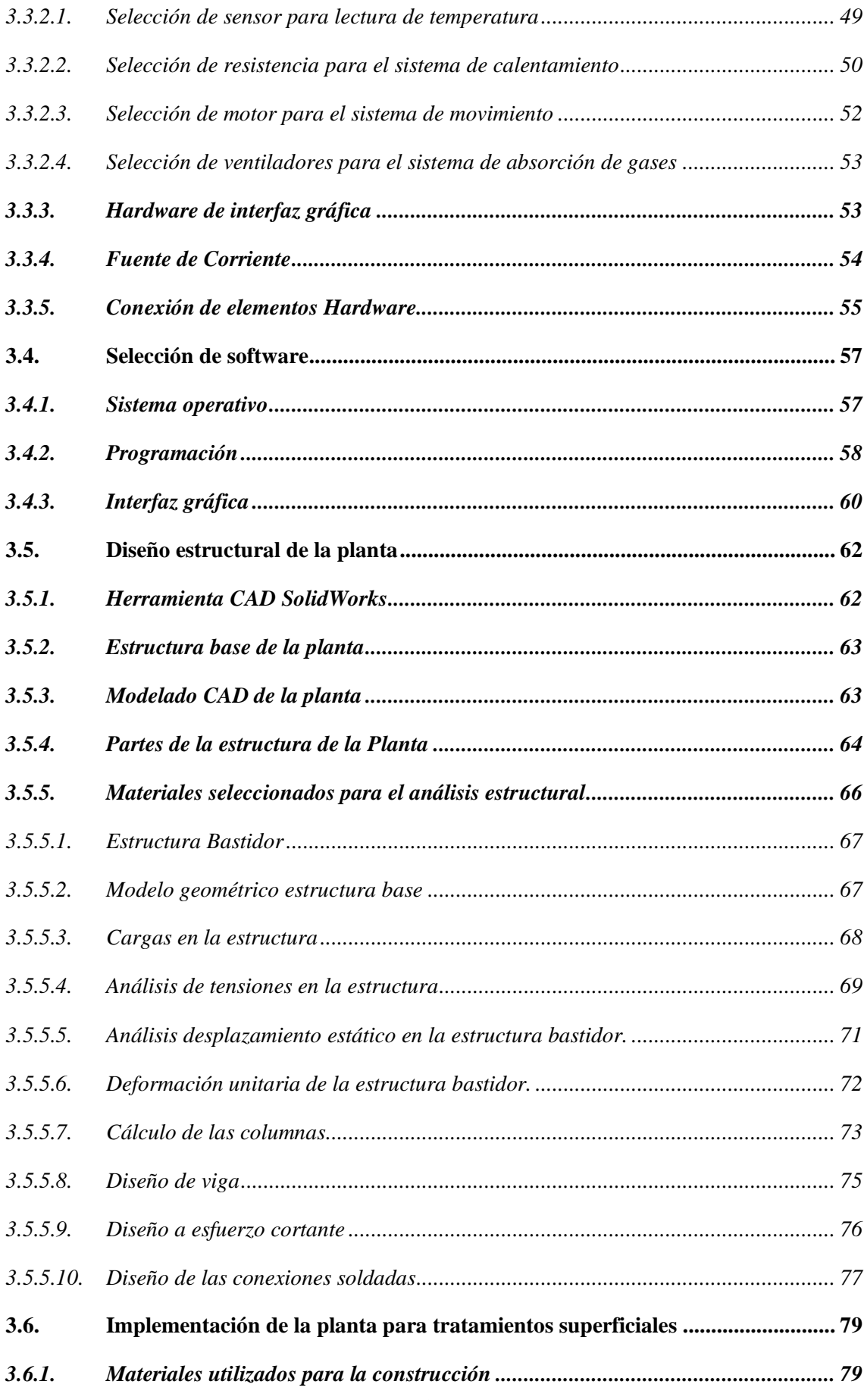

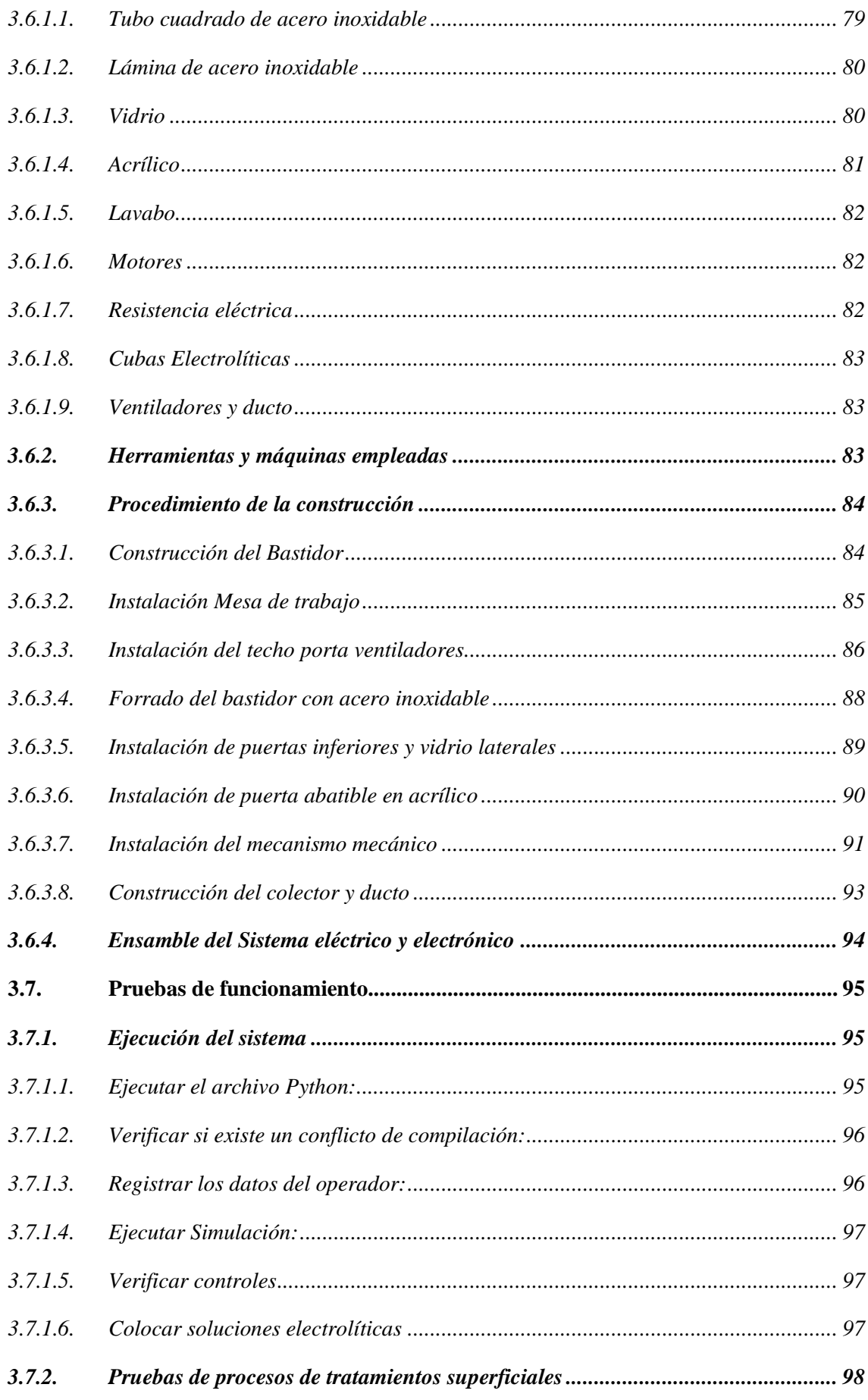

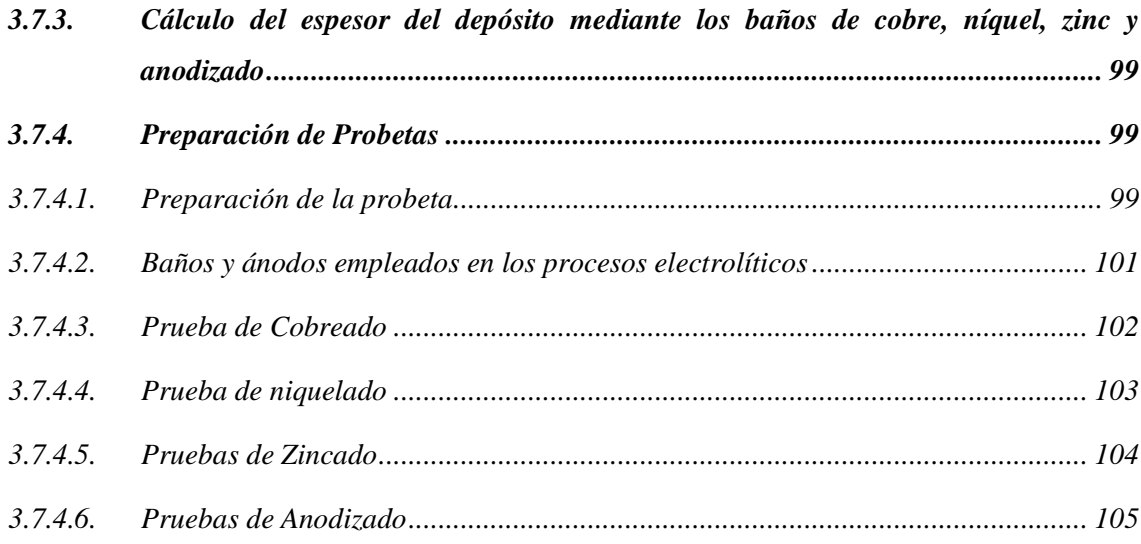

## **CAPÍTULO IV**

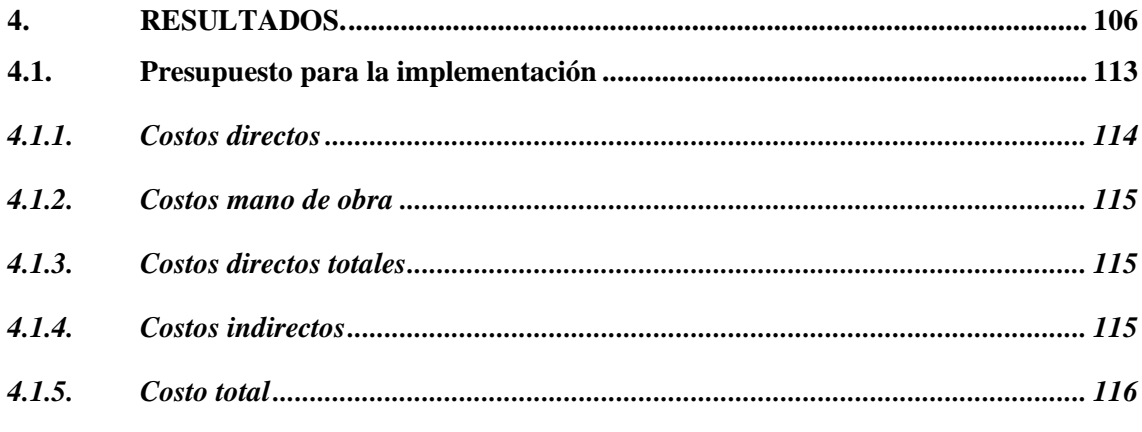

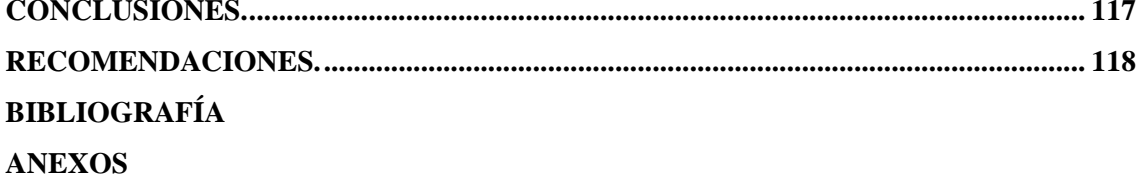

### **ÍNDICE DE TABLAS**

<span id="page-13-0"></span>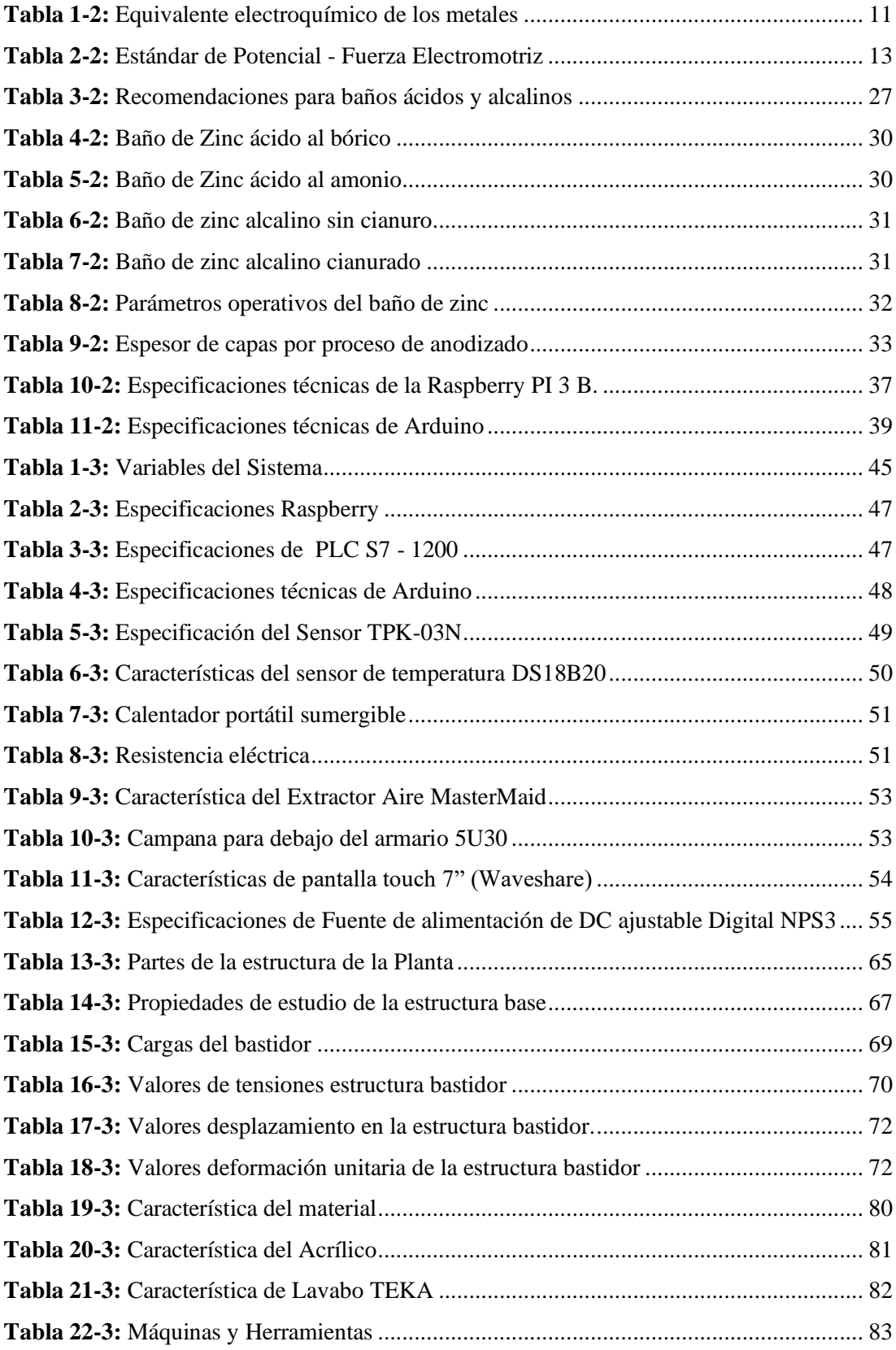

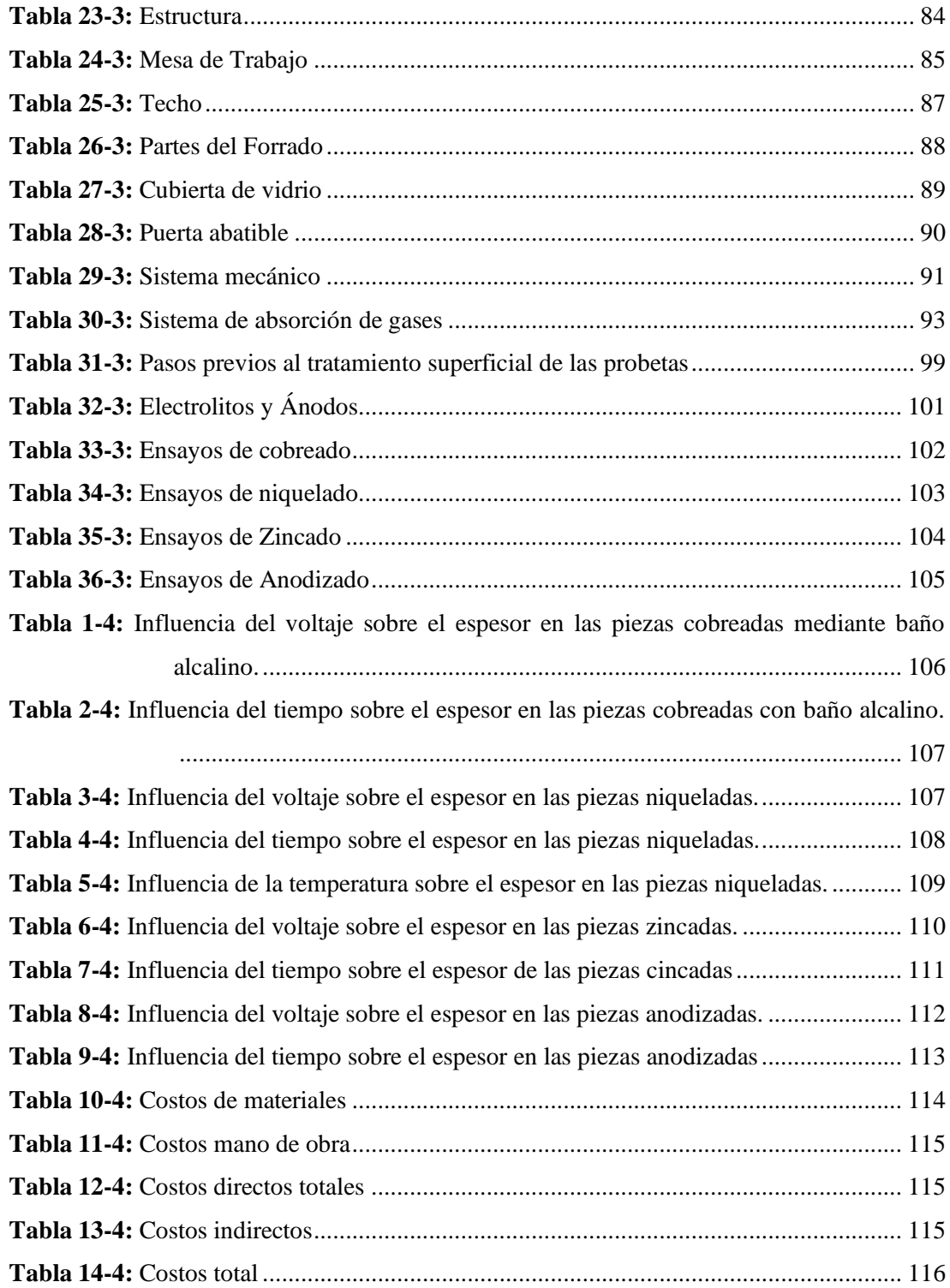

### **ÍNDICE DE GRÁFICOS**

<span id="page-15-0"></span>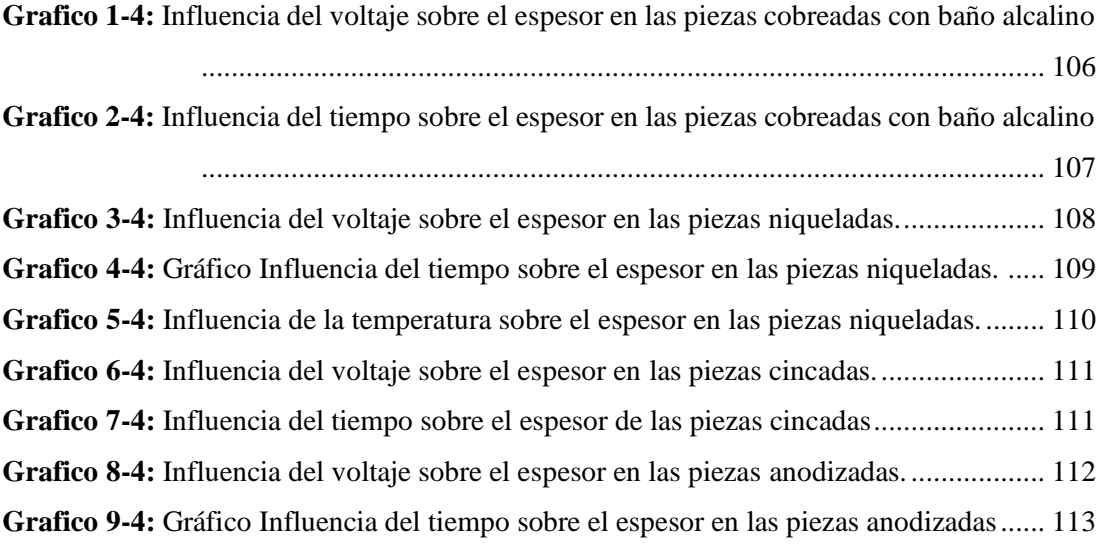

### **ÍNDICE DE FIGURAS**

<span id="page-16-0"></span>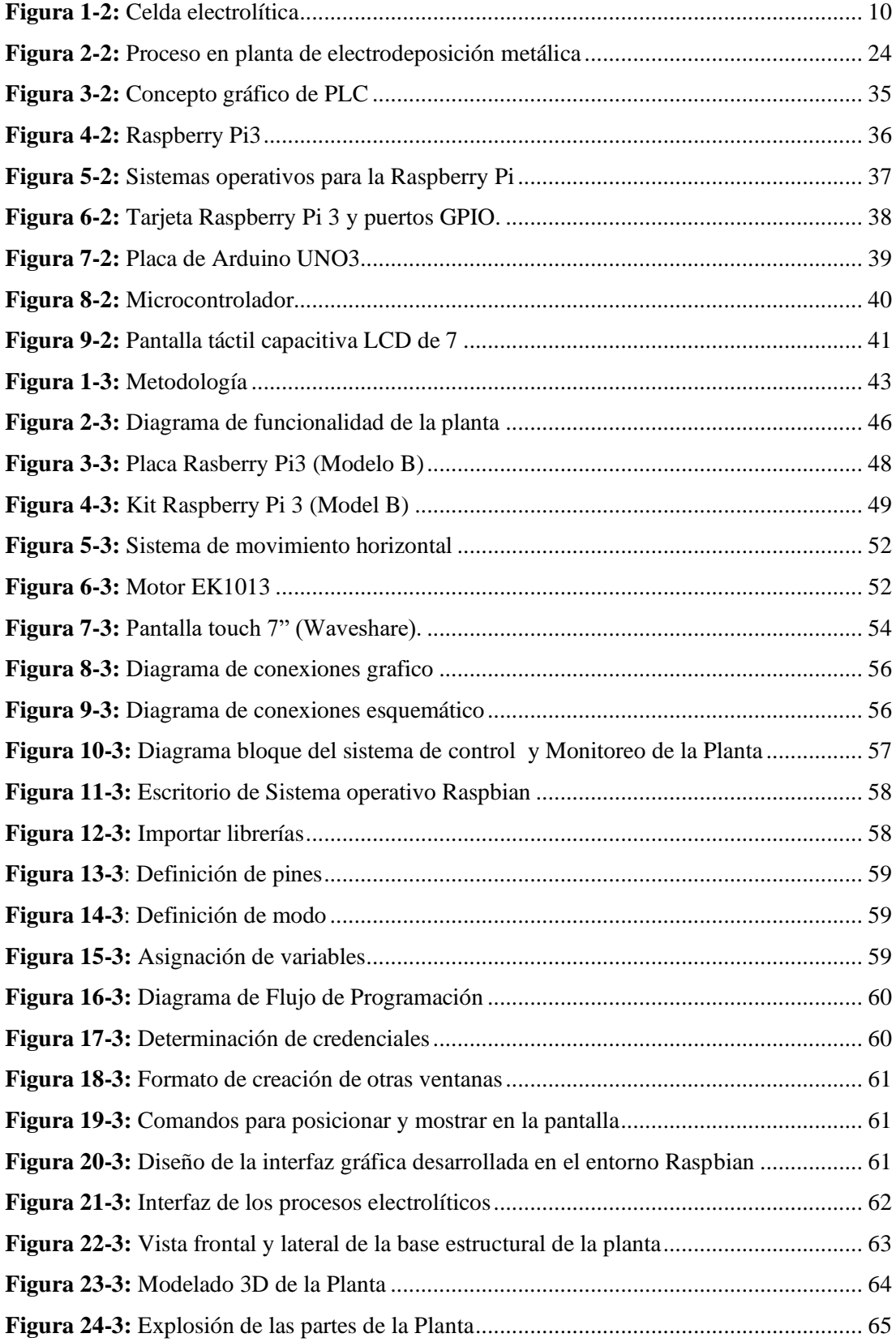

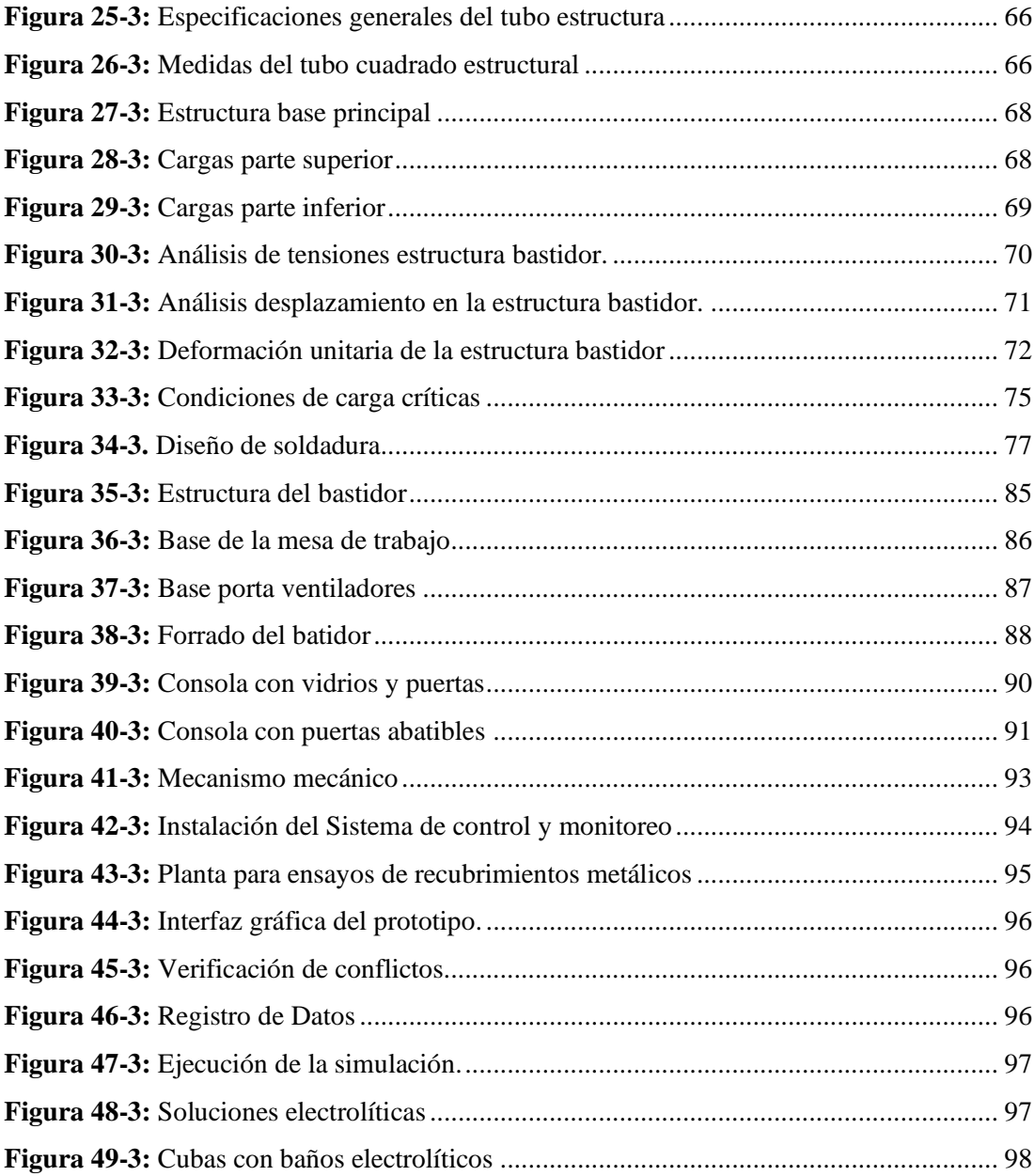

### **ÍNDICE DE ANEXOS**

<span id="page-18-0"></span>**ANEXO A:** MANUAL DE OPERACIÓN DE LA PLANTA DIDÁCTICA

**ANEXO B:** PLANOS PLANTA AUTOMATIZADA

**ANEXO C:** MODELADO PLANTA AUTOMATIZADA

**ANEXO D:** CÓDIGO PYTHON

#### **RESUMEN**

<span id="page-19-0"></span>El presente proyecto describe el desarrollo para la construcción e implementación de una planta didáctica automatizada que permita realizar prácticas de tratamientos superficiales de cobreado, niquelado, zincado, anodizado acorde a los requerimientos actuales. Se partió de una investigación de campo acompañada del criterio de especialistas, donde se determinaron variables, parámetros y factores tales como: voltaje, intensidad de corriente, temperatura y tiempo con el propósito de obtener mejores resultados en los procesos. Se realizó el análisis estructural de la planta empleando el software SolidWorks académico, considerando cargas de 50 N y 100 N en base al diseño y resistencia del material para determinar tensiones y deformaciones. El sistema consta de un control automatizado para tratamientos superficiales donde se efectuó la selección el hardware necesario, se eligió un ordenador de placa reducida Raspberry Pi3 que comanda el circuito, utilizando Python como lenguaje de programación, en el cual se desarrollaron algoritmos para gestionar las señales de control hacia los actuadores de la planta y la generación de una interfaz gráfica de alto nivel para interacción con el usuario. Por medio de un análisis se seleccionaron los materiales y equipos necesarios para la planta, considerando como requerimientos básicos: un rectificador de corriente, una mesa de trabajo porta cubas, una cámara para la extracción de gases que consta de dos ventiladores, cubas de vidrio y acero, resistencias eléctricas, motor de pluma 12 VDC, pantalla táctil compatible, ánodos y baños electrolíticos para cada proceso. Se logró la construcción e implementación de la planta didáctica automatizada completa para el control y monitoreo en base a sistemas embebidos. Mediante pruebas de funcionalidad se estableció rangos adecuados de tiempo (5-30) min, temperatura (18-60) °C, voltaje (2-12) V, obteniendo así tablas y gráficas de resultados óptimos. Se recomienda seguir el manual de operación para evitar lesiones o quemaduras en el operador.

**Palabras clave:** <MECÁNICA> <INGENIERÍA INDUSTRIAL> <PLANTA DIDÁCTICA AUTOMATIZADA> <TRATAMIENTOS SUPERFICIALES> <RECUBRIMIENTOS METÁLICOS> <RIOBAMBA (CANTÓN)>.

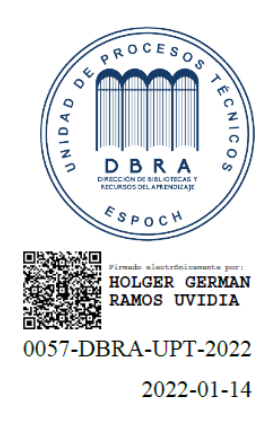

#### **SUMMARY**

<span id="page-20-0"></span>This project describes the development for the construction and implementation of an automated didactic plant that allows performing surface treatment practices of copper plating, nickel plating, zinc plating, anodizing according to current requirements. The starting point was field research accompanied by the criteria of specialists, where variables, parameters, and factors such as voltage, current intensity, temperature, and time were determined with the purpose of obtaining better results in the processes. The structural analysis of the plant was carried out using the academic SolidWorks software, considering loads of 50 N and 100 N based on the design and resistance of the material to determine stresses and deformations. The system consists of automated control for surface treatments where the necessary hardware was selected, a Raspberry Pi3 small board computer was chosen to control the circuit, using Python as the programming language, in which algorithms were developed to manage the control signals to the actuators of the plant and the generation of a high-level graphical interface for interaction with the user. Through analysis, the materials and equipment necessary for the plant were selected, considering as basic requirements: a current rectifier, a worktable for holding tanks, a chamber for gas extraction consisting of two fans, glass and steel tanks, electrical resistances, a 12 VDC pen motor, a compatible touch screen, anodes and electrolytic baths for each process. The construction and implementation of the complete automated didactic plant for control and monitoring based on embedded systems were achieved. Utilizing functionality tests, adequate ranges of time (5-30) min, temperature (18-60) °C, voltage (2-12) V were established, thus obtaining tables and graphs of optimum results. It is recommended to follow the operation manual to avoid injuries or burns to the operator.

**Keywords:** <MECHANICS> <INDUSTRIAL ENGINEERING> <AUTOMATED DIDACTIC PLANT> <SURFACE TREATMENTS> <METALLIC COATINGS> <RIOBAMBA (CANTON)>.

> <span id="page-20-1"></span>ALEXANDRA Firmado **ELIZABETH** ALEXANDRA ELIZABETH OROZCO **OROZCO HERNANDEZ** HERNANDEZ Fecha: 2022.01.17

#### **INTRODUCCIÓN**

El adelanto tanto industrial como tecnológico en el mundo han cobrado gran auge en los últimos años en diversos sectores como: el diseño de máquinas de construcción, la industria automotriz, la joyería, la electrónica, entre otros; por lo que el uso del acero se hace más notorio, debido al gran número de propiedades beneficiosas que tiene en su composición, sin embargo, las condiciones climáticas como la humedad y el aire, inducen a una de las importantes formas de desgaste por corrosión y erosión, representando una gran amenaza; haciendo que dichas propiedades se pierdan, provocando de esta manera que los elementos de máquinas se deterioren y disminuya la productividad. (Cortez, 2014 pág. 17)

Para minimizar los efectos de la corrosión y lograr que las piezas tengan mayor tiempo de vida útil, es necesario realizar tratamientos superficiales, que es el proceso de recubrir con una fina capa metálica la superficie de otro metal con el fin de protegerla, además de aportar ciertas características mecánicas o con fines decorativos. (Nava, 2013 pág. 12)

Los tratamientos superficiales son procesos electrolíticos en los que se depositan iones metálicos en una solución electrolítica dentro de una parte del sistema que funciona como cátodo. El ánodo está hecho generalmente del metal que se recubre y, por lo tanto, funciona como fuente del metal recubierto. En este proceso, se pasa mediante un transformador externo, corriente entre el ánodo y cátodo. El electrolito es una solución acuosa de ácidos, bases o sales que conduce corriente eléctrica mediante el movimiento de iones metálicos del recubrimiento en solución. Para resultados óptimos, las partes deben pasar por una limpieza química y mecánica justo antes de la electrodeposición. Los metales más comunes en la electrodeposición incluyen: cobre, zinc, níquel, estaño y cromo. (Cortez, 2014 pág. 18)

El presente documento desarrolla estas técnicas para obtener recubrimientos metálicos tales como: cobreado, zincado, niquelado, anodizado. De esta manera, la construcción de la planta didáctica automatizada para tratamientos superficiales se realizará en base a tecnologías modernas utilizando herramientas CAD (Diseño Asistido por Computador), que ayuden al aprendizaje de tratamientos superficiales de metales. Actualmente la industria metalmecánica se ha desarrollado significativamente y se requiere de Ingenieros con conocimientos actualizados en el manejo de tratamientos superficiales, de recubrimientos metálicos que le permitan obtener resultados óptimos. Además, se podrá generar nuevas habilidades y destrezas acordes a las necesidades de cada tratamiento superficial en función de las normas de calidad vigentes, así se conseguirá realizar una autoevaluación del rendimiento de dichas aplicaciones. Por otra parte, aportan conocimiento teórico – práctico en docentes y estudiantes.

#### **CAPÍTULO I**

#### <span id="page-23-1"></span><span id="page-23-0"></span>**1. DIAGNÓSTICO DEL PROBLEMA**

#### <span id="page-23-2"></span>**1.1. Antecedentes**

En la actualidad hay varios expertos que recomiendan automatizar los procesos de recubrimiento metálico.

En un trabajo de investigación basado en el desarrollo del proceso de automatización para la planta de recubrimientos electrolítico de la empresa Galvano, se inició con la selección de elementos hardware, seguido del diseño del sistema de comunicación, diseño de apertura y cierre de compuertas en etapas de secado, y finalmente se validó la automatización a través de varias pruebas, el resultado final fue el diseño de un sistema capaz de controlar y supervisar el proceso, los tiempos en los tanques de inmersión, con reducción de tiempos muertos e implementación de tecnologías más seguras para los trabajadores y el medio ambiente además del aumento de la producción en un 300%. (Chaparro, y otros, 2016 pág. 7)

En otro trabajo de investigación llevado a cabo en la empresa CEDAL SA, denominado "Diseño, construcción e implementación de un prototipo de planta de anodizado natural de aluminio, con SCADA para el laboratorio de pruebas", se cuenta con un proceso automatizado que controla el nivel de líquidos en las cubas correspondientes; la intensidad de corriente y voltaje; las temperaturas de cada una de las sustancias electrolíticas; la medida de acidez alcalina (pH) que presenta la solución; el control automático del sistema de movimiento asistido por grúa, dispuesto para el transporte consecutivo de las diferentes cubas en orden ascendente; proporcionando datos que son monitoreados y guardados en un ordenador, en donde está desarrollado el sistema SCADA con el software de National Instrument (LabVIEW 2012). Gracias a la implementación de todo el sistema antes mencionado se logra conseguir en los perfiles una mayor variedad, excelente calidad en los acabados superficiales; y maximizar ganancias en la empresa. (Chacha, y otros, 2015 pág. 18)

Estudios anteriores (Álvarez, y otros, 2012) , mencionan que para la construcción de una planta piloto para recubrimientos metálicos utilizaron: una fuente de poder la cual consta de rectificador de corriente, una mesa portacubas, una cámara extractora de gases con un ventilador centrífugo incorporado, cubas de plástico, calentadores sumergibles, ánodos y baños para cada proceso. Todos los resultados obtenidos permitieron determinar las condiciones recomendables para realizar: cobreado, niquelado y cincado. Para el caso del cobreado las mejores condiciones fueron: temperatura ambiente y 4 voltios durante 9 minutos; para el niquelado el baño se calienta hasta 50°C y 6 voltios por un tiempo de 5 minutos; para el cincado se tuvieron mejores resultados al someterlo a 5 voltios, temperatura ambiente y 8 minutos. (Álvarez, y otros, 2012 pág. 21).

Estos ejemplos contribuyeron de manera valiosa en nuestro trabajo de titulación, ya que brindaron la información necesaria acerca de cómo se construyen y automatizan plantas de tratamiento superficial para recubrimiento metálico, además de demostrar que existe la posibilidad de mejorar los procesos que se utilizan en talleres e industrias que se dedican a esta actividad.

#### <span id="page-24-0"></span>**1.2. Planteamiento del Problema**

En la zona centro del Ecuador (provincias de Chimborazo, Tungurahua y Pichincha), debido a la influencia de factores ambientales o al uso continuo se presenta la necesidad de trasformar la superficie de las piezas metálicas para lograr que adquieran mejores propiedades y características como resistencia, protección al desgaste y otras mediante el uso de procesos de tratamiento superficiales (cobreado, niquelado, zincado, anodizado).

Existen numerosos talleres donde la realización de tratamientos superficiales por recubrimiento metálico para diversas piezas se lo hace de manera empírica, de forma manual y por lo tanto insegura, además de ello no se toman en cuenta parámetros fundamentales como son; temperatura, voltaje y tiempo los cuales requieren ser controlados para la obtención de un buen acabado en el tratamiento superficial. La necesidad de una planta didáctica automatizada dentro del proceso de enseñanza aprendizaje conseguirá que los procesos electroquímicos se realicen de forma segura y correcta, empleando un sistema automático que controle los parámetros antes mencionados, de tal manera que se puede obtener piezas con un acabado eficiente minimizando el desgaste o corrosión y el impacto ambiental.

Contar con una planta automatizada didáctica para prácticas de tratamientos superficiales para recubrimientos metálicos ayudará a mejorar la calidad educativa y formación profesional del Ingeniero Industrial, además de aumentar plazas de trabajo para la zona centro del país.

#### <span id="page-25-0"></span>**1.3. Justificación del proyecto**

En la actualidad las industrias modernas trabajan en conjunto para lograr la protección superficial de piezas y partes metálicas mediante el uso de tratamientos superficiales por procesos electrolíticos, los mismos que son empleados a fin de obtener piezas con acabado de calidad para prevenir los efectos perniciosos causados por desgaste, corrosión, y efecto ambiental. Con la utilización de procesos automatizados en todo el mundo se ha logrado obtener mejores resultados, los mismos que permiten controlar con exactitud el tiempo, mejorar la calidad, y facilidad en el manejo.

El propósito de este trabajo es perfeccionar los procesos de tratamiento superficial para cobreado, niquelado, zincado, anodizado, empleando sistemas automatizados que accionen el encendido y apagado de la planta, controlen y monitoreen variables como temperatura, voltaje y tiempo, además de garantizar que las operaciones en cada tratamiento superficial sean seguras; todo esto se lleva a cabo, con el fin de mejorar las propiedades mecánicas de piezas metálicas las cuales están expuestas a corrosión y desgaste por efectos del medio ambiente y uso excesivo. También se pretende explicar los pasos detallados para cada proceso de tratamiento superficial por recubrimiento metálico.

De esta forma, se desea aportar con el desarrollo del aprendizaje, utilizando la fundamentación teórica para aplicarla en la práctica y así lograr poner al servicio de la sociedad profesionales de alta competitividad que respondan y resuelvan los requerimientos del mundo globalizado.

#### <span id="page-26-0"></span>**1.4. Objetivos**

#### <span id="page-26-1"></span>*1.4.1. Objetivo General*

Construir e implementar una planta didáctica automatizada, para prácticas de tratamientos superficiales de cobreado, niquelado, zincado, anodizado.

#### <span id="page-26-2"></span>*1.4.2. Objetivos Específicos*

Determinar las variables que intervienen en el proceso de tratamientos superficiales para cobreado, niquelado, zincado, anodizado.

Emplear el software SOLIDWORKS Académico, para crear el diseño del modelo estructural de la planta.

Seleccionar los equipos necesarios para la implementación de la planta didáctica automatizada.

Construir la planta didáctica automatizada.

Evaluar la planta en base al análisis de los productos obtenidos.

Realizar el manual de operación de la planta

Realizar pruebas de funcionamiento del sistema para su validación.

#### **CAPÍTULO II**

#### <span id="page-27-1"></span><span id="page-27-0"></span>**2. REVISIÓN DE LA LITERATURA O FUNDAMENTOS TEÓRICOS**

En el presente capítulo se presentan los conceptos básicos necesarios para el desarrollo de este proyecto, con la finalidad de tener un criterio claro sobre los procesos de tratamientos superficiales por recubrimiento de metal que se llevarán a cabo en la planta didáctica automatizada, así como también de los diferentes elementos electrónicos que conforman dicha planta.

#### <span id="page-27-2"></span>**2.1. Tratamientos superficiales**

Se denomina tratamientos superficiales a aquellos que revisten la superficie de los componentes de metal para evitar la oxidación y corrosión. Por ejemplo, existen metales como el hierro y el acero que tienen gran facilidad para oxidarse desde el momento en que entran en contacto con la atmósfera o agua; es necesario protegerlos con un recubrimiento exterior, el cual está constituido por una capa de un metal que mejora las propiedades: dureza, capacidad anticorrosiva y antioxidante del metal base.

Existen diferentes tipos de procedimientos para realizar la capa de recubrimiento, es importante citar que, la electrólisis consiste en colocar una capa de metal auto protector sobre la superficie de las piezas, para lo cual se utiliza un baño electrolítico de una solución de cianuros o sulfatos del metal que se deposita siendo la pieza, el cátodo (+) y el metal, ánodo (-). Al momento de pasar la corriente eléctrica, las partículas de metal se separan del baño de revestimiento y se depositan sobre la pieza. (Gómez Morales, y otros, 2011 pág. 88)

Para que el acabado superficial mejore la calidad y resistencia de las piezas se requiere la realización de tratamientos previos de limpieza y pulido, también, por otra parte, durante el proceso es necesario controlar los tiempos y temperatura de la solución ya que la penetración y la adherencia dependen de estos factores.

#### <span id="page-27-3"></span>**2.2. Electroquímica**

La electroquímica es una parte de la físico-química, que ha sido definida básicamente como la ciencia que estudia los cambios entre la energía eléctrica y la energía química, en otras palabras,

estudia la estructura, propiedades y fenómenos que ocurren entre los electrodos y en los conductores electrolíticos. (Álvarez León, y otros, 2012 pág. 1)

#### <span id="page-28-0"></span>**2.3. Electrodeposición**

La electrodeposición se considera un proceso electroquímico que consiste en depositar metales por medio del uso de la corriente eléctrica. Esto implica la reducción de un compuesto metálico disuelto en agua, y la deposición del metal resultante sobre una superficie conductora químicamente limpia. El mecanismo de este proceso se basa en la teoría de la disociación iónica y electrólisis. (GALVANOLYTE, 2010 pág. 3)

Antes de examinar los efectos producidos por la aplicación de una corriente eléctrica en soluciones acuosas, se deberá considerar que sucede cuando una sal, ácido o base se disuelve en agua. En la mayoría de los casos, sucede una acción no visible, la cual es reversible. Ésta se denomina disociación iónica o ionización, en la cual, el material se disocia en iones. Por ejemplo, el sulfato de níquel se disocia de la siguiente manera:

$$
\mathrm{NiSO}_4\;\rightleftarrows\;\mathrm{Ni}^{+2}\;+\;\mathrm{SO}_4^{-2}
$$

Los iones pueden consistir en átomos como en el caso del Ni<sup>+2</sup> o como radicales en el caso del SO<sub>4</sub><sup>2</sup>. Estos iones transportan una pequeña carga eléctrica. Los radicales están cargados negativamente, o, dicho de otra forma, cargan uno o varios electrones de más. (GALVANOLYTE, 2010 págs. 3,4)

La disociación tiene una relación directa con la electrodeposición ya que la conductividad de una solución depende de la concentración de iones presentes. El grado de ionización se incrementa con una mayor dilución y se mantienen inactivas las moléculas no disociadas. (GALVANOLYTE, 2010 págs. 3,4)

A continuación, se menciona la definición de algunos términos empleados en el proceso de electrodeposición:

- Electrodepósito: es el depósito catódico obtenido por el paso de una corriente eléctrica en una célula electrolítica.
- Electrodo: es el componente que forma parte de un circuito eléctrico el cual conecta el cableado del circuito a un medio conductor como por ejemplo un electrolito, el electrodo positivo se llama ánodo mientras que el electrodo negativo se llama cátodo.

• Electrolito: es la sustancia iónica que en solución se descompone al transitar la corriente eléctrica. (S.L, Roymaplas, 2015)

#### <span id="page-29-0"></span>**2.4. Electrólisis**

El proceso de los recubrimientos metálicos electrolíticos se basa en el principio fundamental de la ELECTRÓLISIS que es básicamente la descomposición de alguna sustancia en una disolución por medio de la corriente eléctrica. La electrolisis logra transformar la energía eléctrica en energía química, es por tanto el proceso inverso al que se produce en una celda galvánica (NAVARRETE, 2012 pág. 2).

En el caso de la deposición de metales, la solución de electrodeposición o electrolito, es generalmente una solución acuosa de sales metálicas, con la adición de otros materiales para incrementar su conductividad, modificar la textura del depósito y/o actuar como estabilizadores. (VILLAVICENCIO, 2009 pág. 45).

Durante el proceso electroquímico, hay desplazamiento de iones en direcciones opuestas. Esta acción es producida por la aplicación de una corriente eléctrica externa, lo cual produce el movimiento en función de la diferencia de potencial aplicada a los electrodos, lo que hace que los aniones se trasladen hacia el ánodo para neutralizar su carga y a la vez, los cationes lo hagan sobre la pieza.

Habitualmente la corriente aplicada a los electrodos es suministrada por una fuente de corriente continua o un rectificador. La diferencia de potencial sobre los electrodos del baño, o voltaje, expresado en Voltios (V), debe ser considerada como una medida de electricidad necesaria para producir en el electrolito una circulación de corriente, la cual se expresa en Amperios (A). (Santillán Espinoza, y otros, 2013 pág. 4)

#### <span id="page-29-1"></span>**2.5. Celda electrolítica**

Las celdas electrolíticas, se caracterizan porque en ellas se utiliza energía eléctrica para producir una reacción química no espontánea, están constituidas por un recipiente que no reaccione ni influya en el proceso de electrodeposición; el cual contiene al electrólito que está constituido principalmente por sales de los metales que van a ser depositados y ácidos o bases por lo general inorgánicos, todos ellos disueltos en agua, dos electrodos (uno funciona como cátodo y el otro como ánodo) que sirven de polos a una fuente de corriente continua actuando como una bomba de electrones ya que los impulsa a uno de los electrodos y los jala del otro y en ellos se lleva a cabo la reducción en el cátodo y la oxidación en el ánodo.

(Santillán Espinoza, y otros, 2013 pág. 4)

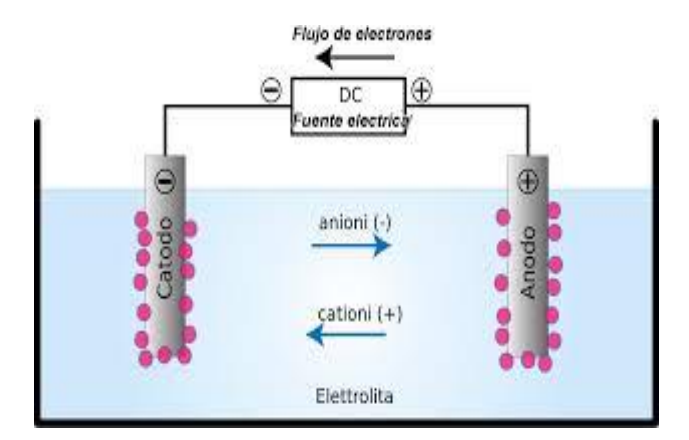

<span id="page-30-1"></span> **Figura 1-2:** Celda electrolítica  **Fuente:** J., Cedrón; V., Landa; J., Robles, 2011

#### <span id="page-30-0"></span>**2.6. Leyes de Faraday**

Para realizar procesos de cobreado, niquelado, zincado, anodizado, por medio de vía electroquímica, es necesario conocer las leyes básicas de electricidad las mismas que corresponden a las de Faraday.

En 1834, Faraday determinó las relaciones cuantitativas entre la cantidad de corriente eléctrica que se usa y la masa de las sustancias producidas por las reacciones de oxidación y reducción provocadas por la corriente eléctrica. Las conclusiones a la que llegó Faraday se la conoce como Leyes de la electrólisis o leyes de Faraday. (Álvarez León, y otros, 2012 pág. 14)

- 1. La cantidad de sustancia durante el proceso del electrólisis puede reaccionar tanto en ánodo como en el cátodo, por lo tanto, es proporcional a la intensidad de corriente (electricidad) que transita a través del sistema.
- 2. Para que en ambos electrodos reaccione una cierta cantidad de sustancia igual a un equivalente químico, es preciso que a través del sistema atraviese una cantidad de corriente igual a un Faraday, un mol de electrones, numéricamente F es igual al producto del número de Avogadro por la carga del electrón (NEe <sup>−</sup>) y aproximadamente es igual a 96500 Culombios.

Con todo lo anotado anteriormente se puede concluir que para poder determinar la cantidad de sustancia que se ha depositado en el cátodo, o la eficiencia catódica como se la denomina, se debe también regular o medir exactamente la cantidad de corriente eléctrica que ha circulado por medio todo el sistema (Álvarez León, y otros, 2012 pág. 14)

#### <span id="page-31-0"></span>*2.6.1. Primera ley de Faraday*

Establece que, para una solución electrolítica dada, la cantidad de material depositado (o liberado) sobre los electrodos es directamente proporcional a la cantidad de electricidad total que circula a través de la solución. Así pues, la cantidad de reacción química es directamente proporcional a la cantidad total de electricidad que transita a través de la solución electrolítica. ( Albornoz Cabello, y otros, 2016 pág. 12)

$$
\mathbf{m} = \mathbf{E}_q * \mathbf{i} * t \tag{1.2}
$$

En donde:

 $m = masa$ .

Eq = Equivalente electroquímico (constante que depende del catión).

 $I =$ Intensidad de corriente.

 $t =$ Tiempo.

• *Equivalente electroquímico*. Es la relación entre el peso atómico de un elemento y su valencia, (En la tabla 1-2 se puede observar la información de los metales y sus equivalentes químicos).

<span id="page-31-1"></span>**Tabla 1-2:** Equivalente electroquímico de los metales

| <b>NOMBRE</b>   | <b>SÍMBOLO</b> | <b>PESO</b><br><b>ATÓMICO</b> | <b>DENSIDAD</b> | <b>VALENCIA</b> | <b>EQUIVALENTE</b><br><b>QUÍMICO</b> |
|-----------------|----------------|-------------------------------|-----------------|-----------------|--------------------------------------|
| Cobre (Cianuro) | Cu             | 63.6                          | 8.93            | 1               | 63.6                                 |
| Oro (Cianuro)   | Au             | 197.2                         | 19.3            | 1               | 197.2                                |
| Plata           | Ag             | 107.9                         | 10.5            |                 | 107.9                                |
| Cadmio          | C <sub>d</sub> | 112.4                         | 8.65            | $\overline{c}$  | 56.2                                 |
| Cobalto         | Co             | 58.9                          | 8.9             | $\overline{c}$  | 29.5                                 |
| Cobre Sulfato   | Cu             | 63.6                          | 8.93            | $\overline{c}$  | 31.8                                 |
| Hierro Sulfato  | Fe             | 55.8                          | 7.9             | $\overline{c}$  | 27.9                                 |
| Plomo           | Ph             | 207.2                         | 11.35           | $\overline{c}$  | 103.6                                |
| Níquel          | Ni             | 58.7                          | 8.9             | 2               | 29.3                                 |

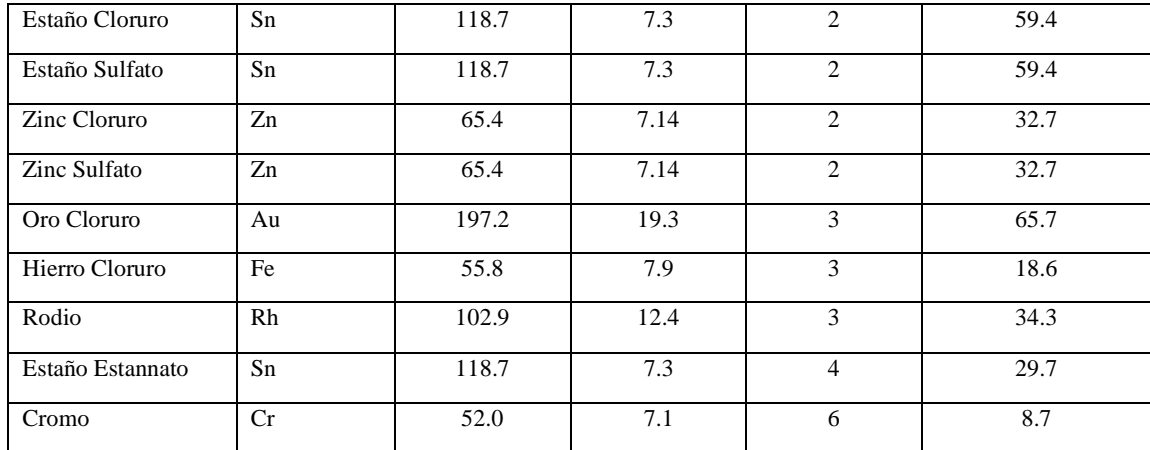

**Fuente:** Troya Fuertes, 2009

**Realizado por:** Stalin Barragán, Wilson Ortiz, 2020

#### <span id="page-32-0"></span>*2.6.2. Segunda ley de Faraday*

Establece que, si por distintas cubas electrolíticas que contienen diferentes electrolitos se hace pasar la misma cantidad de electricidad, en los electrodos se depositan cantidades de sustancia en proporción directa al peso equivalente del elemento químico. Por lo tanto, la cantidad de diferentes electrolitos liberados por una cantidad dada de carga eléctrica suministrada es proporcional a sus pesos equivalentes. ( Albornoz Cabello, y otros, 2016 pág. 12)

Se tiene:

$$
E_q = P_a/val \tag{2.2}
$$

Dónde:

Eq = Equivalente Electroquímico. Pa = Peso atómico.

 $val = Valencia.$ 

En conclusión, la ley de Faraday nos dice, que la masa o peso del metal depositado es igual a la cantidad de metal que deposita un Culombio, por los amperios consumidos y por el tiempo que ha empleado en segundos.

Para la realización de este trabajo también se debe tener en cuenta la utilización de ciertos parámetros como lo es la diferencia de potencial, ya que la misma debe ser lo suficientemente grande para vencer la resistencia del baño y la fuerza contra electromotriz de polarización.

| <b>REACCIÓN</b>                     | <b>POTENCIAL</b> |  |  |
|-------------------------------------|------------------|--|--|
|                                     | E0 (VOLTIOS/SHE) |  |  |
| $Au^+3+3e^- = Au$                   | $+1498$          |  |  |
| $Cr^{+2} + 2e^- = 2Cl^-$            | $+1.358$         |  |  |
| $O_2+4H^+ + 4e^- = 2H_2O$ (pHO)     | $+1.229$         |  |  |
| $Pt^{+3} + 3e^- = Pt$               | $+1.200$         |  |  |
| $O_2 + 2H_2O + 4e^- = 4OH^- (pH 7)$ | $+.8200$         |  |  |
| $Ag++e^- =Ag$                       | $+0.799$         |  |  |
| $Hg_2^{+2} + 2e^- = 2Hg$            | $+0.788$         |  |  |
| $Fe^{-3} + e^{-} = Fe^{-2}$         | $+0.771$         |  |  |
|                                     |                  |  |  |
| $O_2 + 2H_2O + 4e = 4OH$ (pH 14)    | $+0.401$         |  |  |
| $Cu2 + 2e^- = Cu$                   | $+0.337$         |  |  |
| $Sn^{+4} + 2e^{\cdot} = Sn^{+2}$    | $+0.150$         |  |  |
| $2H^+ + 2e^- = H_2$                 | 0.000referencia  |  |  |
| $Pb^{+2} + 2e = Ph$                 | $-0.126$         |  |  |
| $Sn^{+2} + 2e^- = Sn$               | $-0.136$         |  |  |
| $Ni^{+2} + 2e^{\cdot} = Ni$         | $-0.250$         |  |  |
| $Co^{+2} + 2e^- = Co$               | $-0.277$         |  |  |
| $Cd^{+2} + 2e^- = Cd$               | $-0.403$         |  |  |
| $Fe^{+2} + 2e^- = Fe$               | $-0.440$         |  |  |
| $Cr^{+3} + 3e^- = Cr$               | $-0.744$         |  |  |
| $Zn^{+2} + 2e^- = Zn$               | $-0.763$         |  |  |
| $2H_2O + 2e = H_2 + 2OH$            | $-0.828$         |  |  |
|                                     |                  |  |  |
| $Al^{+3}+3e = Al$                   | $-1.662$         |  |  |
| $Mg^{+2} + 2e^{-} = Mg$             | $-2.363$         |  |  |
| $Na^+ + e^- = Na$                   | $-2.714$         |  |  |
| $K^+ + e^- = K$                     | $-2.925$         |  |  |
|                                     |                  |  |  |

<span id="page-33-0"></span>**Tabla 2-2:** Estándar de Potencial - Fuerza Electromotriz

**Fuente:** Troya Fuertes, 2009

**Realizado por:** Stalin Barragán, Wilson Ortiz, 2020

La corriente que circula en el baño electrolítico, se expresa con la siguiente relación:

$$
\boldsymbol{i} = \frac{\boldsymbol{v} - \boldsymbol{v}'}{R} \tag{3.2}
$$

Dónde:

 $i =$  Corriente.

V = Diferencia de potencial aplicada a los electrodos.

V ′ = Fuerza contra electromotriz de polarización.

R = Resistencia que presenta el baño.

Para realizar los cálculos es de gran importancia la densidad ampérica o densidad de corriente, la cual podemos obtener con la fórmula:

$$
D = \frac{i}{s} \tag{4.2}
$$

#### Dónde:

 $S = \text{area}$  de la superficie total a recubrir de la pieza.

D = Densidad de corriente dada en amperios por decímetro cuadrado  $A/dm^2$ .

#### <span id="page-34-0"></span>*2.6.2.1. Cálculo del peso del metal depositado*

Se conoce que los baños electroquímicos no son 100% eficientes, debido a que entregan una cantidad de metal menor a la que teóricamente deberían.

Para realizar el cálculo de rendimiento o eficiencia del baño dividimos el valor de la masa real para el valor de la masa teórica, así:

$$
\mathbf{n} = \frac{\mathbf{m}\mathbf{r}}{\mathbf{m}} = \frac{mr}{E_q * i * t} \tag{5.2}
$$

Dónde:

n = rendimiento del baño.

 $mr = masa$  real en gramos

#### <span id="page-34-1"></span>*2.6.2.2. Cálculo del tiempo de electrólisis*

Para calcular el tiempo de electrólisis se puede efectuar de dos maneras: La primera, se basa en el espesor (ε), para lo que tenemos:

$$
t = \frac{\varepsilon * d * 10}{E_q * D * n} \tag{6.2}
$$

Dónde:

d = Peso específico del depósito.

n = Rendimiento del baño

La segunda forma de conocer el tiempo del electrólisis en horas, es sabiendo cuántos gramos de metal se desea depositar por el área a recubrir en decímetros cuadrados, la cual se especifica a continuación:

$$
t = \frac{m}{E_q * D * n} \tag{7.2}
$$

El tiempo en horas necesario para depositar la cantidad de m en gramos por un decímetro cuadrado se obtiene a continuación:

$$
t = \frac{m}{E_q * i * n} \tag{8.2}
$$

#### <span id="page-35-0"></span>*2.6.2.3. Cálculo del espesor*

El espesor del recubrimiento sobre una superficie es un parámetro que está dado en milímetros, para calcularlo se parte de la siguiente expresión:

$$
\mathcal{E} = \frac{E_q * t * i * n}{d * s * 10} \tag{9.2}
$$

De igual manera si deseamos saber el espesor para  $1dm^2$  de superficie tenemos:

$$
\mathbf{E} = \frac{E_q * t * D * n}{d * 10} \tag{10.2}
$$

#### <span id="page-35-1"></span>*2.6.2.4. Cálculo de la intensidad de corriente*

La intensidad de corriente (i) está dada en amperios y es un factor importante para poder obtener los espesores deseados, para lograr los valores de corriente óptimos, en el proceso se utiliza:

$$
\dot{\mathbf{i}} = \frac{\mathbf{E} * d * \mathbf{S} * \mathbf{10}}{E_q * t * n} \tag{11.2}
$$

#### <span id="page-35-2"></span>**2.7. Descripción del Proceso Electroquímico**

Dentro de los procesos electroquímicos de interés técnico destaca el de la electrodeposición de metales, con aplicaciones muy diversas, como la obtención de recubrimientos para la decoración o protección de materiales, la producción o reproducción de artículos, la recuperación de metales, etc. Estas aplicaciones en las que se manipula un alto volumen de material, constituyen ramas importantes de la electroquímica industrial. (GALVANOLYTE, 2010 pág. 7)

La galvanotecnia es una técnica que consiste en la electrodeposición de un recubrimiento metálico sobre una superficie que puede ser o no metálica. (GALVANOLYTE, 2010 pág. 7)
El objetivo del recubrimiento es mejorar la apariencia del metal base, protegerlo de la corrosión y en algunos casos, modificar alguna propiedad superficial como, por ejemplo, mejorar sus propiedades eléctricas o mecánicas, dar mayor dureza, ejercer lubricación, etc. (GALVANOLYTE, 2010 pág. 7)

En la galvanotecnia se consideran dos tipos de procesos: la galvanoplastia y la galvanostegia. El primero se refiere al proceso en que los recubrimientos metálicos se hacen sobre superficies de materiales no conductores; mientras que, en el segundo, la galvanostegia, los recubrimientos siempre se realizan sobre elementos metálicos. (GALVANOLYTE, 2010 pág. 7)

# *2.7.1. Determinación de las variables del proceso*

En los procesos de electrodeposición existen una serie de factores que influyen de manera directa o indirecta en las características finales del recubrimiento metálico, tales como: la densidad de corriente que circula por el sistema, la temperatura, la concentración y composición de los baños electrolíticos, el pH, la agitación y el poder de penetración, es por ello que se debe tener cierto conocimiento de estos parámetros para obtener resultados óptimos.

# *2.7.1.1. Densidad de corriente*

Para incrementar el rendimiento es deseable operar siempre con una densidad de corriente elevada. Hasta cierto límite, cuanto mayor sea ésta, más finos serán los cristales del depósito, puesto que así se generan mayor número de núcleos de cristalización. Sin embargo, pasado el citado límite, que varía con la naturaleza del baño y con la temperatura, se formarán depósitos mates, y finalmente, si la densidad de corriente se incrementa demasiado, se producirán depósitos "quemados" debido al desprendimiento simultáneo de gas. (Santillán Espinoza, y otros, 2013 pág. 15)

#### *2.7.1.2. Concentración de los baños*

Para obtener depósitos finamente cristalinos es preciso trabajar con soluciones de baja concentración iónica, ya que ello da lugar a muchos núcleos de cristalización, y los cristales resultantes serán pequeños; en el caso opuesto, estos podrán crecer más deprisa. La concentración real de un ion determinado es función de un sinfín de factores, tales como la concentración molar, el grado de ionización, la temperatura, la presencia de sales con un ion común y la formación de complejo químicos. (VALENCIA, 2007 págs. 51, 52)

En la práctica la disminución de la concentración iónica se realiza por alguno de los procedimientos que se muestran a continuación:

**Por la adición de iones comunes.** Al realizar el procedimiento se provoca únicamente un cambio mínimo en la concentración iónica del metal con el que se está trabajando, sobre todo si aquella es posee un grado de pureza alto, ya que lo limita la solubilidad de la sal añadida; así, por ejemplo, el número de iones de cobre existentes en una solución de  $CuSO<sub>4</sub>$  podrá reducirse añadiendo a la solución otro sulfato soluble, tal como el NaSO<sub>4</sub>, de forma que una solución 1.0 N podrá reducirse hasta 0.1 N. (VALENCIA, 2007 pág. 52)

**Por la formación de complejos**. Si se forma un complejo del ion estimado lograremos un efecto mayor; así, por ejemplo, si el ion Ag<sup>+</sup> lo tenemos al estado de cianuro doble de potasio Ag(CN)<sub>2</sub>K que es el resultado de unión del cianuro alcalino con el de plata, la ionización del mismo tendrá lugar en dos fases:

$$
Ag(CN)_2K \geq Ag^+(CN)_2^- + K^+
$$

Posteriormente el ion complejo se disocia dando iones plata, aunque en cantidad pequeña; así:

$$
Ag(CN)^{-}_{2} \ \rightleftarrows \ Ag^{+} + 2(CN^{-})
$$

La concentración del ion metálico es baja como resultado de la ionización secundaria, pero el ion complejo de la primaria servirá como un dotador de iones de Ag<sup>+</sup>, que provee a medida que éstos quedan alojados en la red cristalina. . (VALENCIA, 2007 pág. 52)

**Por la dilución del baño.** La reducción de la concentración iónica por dilución del baño no tiene ningún efecto beneficioso, ya que, efectivamente, al diluir el baño se reducen los iones presentes; pero al paso de la corriente la concentración baja en la proximidad del cátodo, por lo que el potencial catódico se elevará demasiado y los depósitos resultantes serán esponjosos o "quemados". (GALVANOLYTE, 2010 pág. 11)

# *2.7.1.3. pH*

El pH es el conjunto de iones de hidrógeno los cuales se encuentran activos en una solución ácida, la definición práctica del pH es operacional más no teórica. Existen ácidos que pueden encontrarse en gran o poco porcentaje disociados como, por ejemplo; el ácido sulfúrico y clorhídrico, mientras que también hay ácidos que se disocian correctamente como; el acético y el bórico. Debido al uso excesivo de iones de hidrógeno se puede llegar a obtener malos resultados en los distintos procesos electrolíticos como por ejemplo con el zinc y el níquel, es recomendable que en este caso el pH se supervise. (Ruiz Padilla, 2006 pág. 24)

Una vez realizada la práctica muestra que ciertos valores del pH presentan un comportamiento adecuado del baño, o de igual manera, que la medida de un pH resulta que éste es demasiado alto o demasiado bajo, en aquel momento se debe ajustar el pH al valor requerido; esto se puede lograr suministrando ácido si el pH es demasiado alto o añadiendo álcali si es demasiado bajo. Por lo tanto, estas adiciones deben hacerse en tal forma que no exista otro cambio notable en la composición del baño. (Álvarez, y otros, 2012 págs. 23,24)

# *2.7.1.4. Temperatura*

La temperatura es un factor importante dentro de proceso galvánico, hace que las soluciones sean más conductoras y permite emplear una densidad de corriente superior a la ordinaria, y ésta es la razón de que, en caliente, se originen depósitos de granos más finos, a pesar de que un aumento de temperatura origina cristales mayores; la densidad de corriente pues, contrarresta el efecto de la temperatura. No obstante, con la temperatura aumenta en general, la disociación de las sales, disminuye la viscosidad de las soluciones y aumenta a la vez la conductividad de la película líquida junto al cátodo. (Santillán Espinoza, y otros, 2013 pág. 16)

#### *2.7.1.5. Agitación del electrolito*

La agitación impide el empobrecimiento de iones metálicos de la zona catódica; también impide la adherencia de burbujas gaseosas sobre el cátodo que pueden causar picaduras. La agitación pone sin embargo en suspensión las impurezas del baño, las cuales hacen que el recubrimiento resulte rugoso o a veces incluso picado, por lo que, se ve la necesidad de filtrar el baño. Los baños se agitan por lo general, por medio de aire comprimido suministrado por tubos de plomo perforados, situados en el fondo de las cubas. El aire de agitación debe ser muy limpio. En ciertos casos la acción oxidante del aire puede causar contratiempos. (VILLAVICENCIO, 2009 pág. 52)

Otras formas de producir agitación al electrolito son: dándole un movimiento de vaivén, al electrolito, en forma horizontal y vertical con un dispositivo mecánico. Por medio de un sistema de bombeo se hace recircular al electrolito, combinado con un sistema de filtrado. (VILLAVICENCIO, 2009 pág. 52)

#### *2.7.1.6. Poder de penetración*

El poder de penetración se refiere a la propiedad de un baño por la que se consigue una distribución regular del depósito sobre toda la superficie del cátodo. Si se trata de un cátodo de superficie irregular, las partes cercanas de éste se cubren con una capa más gruesa que aquellas más alejadas, debido a que la resistencia óhmica del electrolito intermedio es menor. Se ha demostrado que el poder de penetración es función del modo como varían el potencial catódico y la resistencia del electrolito con la densidad de corriente. (SANCHEZ VASQUEZ, 2016 págs. 13,14)

Cuando en un punto del cátodo, que se halla más cerca del ánodo que otros, se reduce un metal, lo hace con mayor intensidad que en los más distantes; esto origina un empobrecimiento de iones en dicho punto que da lugar a una polarización por concentración, lo que tiene el mismo efecto que un aumento de la resistencia óhmica entre el ánodo y los puntos cercanos del cátodo; por dicho motivo la corriente se dirige hacia otros lugares más alejados, manifestándose así el poder de penetración de la solución. (SANCHEZ VASQUEZ, 2016 pág. 14)

#### *2.7.2. Dispositivos y accesorios de una planta de tratamientos superficiales*

De la correcta selección, manejo, distribución y orden de los diferentes elementos constitutivos de una planta de tratamientos superficiales depende el éxito del desarrollo o recubrimiento de las piezas o metales a tratar. Entre los diferentes elementos necesarios para constituir la planta de tratamientos superficiales objeto de estudio y desarrollo del presente trabajo tenemos:

- fuentes de corriente continua;
- lugar de trabajo;
- tanques o cubas para la electrodeposición;
- sistema de calentamiento de las soluciones:
- ánodos:
- sistema de absorción de gases;
- sistema agitador;
- sistema de secado.

#### *2.7.2.1. Fuente de corriente*

Hay que tener en cuenta que la energía eléctrica que se distribuye en el país es de corriente alterna, monofásica de 120 V y bifásica o trifásica de 220 V. Los procesos de tratamiento superficial por electrodeposición de metales requieren corriente continua o directa, de voltaje inferior a 12 V, por lo cual es necesario transformar o rectificar la corriente de alterna a continua; para ello se emplean equipos que cumplen con esta función como: generadores, rectificadores, acumuladores, fuentes de poder.

La corriente modificada que sale del transformador, y que se piensa utilizar en sistemas electrolíticos, es por lo general de bajo voltaje y elevado amperaje. Para rectificar la corriente es necesario entonces hacer pasar la corriente obtenida del transformador a través, del denominado puente de rectificación que está construido en base de una combinación de diodos. Para evitar confusiones en las polaridades de la corriente directa, se recomienda conectar con un conductor negro al polo negativo y con un conductor de cualquier otro color al polo positivo.

# *2.7.2.2. Consideraciones para la ubicación de la planta*

Al momento de crear una instalación para procesos de recubrimientos metálicos, debe tenerse en cuenta las distintas operaciones a ejecutar, las cuales deben tener un orden sucesivo. Cada una de estas secciones pueden ser perjudiciales en forma recíproca, ya que las emanaciones de los baños atacan corrosivamente a todos los elementos metálicos existentes en un taller, y el polvo generado por las operaciones de pulido, desbaste, lijado, pintado, etc., ensucia y contamina los electrolitos.

Es preciso diseñar correctamente y en forma funcional el lugar de trabajo, teniendo en cuenta las tareas a realizar en él. Como también tener en cuenta el sistema de ventilación, con aspiración forzada para baños y un sistema de neutralización de enjuague, para así desechar sin problemas los residuos tóxicos o contaminantes. Actualmente los pisos transitables están cubiertos de materiales plásticos no degradables o de rejillas metálicas revestidos con pintura anticorrosiva, de modo tal que el operario que trabaja con los baños de electrolitos, esté transitando sobre una superficie seca y no se vea expuesto a caídas, ya que el dibujo superficial de estos materiales es conocido como "panal de abeja", que confiere características antideslizantes, y a su vez, puede escurrir los líquidos sin problema. (GALVANOLYTE, 2010 pág. 14)

El espacio de trabajo disponible para la máquina de tratamientos superficiales, debe ser suficientemente amplio como para poder realizar de manera segura todos los movimientos que se requiere en el proceso,

#### *2.7.2.3. Cubas para electrodeposición*

El proceso de electrodeposición requiere que los tanques y sus recubrimientos sean capaces de:

- Resistir el ataque químico a diferentes concentraciones de sustancias orgánicas e inorgánicas, oxidantes y no oxidantes y de solventes.
- Resistir un amplio rango de temperatura de operación.
- Resistir daños físicos que pudieran ser ocasionados al tanque durante el procesamiento de partes pesadas, aleaciones, etc.
- Proporcionar un desempeño ininterrumpido y que sea de fácil mantenimiento.

Los tipos de tanque más usuales son:

- Los de acero al carbón recubierto (forrado).
- Los de concreto recubierto.
- Los de plástico auto soportado.
- Los de acero inoxidable. (GALVANOLYTE, 2010 pág. 16)

**Tanques de acero inoxidable.** Los aceros inoxidables generalmente son clasificados como aleaciones puras de cromo-hierro y aleaciones puras de cromohierro- níquel. En la industria de acabados metálicos, las aleaciones de cromohierro- níquel, esto es, las series 300 aparecen como las más usuales. Las series 302, 304, 321, y 347 son generalmente consideradas equivalentes en resistencia química. Las aleaciones inoxidables muestran excelente resistencia a ciertos ácidos oxidantes como el nítrico y el crómico, pero casi no tienen resistencia a los ácidos clorhídrico y fluorhídrico. (GALVANOLYTE, 2010 pág. 16)

# *2.7.2.4. Sistema de calentamiento de las soluciones*

El control de la temperatura en las soluciones de proceso es crucial en la industria de los recubrimientos metálicos. Efectivamente, el equipo que calienta la solución electrolítica es una pieza clave del equipo. La temperatura de la solución afecta muchos factores del proceso de deposición, estos incluyen la velocidad de depósito, la activación y descomposición de químicos delicados, la resistencia a la corrosión del equipo y la habilidad del depósito de adherirse a la superficie. (GALVANOLYTE, 2010 pág. 23)

Sin embargo, otras variables del proceso como el contenido químico y concentración de la solución, la preparación del metal base, el voltaje, la intensidad, la consistencia en la temperatura de la solución debe controlarse para obtener los mejores resultados posibles.

Antiguamente, la mayoría de las tinas eran calentadas por quemadores de querosene o gas, mediante un sistema de baño maría. Estos sistemas tenían una gran inercia térmica. Esto quiere decir que se demoraban mucho en llevar a los electrolitos a la temperatura de trabajo, pero también, una vez alcanzada la misma, demoraba mucho en enfriarse. Con ellos no se obtenía mucha precisión con respecto a la temperatura de trabajo, ya que el agua del baño maría debía estar hirviendo para llevar a cabo la transferencia de calor al líquido alojado en la tina de proceso. (GALVANOLYTE, 2010 pág. 24)

Los calefactores eléctricos son resistencias eléctricas, construidas en vainas metálicas con materiales específicos para cada tipo de solución electrolítica. Su uso se ha generalizado por su fácil montaje en cualquier zona de la tina de proceso, así como también por su relación de costobeneficio relativamente baja. La gran ventaja de este tipo de sistemas es la precisión en alcanzar la temperatura predeterminada, con un margen de tolerancia muy reducido del orden de los +/- 3 °C, mediante un simple sistema termostático mecánico o electrónico. (GALVANOLYTE, 2010 pág. 24)

# *2.7.2.5. Ánodos: tipos y características*

Para la deposición metálica se deben utilizar ánodos los cuales pueden ser, según la aplicación: solubles, insolubles inertes o insolubles catalizables. En la gran mayoría de los baños el metal depositado proviene de ánodos solubles que aportan a la solución el material necesario para que las sales disociadas en la misma se vuelvan a formar. En el caso de los ánodos insolubles, estos cumplen la función de cerrar el circuito eléctrico a través de la solución con el cátodo, pero al no disolverse, no aportan metal al electrolito, provocando una pérdida de dicho contenido en el baño. Esto genera, además, problemas respecto a la concentración y degradación de sales que el mismo contenga. (Álvarez León, y otros, 2012 pág. 51).

#### *2.7.2.6. Sistema para la absorción de gases*

El objetivo principal de una instalación de aspiración es captar, vapores, gases, neblina, etc., para conducirlos a un lugar adecuado; logrando así liberar de esta manera el alto porcentaje de contaminación que produce el desprendimiento de sustancias tóxicas, que resulta al momento que se someten a procesos electrolíticos y químicos. (Álvarez León, y otros, 2012 pág. 54)

Para lograr liberar estos gases nocivos que se producen al momento de realizar los procesos químicos y electrolíticos es recomendable instalar campanas extractoras en los laboratorios, y así mantener un área de trabajo menos contaminada.

# *2.7.2.7. Sistema de secado*

El secado es el proceso final de la línea, el último paso antes de un chequeo rápido de inspección y su posterior envío al cliente. La calidad de un correcto secado resulta un tanto crítica. Las superficies no solo tienen mejor aspecto estando perfectamente limpias y libres de manchas, sino que ello puede ser vital para el funcionamiento exitoso del componente. La mayoría de los artículos se secan mediante el uso de aire caliente a  $70 - 120$  °C o mediante la aplicación de solventes orgánicos. Los secadores de aire caliente son lentos y tiene una tendencia a dejar gotas en los bordes y esquinas, y por lo general, resultan deficientes al secar áreas inaccesibles como agujeros ciegos.

Usualmente, en plantas de alta producción las piezas se secan con aire caliente mejorándolo mediante la utilización de sistemas centrífugos. Este sistema resulta versátil preferentemente para piezas de tamaño pequeño a mediano. Aun así, en algunos casos quedan restos de humedad en pequeñas cavidades o sectores.

Un sistema que está cayendo en desuso debido a su restricción por cuestiones ecológicas consiste en la utilización de solvente volátiles para desplazar y evaporar el agua a nivel superficial.

Un desarrollo reciente es el secado por pulsos de aire y es considerada una alternativa con bajos costos y alta eficiencia. Teóricamente el sistema se basa en el uso de pulsos de aire intenso y rápido para quitar el volumen de la película de agua superficial, quedando solo una capa delgada de adsorción que se evaporará rápidamente incluso a temperaturas relativamente bajas.

#### *2.7.3. Proceso de Electrodeposición de metales*

En la figura 2-2 se muestra el diagrama del proceso general de una planta de tratamientos superficiales para electrodeposición de metales, el cual inicia desde el tratamiento de la pieza metálica con un desengrase empleando soluciones de limpieza a base de solventes, a continuación se hace un enjuague con agua común o destilada, paso seguido se efectúa un activado de la superficie de la pieza con una solución de ácido sulfúrico, para que posteriormente se ejecute el proceso de electrólisis o electrodeposición de metales, una vez realizada la electrólisis se procede a lavar la pieza metálica con agua destilada, finalizando el proceso con el secado y aceitado de la misma.

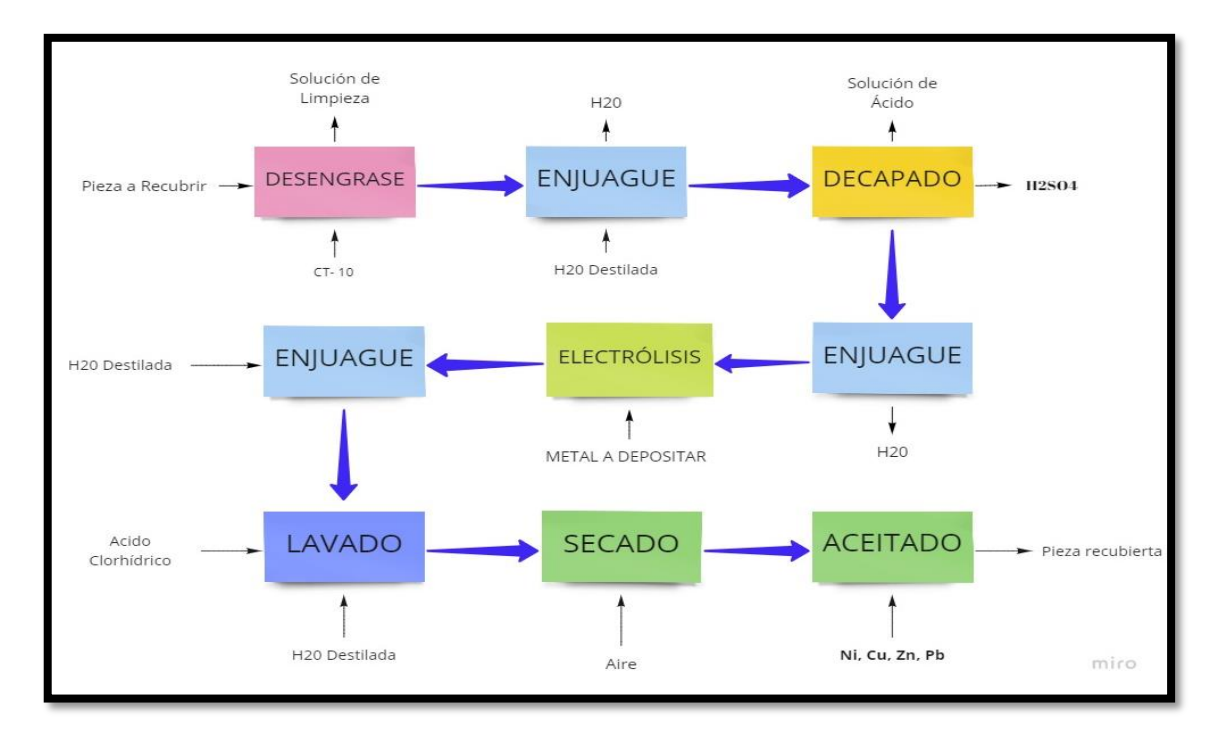

**Figura 2-2:** Proceso en planta de electrodeposición metálica **Fuente:** MECANICA, 2010 **Realizado por:** Stalin Barragán, Wilson Ortiz, 2020

### **2.8. Proceso de preparación de superficies para electrodeposición**

Se debe tener en consideración que previo que se deposite la capa metálica sobre el metal base, la superficie a recubrir debe estar libre de impurezas, tales como grasas y óxidos. Para ello, es necesario aplicar métodos de preparación como por ejemplo los pre tratamientos mecánicos de la superficie los cuales se encargan del pulido y utilización de métodos químicos; hidrocarburos clorados, desengrasado mediante limpiadores alcalinos o proceso electrolítico y decapado.

Previamente a que la probeta pase por el proceso de pulido, desengrase y tratamiento de recubrimiento, es necesario realizar una inspección para asegurar que la pieza no presente gran cantidad de defectos, que no se puedan corregir al momento de ser sometida al tratamiento de recubrimiento. (Pancorbo, 2011 pág. 397)

Los métodos mecánicos de preparación: incluyen principalmente el esmerilado y pulido. Estos pasos de trabajo eliminan asperezas o deformaciones superficiales y partes sucias de grueso espesor.

- **a) Desengrase con solventes. -** Se lleva a cabo para eliminar los restos de grasa y aceite de la superficie de la pieza. Los limpiadores con solventes permiten un mejor humedecimiento de la superficie que aquellos a base de agua. El método clásico para eliminar el aceite y la grasa de una superficie es el desengrasado a vapor. Consiste en calentar un solvente limpiador, generalmente hidrocarburos clorados, para obtener una fase de vapor caliente, en la que se introducen las piezas. (Pancorbo, 2011 págs. 397,398)
- **b) Decapado. -** El decapado con ácido se utiliza para eliminar impurezas y óxidos a través de un ataque químico, el cual frecuentemente se aplica después de un lavado alcalino. El tipo y la concentración del ácido, su temperatura y el tiempo de tratamiento, varían con la clase y la cantidad de óxido que se va a limpiar. Se utilizan diferentes ácidos, solos o mezclados, entre ellos se encuentran el ácido nítrico, ácido sulfúrico, ácido clorhídrico, ácido fluorhídrico y ácido fosfórico. Sobre el hierro, los ácidos principalmente usados son el clorhídrico y el sulfúrico. En general el ácido clorhídrico es más eficaz debido a que disuelve el óxido de hierro rápidamente y sus sales son más solubles, aunque es más caro, por lo que para escalas más grandes se reemplaza por el ácido sulfúrico. En la preparación de cinc y de los vaciados para tratamiento galvánico, es costumbre utilizar HCI diluido durante 10 a 15 segundos. El tratamiento de otros metales implica el uso de ácidos adecuados; para el aluminio y sus aleaciones se utiliza el ácido nítrico, para el plomo el ácido fluobórico (HBF4). En cualquier caso, se sumerge las piezas en la solución por un periodo determinado después del cual se enjuaga para detener la acción química, sino el baño de decapado puede terminar por picar las superficies, ocasionando la pérdida de material. (Pancorbo, 2011 pág. 398)
- **c) El activado. -**También llamado neutralizado e inclusive decapado suave, se utiliza para eliminar la pequeña capa de óxido que se ha formado sobre la superficie del metal una

vez que la superficie ha sido tratada o lavada en sucesivas etapas. Esa pequeña capa de óxido hace que la superficie sea pasiva y por lo tanto mal conductora. Las soluciones empleadas son por lo general ácidos muy diluidos.

Los activados permiten asimismo eliminar manchas generadas por compuestos orgánicos y/o inorgánicos. (Pancorbo, 2011 pág. 398).

### **2.9. Baños electrolíticos**

Son recubrimientos que consisten en la deposición sobre una pieza metálica de una capa muy delgada de un metal más resistente a la corrosión que el metal base, mediante electrólisis, con el objetivo de aumentar la resistencia a la corrosión de la pieza. El espesor de este tipo de recubrimientos no es habitual que supere las 20 micras. (GALVANOLYTE, 2010)

El principio básico de los procesos de recubrimientos electrolíticos consiste en la conversión del metal del ánodo en iones metálicos que se distribuyen en la solución. Estos iones se depositan en el cátodo (pieza que será recubierta) formando una capa metálica en su superficie. (Troya Fuertes, 2009 págs. 3,4)

El recubrimiento electrolítico de las piezas se produce casi exclusivamente por inmersión en un baño. Para ello se introducen las piezas en las cubas donde se encuentra el electrolito, se les aplica la corriente como cátodo, se recubren y se secan. Al extraer las piezas del baño arrastran una cantidad del electrolito sobre la superficie de las piezas. Esa película superficial arrastrada se elimina en un proceso de lavado posterior para que no interfiera en las siguientes operaciones o presente las condiciones de acabado exigidas. (SALVADOR PEÑA, y otros, 2015 pág. 4)

#### *2.9.1. Cobreado*

Frecuentemente, el cobre forma la primera capa en un sistema de capas de recubrimiento, puesto que es fácil de depositar en metales y plásticos, ya que presenta una elevada conductividad; además, la capa de cobre es muy resistente, económica de aplicar y forma una buena base adhesiva para otros metales. (Morales Pérez, 2012 pág. 22)

Las aplicaciones electrolíticas del cobre están bien realizadas cuando presentan un color rosa salmón. A partir de un espesor de 10  $\mu$ m (micrón, equivalente a una milésima de milímetro), su porosidad es muy débil. El cobre expuesto al aire seco, en una habitación, por ejemplo, se empaña con bastante lentitud, pero en presencia del aire húmedo se cubre con mayor o menor rapidez de verdete. (Álvarez León, y otros, 2012 pág. 38)

El cobre es, según sean las sales, monovalente o bivalente. En la práctica, las dos sales más utilizadas para la preparación de los baños de cobreado son el sulfato cúprico CuSO4, 5H20 (cobre bivalente), y el cianuro cuproso CuCN (cobre monovalente). Conviene advertir que los baños ácidos al sulfato no son directamente utilizables para las aplicaciones de cobre sobre hierro u otros metales situados por encima del cobre en la serie de fuerzas electromotrices, puesto que se obtienen recubrimientos esponjosos y sin adherencia. Se emplean, pues, muy ampliamente baños al cianuro, que permiten obtener buenas aplicaciones sobre el acero, el hierro fundido, etc. (Ruiz Padilla, 2006 pág. 50)

En la Tabla 3-2, se menciona las concentraciones que debe de tener un baño para cobre ácido y cobre alcalino.

|                                | <b>BAÑO ÁCIDO</b>      |                  | <b>BAÑO ALCALINO</b> |
|--------------------------------|------------------------|------------------|----------------------|
| <b>COMPUESTO</b>               | <b>COMPOSICIÓN</b>     | <b>COMPUESTO</b> | <b>COMPOSICIÓN</b>   |
| CuSO <sub>4</sub>              | $250$ g/l              | CuCN             | $63$ g/l             |
| H <sub>2</sub> SO <sub>4</sub> | $100$ g/l              | <b>NaCN</b>      | $85$ g/l             |
| $Cl^-$                         | Menor $1$ g/l          | <b>NaCO</b>      | 7 g/l                |
| Aditivos                       | $6 \text{ g}/\text{l}$ |                  |                      |

**Tabla 3-2:** Recomendaciones para baños ácidos y alcalinos

**Fuente:** Boletín técnico de la Industria Metal química (Galvano, 2011) **Realizado por:** Stalin Barragán, Wilson Ortiz, 2020

# *2.9.1.1. Baños Ácidos*

El baño ácido más simple para cobreado está compuesto de sulfato de cobre y el ácido sulfúrico. La sal proporciona los iones de metal y el ácido sirve para reducir la resistividad, disminuir la concentración del ion metálico, aumentar la corrosión del ánodo y evitar la precipitación de sales básicas cuprosas y cúpricas. Las concentraciones permisibles del sulfato de cobre y del ácido están limitadas por el hecho de que el aumento de ácido sulfúrico disminuye la solubilidad del sulfato de cobre. La gran pureza del cobre no es indispensable pues pequeñas cantidades níquel,

cinc o arsénico, prácticamente no tienen efecto en el depósito o las propiedades del cobre en soluciones ácidas de sulfato. (Álvarez León, y otros, 2012 pág. 39)

## *2.9.1.2. Baños Alcalinos*

Cuentan con la misma base que son ánodos de cobre y sales, pero en este caso la composición de las sales es el cianuro y un metal alcalino, a diferencia que en el baño de cobreado ácido aquí el electrolito apenas contiene aditivos orgánicos. Una importante propiedad que posee el cobre en el proceso a base de cianuro es la facilidad para adherirse muy bien a aleaciones de acero, aluminio, zinc, entre otras. (Álvarez León, y otros, 2012 pág. 57)

#### *2.9.2. Niquelado*

Es un procedimiento de metalización que se lleva a cabo con fines de protección superficial en las piezas, así como decorativos y de recubrimiento previo antes del cromado o de otros acabados. Los recubrimientos de níquel decorativos son siempre de poco espesor, en un rango de 1-40 μm aproximadamente. También se hacen aplicaciones gruesas de níquel, que pueden alcanzar varios milímetros de espesor, esta aplicación se realiza para proteger a las piezas contra la corrosión, el desgaste o cuando se trata de rellenarlas (alabes de turbinas, hélices, ejes de bombas, varillas de émbolos, etc.).

Los objetos de cobre y aleaciones de cobre se niquelan directamente; este procedimiento también es posible con objetos de estaño, zinc, plomo, hierro y acero, sin embargo, en estos casos se tienen que cobrear previamente. (Álvarez León, y otros, 2012 pág. 44)

# *2.9.2.1. Preparación de la Pieza*

"Los recubrimientos de níquel requieren una buena preparación de las piezas, de acuerdo al tipo de aleación a recubrir, especialmente cuando se requieren espesores grandes y complementados con un recubrimiento electrolítico de cromo.

*Cobre:* Igualmente que el latón después del desengrase alcalino (con piezas en el cátodo), se efectúa un tratamiento anódico y se sumergen en una solución de cianuro sódico al 5%, a la temperatura ordinaria, durante algunos segundos. Finalmente, después del lavado, se sumerge en una solución de ácido sulfúrico del 5 al 6%, a la temperatura aproximada de 60 °C durante un instante.

*Acero:* Después de pasar por desengrase al tricloroetileno, realizar desengrase alcalino en el cátodo y tratar en el ánodo, y tras efectuar el lavado, se sumergen las piezas en una solución clorhídrica del 10 al 15%, a temperatura aproximada de 60 °C, durante un periodo de 20 a 30 segundos.

*Hierro fundido:* Posterior al desengrase al tricloroetileno se procede a un desengrase catódico alcalino seguido de un tratamiento anódico. Se lavan y se colocan las piezas en el ánodo de un baño sulfúrico con una dosis aproximada del 15% de ácido sulfúrico y a temperatura ordinaria. La densidad de corriente es de 15 a 20 A/dm<sup>2</sup> y durante aproximadamente 5 minutos. (Álvarez León, y otros, 2012 págs. 45,46)

### *2.9.3. Zincado*

Durante el paso de los años se han desarrollado varios procesos para la aplicación de capas de zinc y están en función del sustrato, los requerimientos del depósito y el costo.

La electrodeposición de zinc es el más usual para las aplicaciones funcionales y decorativas. Cuando se elige un proceso de zincado, es importante conocer que procesos están disponibles y cuáles son sus ventajas o desventajas particulares. (Santillán Espinoza, y otros, 2013 pág. 160) La selección del baño a utilizar se debe hacer en función del tipo de trabajo que se va a realizar, del metal base a recubrir y de la producción en cantidad de las piezas que se deberán obtener del mismo por unidad de tiempo. Es importante, además, definir el método a utilizar para la producción, si se va a llevar a cabo en barril o colgado, ya que de ello dependen las variaciones ligeras a realizarse sobre la composición de los baños. (Santillán Espinoza, y otros, 2013 pág. 160)

### *2.9.3.1. Formulaciones de baños para zincado.*

Las siguientes tablas muestran las diferentes formulaciones de zincado ácido con sus diversos componentes y concentraciones:

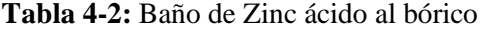

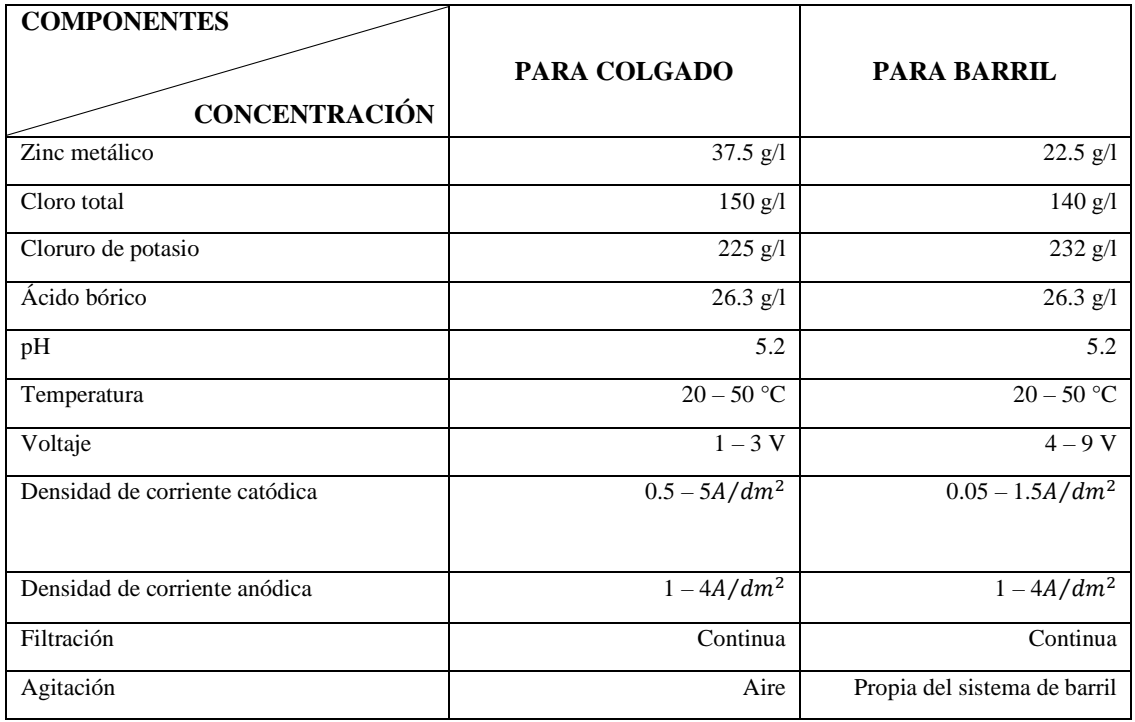

**Fuente:** GALVANOLYTE, 2010 pág. 104

**Realizado por:** Stalin Barragán, Wilson Ortiz, 2020

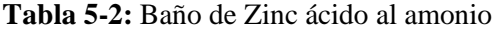

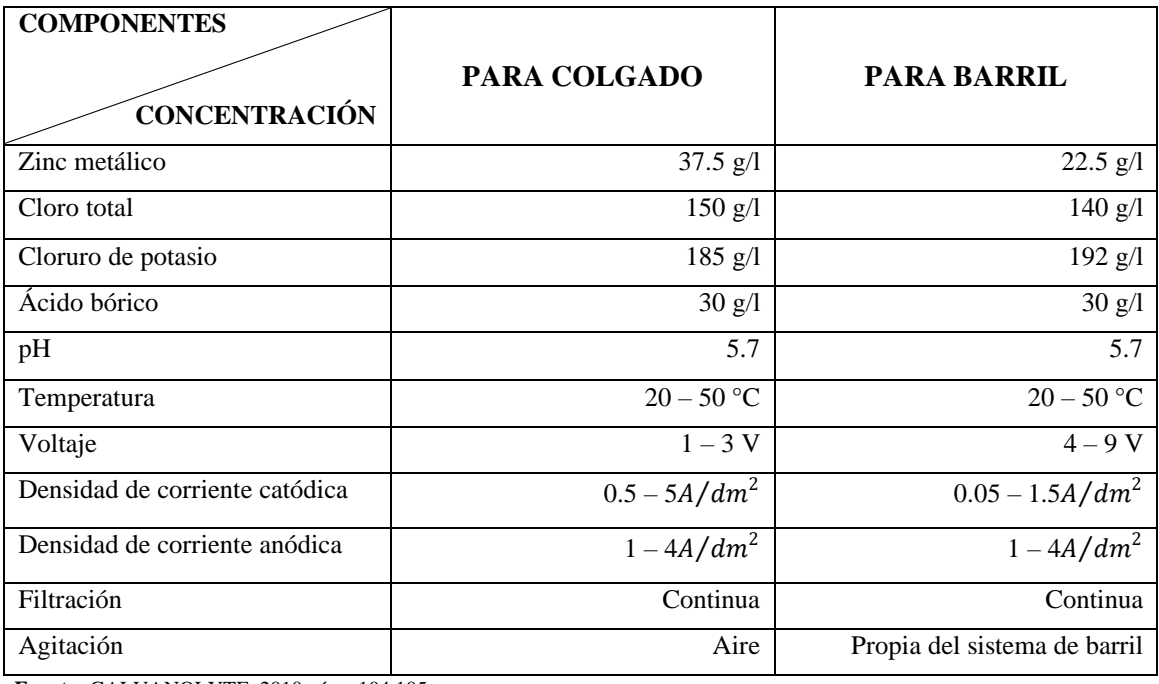

**Fuente:** GALVANOLYTE, 2010 págs. 104,105

**Realizado por:** Stalin Barragán, Wilson Ortiz, 2020

En la Tabla 6-2, se detallan dos formulaciones alcalinas no cianuradas. Normalmente el zinc metálico se incorpora al baño a partir de concentrados de zinc metálico disponibles por parte de los proveedores.

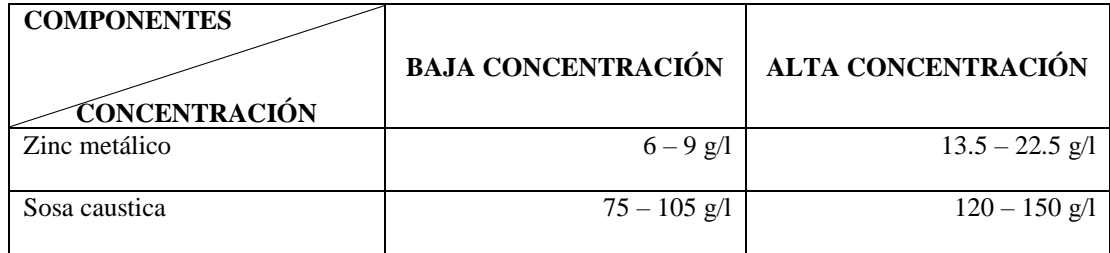

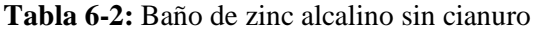

**Fuente:** GALVANOLYTE, 2010 pág. 105

**Realizado por:** Stalin Barragán, Wilson Ortiz, 2020

En la tabla siguiente, se describen las soluciones de zinc alcalino con diferentes concentraciones de cianuro. El zinc metálico en este caso, suele adicionarse en forma de cianuro, hidróxido u óxido.

### **Tabla 7-2:** Baño de zinc alcalino cianurado

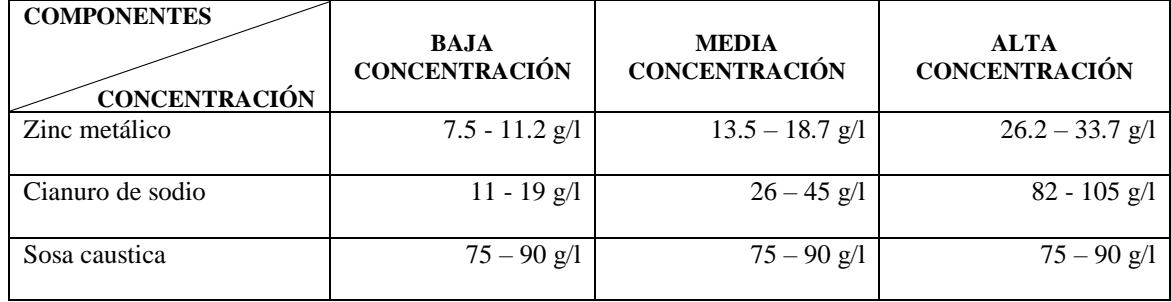

**Fuente:** GALVANOLYTE, 2010 pág. 105

**Realizado por:** Stalin Barragán, Wilson Ortiz, 2020

Los parámetros operativos de los baños de zinc se muestran, de manera general, a continuación, en la Tabla 8-2.

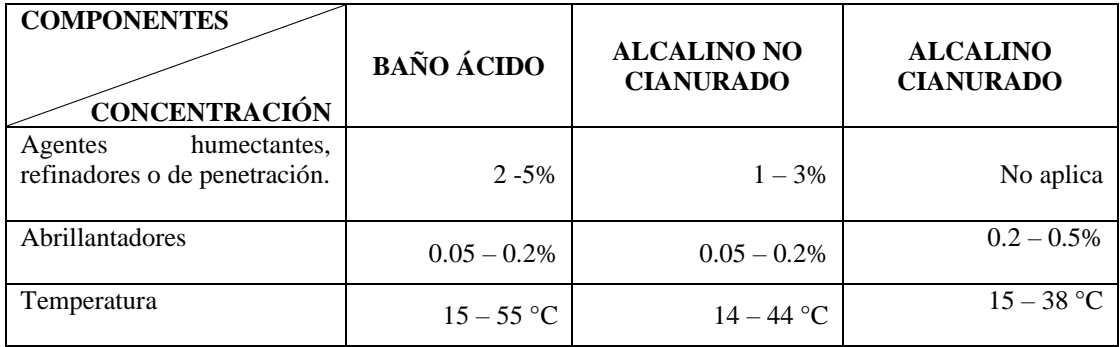

#### **Tabla 8-2:** Parámetros operativos del baño de zinc

**Fuente:** GALVANOLYTE, 2010 pág. 105

**Realizado por:** Stalin Barragán, Wilson Ortiz, 2020

Cabe mencionar que las concentraciones de los aditivos para cada tipo de baño están definidas por los proveedores en base a sus propias formulaciones.

Cuando los baños son operados a una temperatura aproximada de 25 °C Se encuentran ventajas y desventajas. Ellas son las siguientes:

- Debido a la mínima evaporación de la solución, los problemas de recomposición de los constituyentes del baño pueden ser minimizados.
- A mayor temperatura, la conductividad del electrolito es mayor, necesitando menor potencial para operar el baño.
- La eficiencia del baño es mayor a mayor temperatura. Esto significa que se requieren tiempos menores para lograr los mismos espesores.

Operar los baños a mayor temperatura reduce los costos, debido a no tener la necesidad de operar con intercambiadores de calor.

A temperaturas más elevadas, el consumo de abrillantadores es mayor que a temperatura ambiente. (GALVANOLYTE, 2010 pág. 106)

# *2.9.4. Anodizado*

El anodizado es un proceso electroquímico basado en las características de las cuales disfruta el aluminio, gracias a sus propiedades, con las que recubre espontáneamente y de forma totalmente natural con una fina capa de óxido para protegerse del ambiente que le rodea. La fina capa de óxido de aluminio o alúmina, cuando se crea de forma espontánea, tiene un espesor de unas 0,01 micras sobre el metal que se ha decapado, y tiene la posibilidad de alcanzar entre 0,02-0,04 micras sobre el metal que haya estado en el horno de recocido. Gracias a los tratamientos superficiales por anodizados se puede conseguir de forma artificial capas de óxido de aluminio de un espesor considerablemente mayor y por lo tanto con propiedades mucho más elevadas, se puede conseguir espesores de entre 25-100 micras para tratamientos de protección, endurecimiento de superficies y decoración. (Choukroun, 2015 pág. 74)

| Anodizado      |                   |  |
|----------------|-------------------|--|
| <b>Natural</b> | $0.02 - 0.004$ um |  |
| Controlado     | $25-100 \mu m$    |  |
| Uso comercial  | $25-30 \mu m$     |  |

**Tabla 9-2:** Espesor de capas por proceso de anodizado

**Fuente:** Choukroun, 2015 pág. 74

**Realizado por:** Stalin Barragán, Wilson Ortiz, 2020

El anodizado se puede describir como un proceso de oxidación controlado, acelerado y uniforme de la capa superficial del aluminio gracias a un procedimiento electroquímico, puede formar una capa de alúmina transparente y con unas propiedades distintas a la del metal de base. La vida útil del acabado superficial será proporcional al espesor de la película que se haya formado en la superficie. (Choukroun, 2015 pág. 74)

# *2.9.4.1. Tipos de anodizados*

Existen dos tipos de anodizados, que se basan principalmente en los espesores de capa generadas a partir del proceso, sin tomar en cuenta el medio acuoso, tiempo e intensidad de corriente donde se desarrolla dicho proceso.

- **Anodizado blando,** el cual consiste en tener espesores de capa menores o iguales a 30 µm (unidades de micra o micrón), son utilizadas para aplicaciones estéticas y decorativas como por ejemplo perfiles.
- **Anodizado duro,** consiste en espesores de capa de entre 30 hasta 100 µm, y emplean generalmente en procesos industriales. (Beltrán, 2014 pág. 19)

## **2.10. Sistemas Embebidos**

Los sistemas embebidos hacen referencia a todo circuito electrónico digital capaz de realizar operaciones de procesamiento de datos, generalmente en tiempo real, que sirven para cumplir una tarea específica de un producto. Los sistemas embebidos no son equivalentes a los sistemas de cómputo usados en las laptops o en computadoras de escritorio que venden en las tiendas tecnológicas, ya que los sistemas embebidos suelen tener recursos limitados y aplicaciones específicas que los hacen sumamente útiles en múltiples ambientes, como por ejemplo en el campo automotriz, o en teléfonos móviles, iPad, reproductores Blu-ray, refrigeradoras, alarmas de casas, lavadoras, cámaras fotográficas, instrumentación industrial, equipos médicos, set top box, entre otros. (Arriarán, 2015 págs. 32 - 33)

La arquitectura de un sistema embebido contiene un microprocesador dedicado capaz de ejecutar instrucciones a una determinada velocidad, controlada por una señal de reloj. De acuerdo con la arquitectura del microprocesador del sistema embebido, los recursos internos (periféricos) y la máxima frecuencia de operación, se define la potencia del procesamiento. Normalmente, este parámetro se mide en unidades de MIPS (millones de instrucciones por segundo). (Arriarán, 2015 págs. 32 - 33)

El lenguaje que ejecuta un sistema embebido es por lo general en lenguaje como el ensamblador, ANSI C, C++ o Basic. Algunos sistemas embebidos tienen la capacidad de ejecutar sistemas operativos limitados, conocidos como RTOS (Real Time Operating Systems), que permiten que el procesador ejecute diversas tareas, asignándoles una prioridad y un orden de ejecución. Algunos de estos sistemas operativos son el MQX de Freescale,  $\mu$ C/OS-II, FreeRTOS y u Linux, entre los más conocidos. Otra de las características actuales de todo sistema embebido, y muy importante, es el bajo consumo de energía. (Arriarán, 2015 págs. 32 - 33)

### **2.11. Dispositivos hardware empleados en procesos automatizados**

Partiendo del concepto básico se define al hardware como todo elemento físico de un sistema informático, lo constituyen dispositivos electrónicos y electromecánicos, que proporcionan capacidad y captación de información, cálculos y presentación de información a través de dispositivos como sensores, unidades de procesamiento y almacenamiento, monitoreo, etc. (Raya, 2011 pág. 17)

A continuación, presentamos varios tipos de hardware empleados en máquinas para procesos automatizados.

# *2.11.1. PLC (Controlador Lógico Programable)*

Es aquel que se encarga de facilitar de forma notable que los procesos de producción o control se hayan flexibilizado, es un dispositivo de estado sólido, diseñado para controlar procesos secuenciales, (un paso después de otro) que se ejecutan en un ambiente industrial. Es decir, que van asociados a la maquinaria que desarrolla procesos de producción y controlan su trabajo. (Garces Coca, 2014 pág. 17)

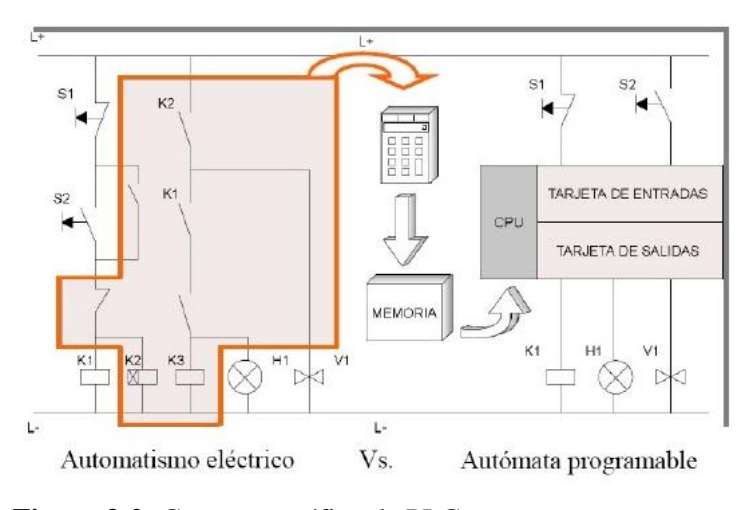

**Figura 3-2:** Concepto gráfico de PLC **Fuente:** MEDINA, 2009 pág. 56

# *2.11.1.1. Funciones del PLC*

Obtener datos de las fuentes de entrada a través de las fuentes digitales y analógicas.

Tomar decisiones en base a criterios pre programados.

Almacenar datos en la memoria.

Generar ciclos de tiempo.

Realizar cálculos matemáticos.

Actuar sobre los dispositivos externos mediante las salidas analógicas y digitales.

Comunicarse con otros sistemas externos. (Garces Coca, 2014 pág. 18).

# *2.11.2. Raspberry Pi*

Se trata de un microcomputador integrado de placa reducida, o (placa única), de bajo costo desarrollado en el Reino Unido por la fundación "Raspberry Pi3", con el propósito de estimular la enseñanza de ciencias de la computadora en las escuelas y universidades. Por medio de este dispositivo electrónico y tecnológico, se facilita realizar proyectos didácticos. (Gonzales, 2015 pág. 32)

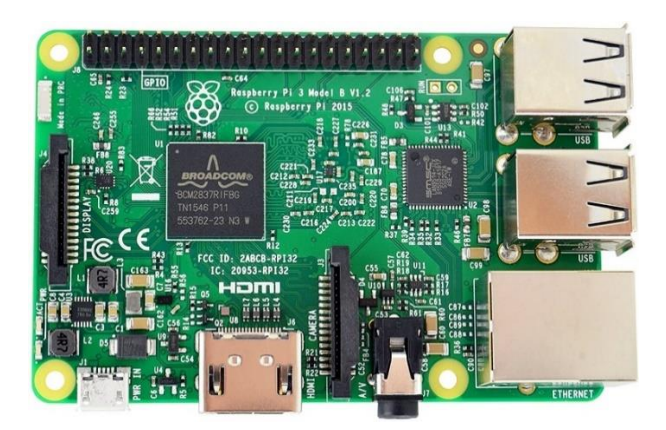

**Figura 4-2:** Raspberry Pi3 **Fuente:** amazon.com, 2019

# *2.11.2.1. Raspberry Pi3*

Posee una unidad de almacenamiento con tarjeta MicroSD Card Slot y está dotado con 35 000 paquetes y programas pre compilados en un formato que facilita la instalación. Además, a pesar de estar adaptado a la perfección a la placa, no es un sistema operativo afiliado con la fundación Raspberry Pi, ya que fue creado por un equipo pequeño y dedicado a desarrolladores, por lo que permite la instalación de una gran variedad de sistemas operativos, entre ellos están:

- Windows
- Raspbian
- NOOBS
- Ubuntu Mate
- OSMC
- Ubuntu 19.10
- BalenaOS

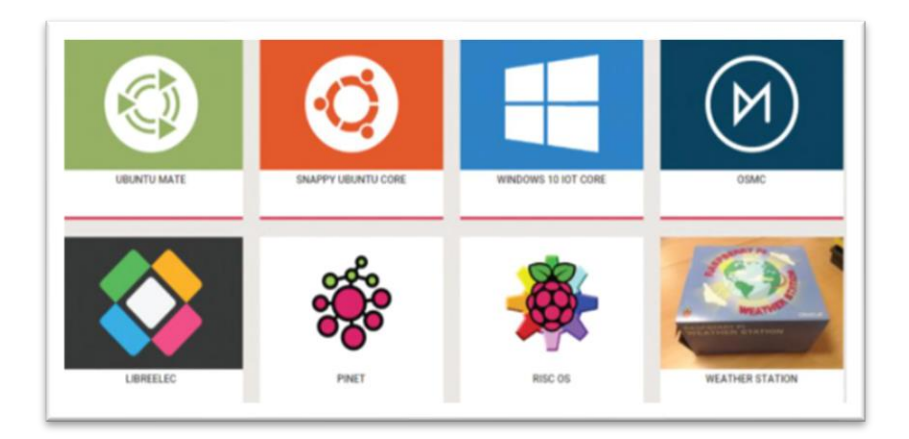

**Figura 5-2:** Sistemas operativos para la Raspberry Pi **Fuente:** (López, 2017)

Algunos de estos sistemas operativos cuentan con soporte en línea para actualizarlo. Adicionalmente, tiene un procesador quad-core ARMv8 a 1.2 GHz de 64 bits de velocidad, características suficientes para permitir implementarlo en aplicaciones como punto de acceso; puede generar y procesar señales por diferentes sensores a través de sus puertos GPIO o recibirlas a través de su puerto Ethernet, wifi y bluetooth, y brinda la posibilidad de conectar diferentes dispositivos a través de su puerto USB. En la tabla 10-2 y en la figura 6-2 se muestran de manera detallada todas estas características. (Foundation, Raspberry Pi, 2017)

| <b>Especificaciones técnicas</b> | <b>Características</b>                |  |
|----------------------------------|---------------------------------------|--|
| <b>CPU</b>                       | Un procesador quad core Cortex-A53    |  |
|                                  | 1.2 GHz con un juego<br>de<br>a       |  |
|                                  | instrucciones ARMv8 (64 bits parcial) |  |
| <b>GPU</b>                       | VideoCore IV doble núcleo             |  |
| RAM                              | 1 GB SDRAM LPDDR2                     |  |
| Almacenamiento SD                | Lector de tarjeta micro SD            |  |
| Conectividad                     | 4 puertos USB 2.0                     |  |
| Salida de video                  | <b>FULL HDMI</b>                      |  |
| Salida de audio                  | Conector de audio de 3.5 mm           |  |
|                                  | Audio digital por la salida HDMI      |  |
| Red                              | 802.11 n Wireless LAN                 |  |
|                                  | Bluetooth 4.1 y BLE                   |  |
|                                  | Ethernet 10/100 Base T                |  |
| Pines GPIO                       | 40 pines GPIO                         |  |
| Consumo energético               | 350 mA (1.8 W)                        |  |
| Alimentación                     | 5 V (micro USB o GPIO header)         |  |
| Cámara                           | Se puede incluir una cámara.          |  |

**Tabla 10-2:** Especificaciones técnicas de la Raspberry PI 3 B.

**Fuente:** Raspberry Pi Foundation, 2017

**Realizado por:** Stalin Barragán, Wilson Ortiz, 2020

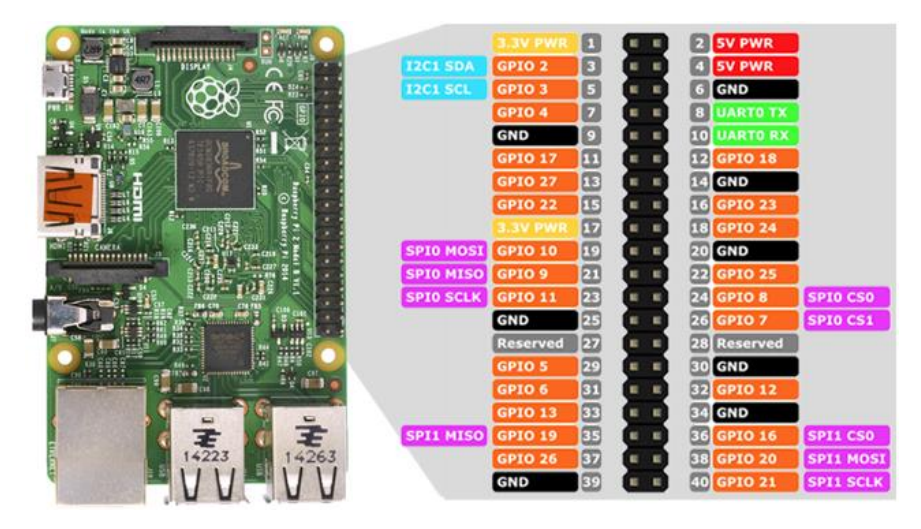

**Figura 6-2:** Tarjeta Raspberry Pi 3 y puertos GPIO. **Fuente:** Raspberry Pi Foundation, 2017

# *2.11.2.2. Sistema operativo Raspbian*

Es un sistema operativo óptimo y de fácil manejo que se utiliza en la Raspberry Pi, básicamente es una versión de Linux basada en Debian y desarrollada para este microcomputador. Es el sistema operativo más popular para este dispositivo y se lo puede obtener entrando a la página Web de *Raspberry.org*, y descargarlo para su instalación y uso. *Raspbian* ya viene preinstalado con *software* educativo para programación y uso en general, con cliente de correo electrónico, navegador *web* e incluso la *suite* de ofimática *Libre Office*. (López, 2017 pág. 137)

### *2.11.3. Arduino*

Básicamente el Arduino es un dispositivo de *hardware* libre el cual lleva un microcontrolador en una placa de circuito impreso con los elementos necesarios para su funcionamiento y que dispone de un entorno de programación libre junto con un lenguaje de programación propio. El microcontrolador que lleva la placa del Arduino es reprogramable y también posee una serie de pines – hembra que facilitan la conexión de sensores y actuadores. (Muñoz, 2018 pág. 29)

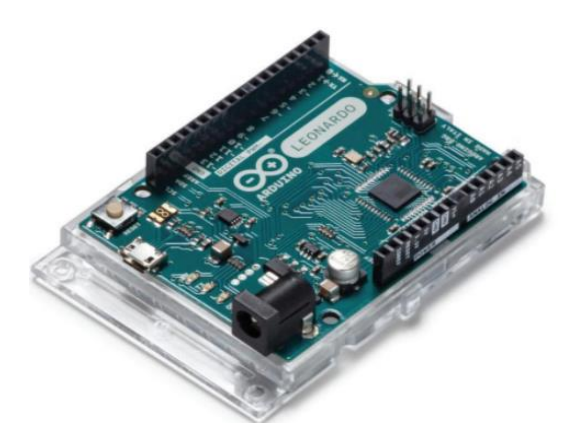

**Figura 7-2:** Placa de Arduino UNO 3 **Fuente:** Muñoz, 2018

Arduino posee un entorno de desarrollo para trabajar con placa que es totalmente gratuito, y puede ser instalado en casi todos los sistemas operativos existentes. Gracias al entorno de desarrollo podrás programar y realizar los proyectos que desees como, por ejemplo; sistemas de alarmas, estación meteorológica, control domótico de vivienda, etc.

| <b>Especificaciones</b>          | Características       |
|----------------------------------|-----------------------|
| Microcontrolador                 | Atmega <sub>328</sub> |
| Voltaje Operativo                | 5 V                   |
| Voltaje de Entrada               | $(7-12)$ V            |
| Pines de entrada/salidas Digital | 14(6 son salida PWM)  |
| Pines de Entrada Análogas        | 6                     |
| <b>SRAM</b>                      | 2KB(ATmegas328)       |
| <b>EEPROM</b>                    | 1KB(ATmegas328)       |
| Memoria Flash                    | 32KB(ATmegas328)      |
| Velocidad de Reloj               | 16HZ                  |

**Tabla 11-2:** Especificaciones técnicas de Arduino

**Fuente:** pluselectric.wordpress, 2014

**Realizado por:** Stalin Barragán, Wilson Ortiz, 2020

# **2.12. Microcontroladores**

Son dispositivos que se utilizan en circuitos electrónicos comerciales desde hace unos años de forma masiva, debido a que permiten reducir el tamaño y el precio de los equipos. Un ejemplo son los microcontroladores PIC, los microcontroladores AVR y con el módulo ARDUINO. Los programas que utilizan estos microcontroladores están basados principalmente en lenguaje de programación C/C++. Los microcontroladores representan la gran mayoría de los chips de computadoras, también existen los DPSs más especializados, que se los puede encontrar por ejemplo en dispositivos electrónicos como teléfonos móviles, automóviles, microondas, etc.

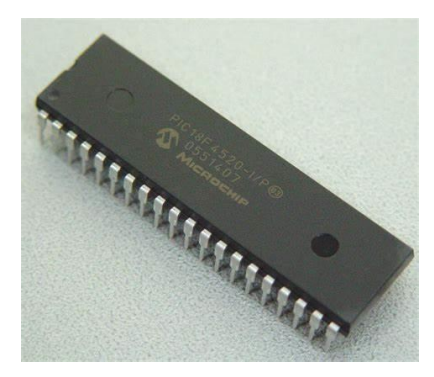

**Figura 8-2:** Microcontrolador **Fuente:** Reyes, 2006 pág. 22

Un microcontrolador no ejerce ninguna función si no es programado, puede funcionar para encender una simple luz o incluso controlar un sistema más complejo como un robot, siendo capaz de ejecutar actividades de circuitos lógicos con compuertas lógicas como AND, OR, NOT, temporizadores, entre otros elementos. (Reyes, 2006 pág. 17)

### **2.13. Lenguaje de programación**

El proceso de programación de un sistema embebido requiere inicialmente de un computador o *Host,* en el cual se ejecute una herramienta de *software* denominada IDE (*Integrated Development Enviroment*). Dentro de esta herramienta, se realiza la programación de instrucciones del sistema embebido, que, por lo general, puede incluir varios archivos fuente con partes del programa. (Arriarán, 2015 pág. 32)

La secuencia de instrucciones que especifica el programa en un archivo de texto que sería grabado en el sistema embebido se conoce como *firmware.* Cuando el programa es finalizado, se hace uso de un *software* llamado "compilador". Esta herramienta transforma el texto que contiene las instrucciones de forma secuencial y lo convierte en un código de máquina: un archivo compuesto de números binarios que va a ser enviado directamente a la memoria de programa del sistema embebido (denominado *Target*). (Arriarán, 2015 pág. 33)

### **2.14. Base de datos**

Se denomina base de datos a un conjunto de datos dispuestos con el objetivo de proporcionar información a los usuarios y permitir transacciones como inserción, eliminación y actualización de datos. Los sistemas de gestión de base de datos (SBD) son un conjunto de programas

informáticos que gestionan una base de datos y cuyo objetivo principal es evitar la manipulación directa por los usuarios. (Benítez Miguel Ángel, 2017 pág. 10)

#### *2.14.1. Usuarios de los sistemas de bases de datos (SBD)*

- Administradores de bases de datos (ABD): se trata de profesionales responsables de la administración de sistemas SBD. Su función es regular el acceso de los usuarios a la base de datos y asegurar el mantenimiento y seguridad de las mismas.
- Analistas de bases de datos: Profesionales encargados de diseñar e implementar los SBD y hacer las integraciones necesarias con cada conjunto de usuarios del sistema.
- Usuarios finales: Son los usuarios que no tienen nada que ver directamente con la gestión de la base de datos. Esto va desde otros profesionales que necesitan acceder a la base de datos hasta otros usuarios comunes. (ARIAS, 2015 págs. 19,20)

# **2.15. Pantalla TFT**

Son pantallas de cristal líquido de transistores de película fina las cuales usan esta tecnología para mejorar la calidad de imagen, son una versión mejorada del resto de pantallas LCD (Liquid Crystal Display). Si se compara las pantallas TFT con las OLED, veremos que las segundas son más delgadas, ligeras y flexibles, tienen un mejor ángulo de visión, muestran los colores más vividos, tienen un mejor contraste y consumen menos. Pero en cambio, su tiempo de vida útil es mucho menor. Las pantallas TFT se programan mediante librería UTFT, descargable en sitios web, no obstante, esta librería tan solo maneja el aspecto gráfico, para utilizar su capacidad táctil, necesitamos descargar e instalar además la librería ITDB02\_Touch. (Torrente, 2013 pág. 243)

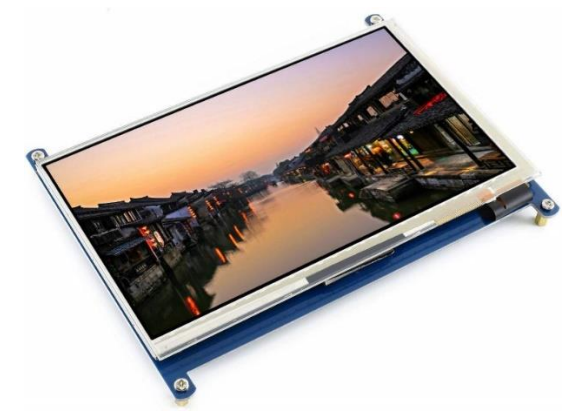

**Figura 9-2:** Pantalla táctil capacitiva LCD de 7 " (C) 1024 x 600 HDMI **Fuente:** Waveshare, 2015

# **CAPÍTULO III**

# **3. MARCO METODOLÓGICO**

Teniendo ya claro todo el fundamento teórico revisado anteriormente, en este capítulo se presentan los requerimientos para el desarrollo de la construcción e implementación de la planta didáctica automatizada para ensayos de tratamientos superficiales de cobreado, niquelado, zincado, anodizado, describiendo todas las actividades para la implementación de la planta, diseño y modelación, configuraciones de *hardware* y *software* que permitan controlar y monitorizar las variables del proceso, y pruebas de funcionalidad que evalúen la operatividad de la planta.

#### **3.1. Descripción metodológica**

Con la finalidad de poder alcanzar todos los objetivos planteados en este proyecto, la figura 10-3 presenta a través de un diagrama de bloques el conjunto de pasos adoptados como metodología para el desarrollo de la planta didáctica automatizada para tratamientos superficiales.

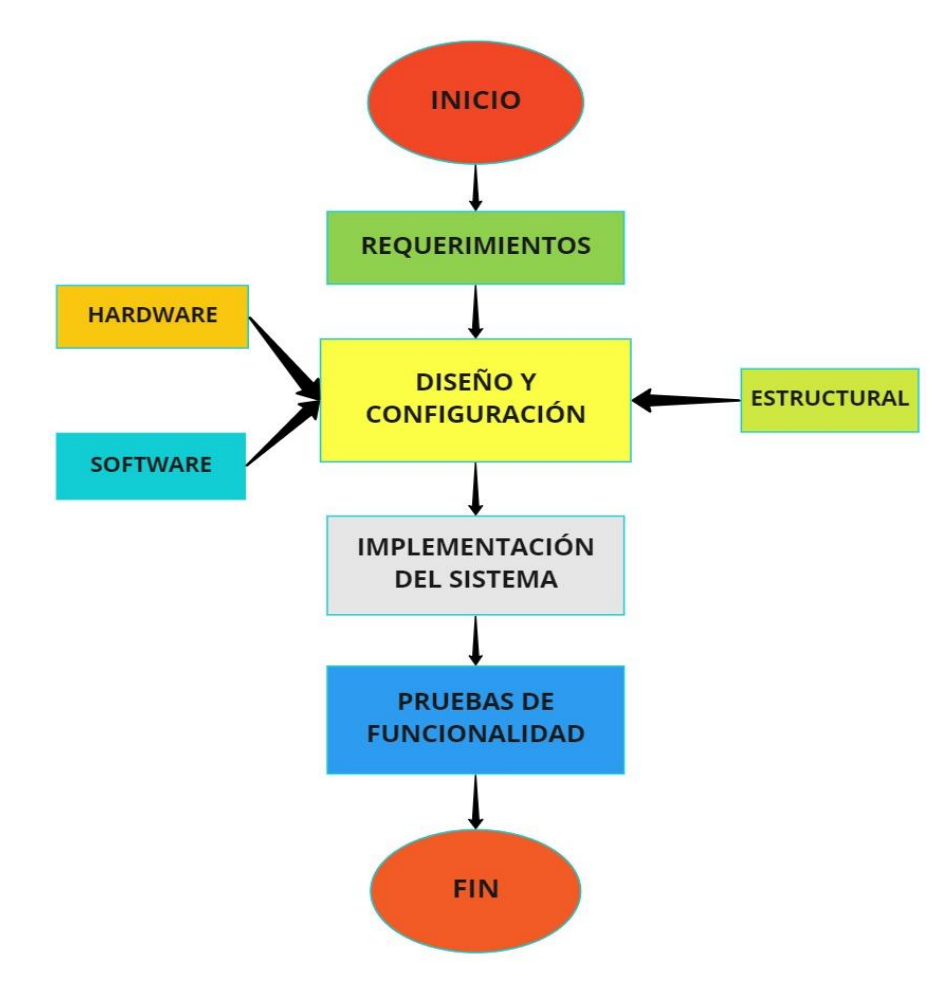

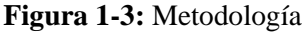

**Realizado por:** Stalin Barragán, Wilson Ortiz, 2020

La metodología que se empleó para la implementación de la Planta de tratamientos superficiales inicia con:

La definición de requerimientos, los cuales están considerados de acuerdo a la definición de elementos empleados en el desarrollo del sistema para tratamientos superficiales por electrodeposición metálica y construcción de la planta didáctica automatizada para ensayos de cobreado, zincado, niquelado, anodizado.

En la etapa de diseño y configuración se plantea la selección de hardware y software necesario, referente a varios parámetros para la implementación de la planta automatizada como; el diseño estructural y modelación, diagramas de control y monitoreo eléctricos, programación del sistema para el tratamiento superficial requerido.

La implementación de la planta, agrupa todos pasos seguidos para construir e integrar los elementos de hardware, software, de acuerdo al diseño realizado para cumplir con el objetivo de construir la máquina.

La fase de pruebas de funcionamiento, es la que permite evaluar la eficiencia que posee el sistema de la planta al momento de llevar a cabo los ensayos de recubrimiento metálico. Además de ello en esta etapa se pueden realizar reajustes a varios parámetros de forma experimental como; temperatura, voltaje y tiempo para que se obtenga un óptimo resultado en los tratamientos superficiales por electroerosión metálica que se llevarán a cabo.

La metodología inicia con un trabajo de campo referente a conceptos teóricos que luego serán trasladados y consolidados a la práctica. Se presenta el desarrollo de las actividades descritas, a continuación.

# **3.2. Definición de requerimientos**

Los requerimientos o necesidades son las especificaciones técnicas y de uso que debe cumplir el proyecto para mejorar o solucionar problemas, el objetivo del presente trabajo es construir, implementar y automatizar una planta didáctica para ensayos de tratamientos superficiales por electrodeposición metálica, de tal manera que se pretende contribuir al desarrollo del aprendizaje por medio de fundamentación teórica aplicada en la práctica.

Para cumplir con las necesidades y problemas expuestos con anterioridad se fijan, a continuación, los siguientes requerimientos.

### *3.2.1. Requerimientos de Hardware*

- Establecer el tipo de controlador en base a sistemas embebidos y determinar actuadores ideales para la ejecución de tareas programadas dentro del proceso para recubrimientos metálicos.
- Definir los equipos que intervienen en la adquisición de información para el sistema de tratamientos superficiales, así como también elementos que son activados en los procesos electrolíticos.
- Determinar el equipo para la interfaz de monitoreo de señales digitales y analógicas que se emplean en los procesos de la planta.

# *3.2.2. Requerimientos de Software*

- Determinar una plataforma de software gratuito, de fácil comprensión, didáctico que proporcione recursos gráficos, manejo de base de datos y programación dinámica.
- Desarrollar un programa que permita controlar, monitorear y ajustar de acuerdo a la necesidad las variables de tiempo y temperatura que emplea el sistema de la planta.

# *3.2.3. Requerimientos Estructurales*

- Por medio de la utilización de una herramienta CAD, se elabora el diseño de la planta didáctica automatizada para prácticas de tratamientos superficiales.
- Previo a la implementación se ejecuta un análisis estructural de la planta didáctica automatizada considerando cargas de 50 N y 100 N para determinar tensiones, deformaciones.

# *3.2.4. Funcionalidad del sistema*

Presenta el análisis técnico de los niveles voltaje, intensidad, tiempo y temperatura de los ensayos superficiales analizados para determinar el de mayor calidad.

Para tener claro el sistema de funcionalidad de la planta didáctica automatizada para ensayos superficiales electrolíticos, se establecen variables de control y variables controladas de modo que varias de ellas serán del tipo discreto y otras analógicas, en la Tabla 1-3 se describe una lista de las mismas.

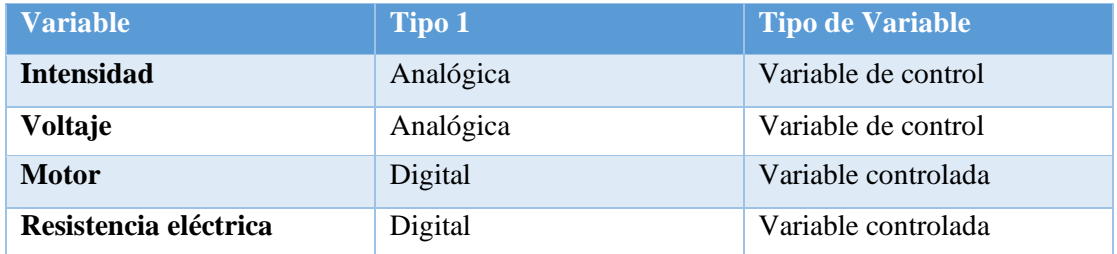

# **Tabla 1-3:** Variables del Sistema

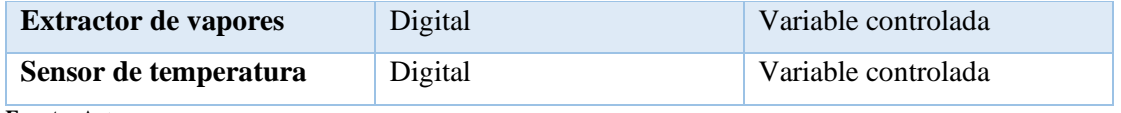

**Fuente:** Autor

**Realizado por:** Stalin Barragán, Wilson Ortiz, 2020

Por medio de un diagrama de funcionalidad de la planta didáctica automatizada que incluyen los requerimientos analizados anteriormente, se pretende entender de mejor manera la funcionalidad esperada del sistema.

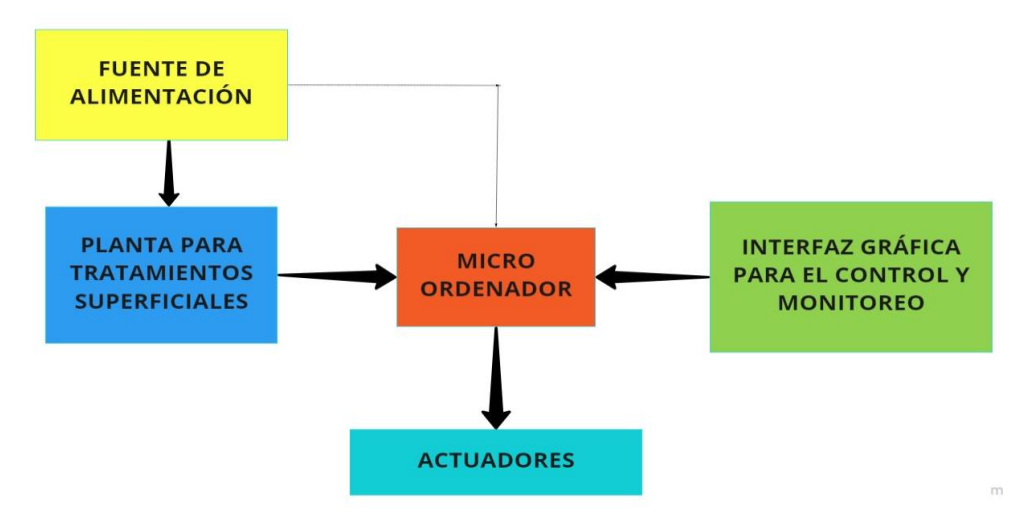

**Figura 2-3:** Diagrama de funcionalidad de la planta **Realizado por:** Stalin Barragán, Wilson Ortiz, 2020

La planta contará con un elemento de control capaz de activar los actuadores del sistema que funcionan en los procesos de electrodeposición metálicos realizados en la planta, el sistema además contará con una interfaz gráfica de control y monitoreo que permita ajustar las señales de las variables del proceso de acuerdo al tipo de recubrimiento que se efectúe.

Para que el sistema de control y de monitoreo funcionen correctamente es necesario realizar una programación estructurada acorde a las necesidades del sistema empleando el software conveniente.

### **3.3. Selección de hardware**

En base a los requerimientos, funcionamiento esperado, variables identificadas se procede a la selección de los equipamientos necesarios para la implementación del sistema.

La selección del equipamiento se fundamenta en el uso de sistemas embebidos con la finalidad de dar consecución a la propuesta de un sistema de control y monitoreo para la optimización de procesos electrolíticos.

Por medio de la investigación realizada en el capítulo anterior se establece mejorar la opción del sistema para llevar a cabo ensayos superficiales por electrodeposición metálica, el uso de los sistemas embebidos que son los más comunes en el mercado por su capacidad y su estabilidad a la hora de procesar información rápida y oportuna, brindan garantía en el desarrollo de los procesos electroquímicos que se realizarán en la planta.

# *3.3.1. Hardware para sistema de control*

Para la selección del gestor del sistema de control de la planta, se realizó una comparación de las características entre Arduino, Plc y Raspberry Pi. A continuación, se detalla cada uno:

| <b>Especificaciones</b>   | A 12 GHz 64 bits quad-core<br><b>ARMv8 CPU</b> |
|---------------------------|------------------------------------------------|
| Memoria RAM (MB)          | 512                                            |
| Puertos USB 2.0:          | 4                                              |
| Puerto Ethernet           | 1                                              |
| Puerto de video compuesto | si                                             |
| Conector GPIO             | 40                                             |
| Sistema operativo         | Raspbian                                       |
| Velocidad MHz             | 700                                            |
| Potencia (mA)             | 370                                            |
| Alimentación V            | 5                                              |

**Tabla 2-3:** Especificaciones Raspberry

**Fuente:** LEANTEC, 2019

**Realizado por:** Stalin Barragán, Wilson Ortiz, 2020

**Tabla 3-3:** Especificaciones de PLC S7 - 1200

| <b>Especificaciones</b>       | <b>S7-1200 CPU 1214C</b>  |
|-------------------------------|---------------------------|
| DI Digital Imput              | $14 + (2 \text{ on } SB)$ |
| DO Digital Output             | $10 + (2 \text{ on } SB)$ |
| Analog Input<br>AI            | 2                         |
| AO Analog Output              | 1 on SB                   |
| <b>PWM/PTO</b>                |                           |
| Pulse Width Modulation        | $\mathfrak{D}$            |
| Pulse Train Output            |                           |
| <b>HSC High Speed Counter</b> | 6                         |
| PID Closed loop controller    | 16                        |
| Alimentation                  | 24 Vdc – 100 a 240 Vac    |
| Mem. de Prog                  | $2K - 4K$                 |

**Fuente:** SIEMENS, 2017

**Realizado por:** Stalin Barragán, Wilson Ortiz, 2020

| <b>Especificaciones</b>          | Características       |
|----------------------------------|-----------------------|
| Microcontrolador                 | Atmega <sub>328</sub> |
| Voltaje Operativo                | 5 V                   |
| Voltaje de Entrada               | $(7-12)$ V            |
| Pines de entrada/salidas Digital | 14(6 son salida PWM)  |
| Pines de Entrada Análogas        | 6                     |
| <b>SRAM</b>                      | 2KB(ATmegas328)       |
| <b>EEPROM</b>                    | 1KB(ATmegas328)       |
| Memoria Flash                    | 32KB(ATmegas328)      |
| Velocidad de Reloj               | 16HZ                  |

**Tabla 4-3:** Especificaciones técnicas de Arduino

**Fuente:** LEANTEC, 2019

**Realizado por:** Stalin Barragán, Wilson Ortiz, 2020

Al analizar las características de varios hardware que se utilizan para automatizar máquinas y equipos, se decidió emplear una Raspberry Pi 3 B+, debido a que este microordenador cuenta con una alta capacidad de proceso en relación a su tamaño y coste. Raspberry Pi 3B+ es ideal para realizar proyectos didácticos de forma sencilla, cuenta con un procesador Broadcom BCM2837, Cortex-A53(ARMv8) 64-bits SoC con una frecuencia de 1,2 Hz y una memoria SDRAM de 512 BG, tiene además 4 conectores USB los cuales sirven para la entrada de periféricos como mouse, teclado, etc. Posee un puerto Ethernet para acceder a la conexión cableada de internet no obstante también se puede acceder de forma remota por medio de un chip instalado en la placa. Dispone de un conector HDMI para conectar un monitor o pantalla. La alimentación necesaria para esta placa es de 5 V. y 2,5 A. La Raspberry Pi 3B+ posee además 40 pines GIP para poder conectar y controlar componentes electrónicos como por ejemplo motores, sensores, etc., de tal forma que este microordenador es idóneo para el sistema de control de la Planta didáctica automatizada para tratamientos superficiales por electrodeposición metálica.

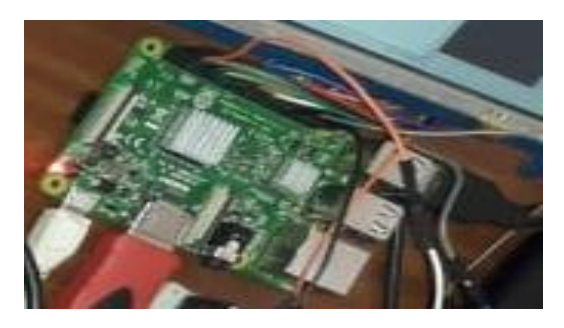

**Figura 3-3:** Placa Rasberry Pi3 (Modelo B) **Realizado por:** Stalin Barragán, Wilson Ortiz, 2020

## **Kit Raspberry Pi 3 (Model B)**

Cargador de Pared de 5V 3A Micro SD 16 gb Disipadores

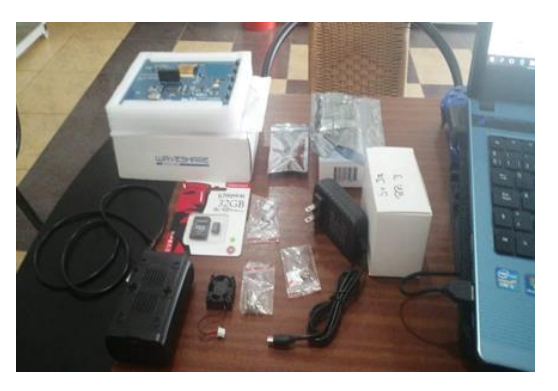

**Figura 4-3:** Kit Raspberry Pi 3 (Model B) **Realizado por:** Stalin Barragán, Wilson Ortiz, 2020

En la figura 3-3 y 4-3 se detallan los componentes del kit Raspberry Pi3 empleados para el control y monitoreo de los sensores y actuadores en la planta didáctica automatizada.

### *3.3.2. Sensores y Actuadores del sistema*

# *3.3.2.1. Selección de sensor para lectura de temperatura*

Para medir la variable de temperatura dentro de los procesos de electrodeposición metálica realizados en la planta automatizada, se necesita un sensor de alta calidad con características anticorrosivas y resistentes a los ácidos empleados. En el mercado se encuentra una cantidad limitada de sensores, existen analógicos como: **Sensor Thermocouple Type-k** y digitales como: **sensor digital DS18B20**

| Tecnología             | Termopar tipo K                                       |  |
|------------------------|-------------------------------------------------------|--|
| <b>Temperatura Min</b> | $-50^{\circ}$ C $(-50^{\circ}$ F)                     |  |
| <b>Temperatura Max</b> | $260^{\circ}$ C $(500^{\circ}$ F)                     |  |
| <b>Material</b>        | $(24AWG)$ del<br>alambre<br>19<br>$0.12$ m del Teflón |  |

**Tabla 5-3:** Especificación del Sensor TPK-03N

**Fuente:** José Guerra Carmenate, 2021

**Realizado por:** Stalin Barragán, Wilson Ortiz, 2020

El Sensor Thermocouple Type-k se mueve muy a gusto en condiciones extremas, rangos entre - 200º C y 1350º C, incluso hay algunos que llegan por encima de los 2300º C. Su uso está destinado a medir la temperatura en calderas y dispositivos con una alta temperatura. Este tipo de sensores no tiene nada de electrónica. Consiste en un par de cables de metal soldados. Se puede medir el voltaje que circula por estos dos cables juntos cuando sube la temperatura, debido a la naturaleza de este tipo de metales. La gran dificultad de este sensor es el voltaje que produce al aumentar o disminuir la temperatura. Por un lado, es muy pequeño, del orden de 50 μV (micro voltios). 1 μV equivale a 1/1.000.000 V. Otra dificultad es que no es lineal, no siempre sube la temperatura 50 μV/ºC. Por lo tanto, hay que utilizar un convertidor de analógico al digital ADC como el MAX6675.

El sensor de temperatura DS18B20 el cual se emplea para medir temperaturas dentro del agua en un rango de entre -55 °C hasta los 125 °C y con una resolución programable desde 9 bits hasta 12 bits. Además, el dispositivo DS18B20 cuenta con una sonda impermeable de acero capaz de ser sumergida en líquidos. (CMDX, 2020). Se comunica con el sistema de control en este caso la *Raspberry Pi3* de forma digital y emplea tres terminales para su conexión; VDD, GND y el pin DQ.

| Características                | Valor                          |  |
|--------------------------------|--------------------------------|--|
| Voltaje de alimentación        | 3 V a 5 V                      |  |
| <b>VDD</b>                     | Voltaje de Alimentación        |  |
| <b>GND</b>                     | Tierra                         |  |
| DQ                             | Datos                          |  |
| Rango de temperaturas          | -55 °C a 125 °C                |  |
| Error entre $(-10 °C a 85 °C)$ | $\pm 0.5$ °C                   |  |
| Resolución Programable         | 9-bit, 10-bit, 11-bit o 12-bit |  |
|                                | (default)                      |  |
|                                |                                |  |

**Tabla 6-3:** Características del sensor de temperatura DS18B20

**Fuente:** Del Valle, 2015

**Realizado por:** Stalin Barragán, Wilson Ortiz, 2020

Por el tipo de conexión y el rango de temperatura que se emplean en los procesos electrolíticos (18-60)  $\degree$ C, se seleccionó el sensor digital DS18B20 debido a sus características y tipo de conexión digital adecuada para el proceso.

### *3.3.2.2. Selección de resistencia para el sistema de calentamiento*

Los equipos que calientan la solución electrolítica en los procesos de recubrimientos metálicos, son muy importantes ya que, de un correcto grado de temperatura, depende una buena adherencia de concentración en la pieza a recubrir, no obstante, también pueden influir otros factores como; el voltaje, la intensidad, concentración de la solución, entre otros. A continuación, se detallan varios tipos de calentadores.

| Potencia:                                   | 150 w 400 w 500 w 600 w 1000 w<br>$1500$ w 2000 w                                                            |                      |
|---------------------------------------------|----------------------------------------------------------------------------------------------------|----------------------|
| Voltaje:                                    | 00 v 127 v 200 v 220 v 230 v                                                                                 |                      |
| Material:                                   | De aluminio                                                                                                  | ELECTRICAL APPLIANCE |
| Enchufe:                                    | Estándar Americano, estándar<br>británico, v<br>soporte African estándar europeo, estándar sin<br>aprobación |                      |
| Alambre:                                    | $70-150$ cm                                                                                                  |                      |
| Tipo de alambre:                            | Cable de vaina, alambre redondo                                                                              |                      |
| Diámetro del tubo:                          | 4 mm 5,2 mm 5,9 mm 6,9 mm 8 mm                                                                               |                      |
| Material<br>de<br>la<br>manija:             | De plástico baquelita                                                                                        |                      |
| Color:                                      | El calentador de agua inmersión se puede ajustar<br>según la demanda del cliente                             |                      |
| Certificación:                              | CE ISO9001 CQC 6 A de EMC                                                                                    |                      |
| $E_{\text{trans}}$ $\lambda$ likeles $2021$ |                                                                                                    |                      |

**Tabla 7-3:** Calentador portátil sumergible

**Fuente:** Alibaba, 2021

**Realizado por:** Stalin Barragán, Wilson Ortiz, 2020

## **Tabla 8-3:** Resistencia eléctrica

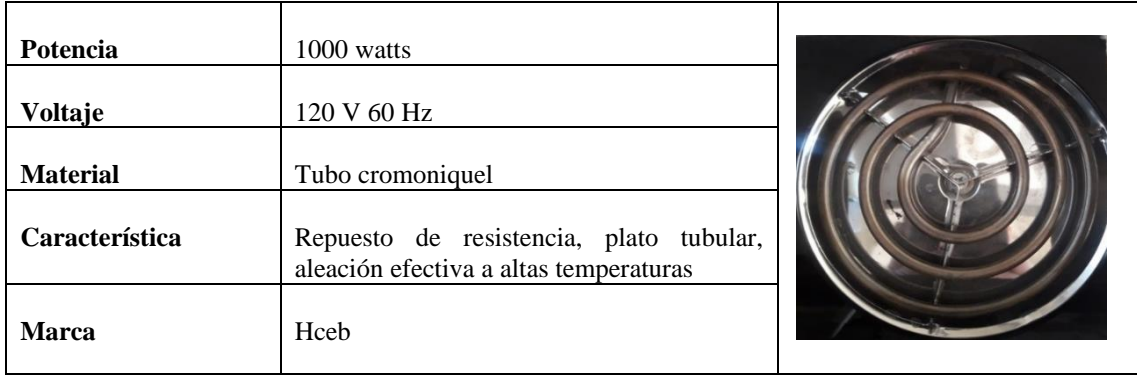

**Fuente:** homecenter, 2019

**Realizado por:** Stalin Barragán, Wilson Ortiz, 2020

Se optó por emplear calefactores eléctricos con una potencia de 1000 watts y un voltaje nominal de 120 V AC, ya que son de fácil instalación, y su costo es relativamente bajo para el beneficio que se obtendrá en los procesos de tratamientos superficiales de cobreado, niquelado, zincado y anodizado que se van a realizar en la planta. El calentador eléctrico influye de manera externa sobre la cuba que contiene los electrolitos, ánodos y cátodos, lo cual es ideal a diferencia del calentador sumergible que tiene que ser introducido en la cuba pudiendo causar posibles cortocircuitos por el roce con las probetas al momento de realizar los procesos de electrodeposición, ya que al área de las cubas es limitada.
#### *3.3.2.3. Selección de motor para el sistema de movimiento*

El movimiento del electrolito dentro de las cubas de los diferentes procesos de recubrimiento metálicos, tiene por objetivo que la densidad de corriente sea uniforme y que en cualquier punto de las distintas soluciones la temperatura sea homogénea.

Existen varias formas de producir agitación en la solución del electrolito, por ejemplo, pueden ser, por bombeo el cual hace recircular la solución o por algún sistema mecánico de vaivén horizontal o vertical.

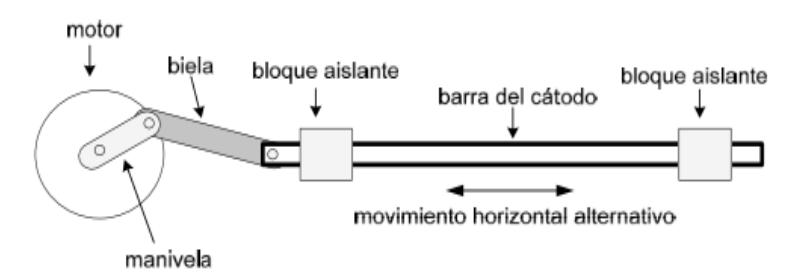

**Figura 5-3:** Sistema de movimiento horizontal **Fuente:** Carrera, 2009

Para el sistema de movimiento o agitación en este proyecto, se empleó motores eléctricos de 12V DC acoplados por un sistema biela-manivela a la barra del cátodo, para que de esa manera se produzca el movimiento en la solución electrolítica y se pueda obtener un resultado óptimo en piezas sometidas a procesos de electrodeposición metálicos.

La figura 6-3 representa el motor *wiper* EK1013 12VDC y en conjunto se enuncian sus principales características técnicas:

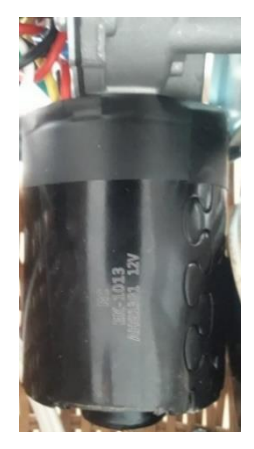

**Figura 6-3:** Motor EK1013 **Realizado por:** Stalin Barragán, Wilson Ortiz, 2020

El motor empleado en el sistema de movimiento *Wiper Motor*, cuenta con un eje de 3/8", desarrolla una frecuencia de 50 RPM, emplea 12V DC y una carga nominal de 60 Watts.

La función primordial de una instalación de aspiración es captar, el aire, vapor, neblina, gas, etc. Para transportarlo a una zona adecuada liberando en gran porcentaje la contaminación producida por el desprendimiento de sustancias, muchas veces tóxicas en los procesos químicos, y especialmente en los electrolíticos. A continuación, se muestran las características varios extractores que cumplen con la función de absorber gases.

| Descripción       | Extractor de aire 6"flat<br>mastermaid |                   |
|-------------------|----------------------------------------|-------------------|
| Potencia          | 25 W                                   |                   |
| Voltaje           | 110 V/60 Hz                            |                   |
| Peso              | $0.65$ Kg                              |                   |
| <b>Extracción</b> | 148 cfm                                |                   |
| Para Areas        | $15 \text{ m}^2$                       | <b>MasterMald</b> |

**Tabla 9-3:** Característica del Extractor Aire MasterMaid

**Fuente:** Autor

**Realizado por:** Stalin Barragán, Wilson Ortiz, 2020

| <b>Material</b>            | Acero Inoxidable                |  |
|----------------------------|---------------------------------|--|
| <b>Marca</b>               | COSMO                           |  |
| <b>Dimensiones</b>         | x 47.8<br>(74.9<br>$\mathbf{X}$ |  |
|                            | $13.5$ ) $cm$                   |  |
| Capacidad de flujo de aire | 250 Cubic Feet Per              |  |
|                            | Minute                          |  |
| Nivel de ruido             | 56dB                            |  |
|                            |                                 |  |

**Tabla 10-3:** Campana para debajo del armario 5U30

**Fuente:** Autor

**Realizado por:** Stalin Barragán, Wilson Ortiz, 2020

Para el sistema de absorción de gases en los procesos dentro de la planta didáctica automatizada, se optó por Extractores Aire MasterMaid porque son ideales para áreas de 15 m<sup>2</sup>, fácil instalación, emplea voltajes de 110V.

## *3.3.3. Hardware de interfaz gráfica*

Para la interfaz gráfica de comunicación del sistema de la planta, se empleó una pantalla TFT, táctil que permite visualizar, controlar, y ajustar las variables del proceso de los tratamientos superficiales por recubrimientos metálicos.

A continuación, en la figura 7-3 se muestra el tipo de pantalla seleccionado y en la tabla 11-3 se indican las características.

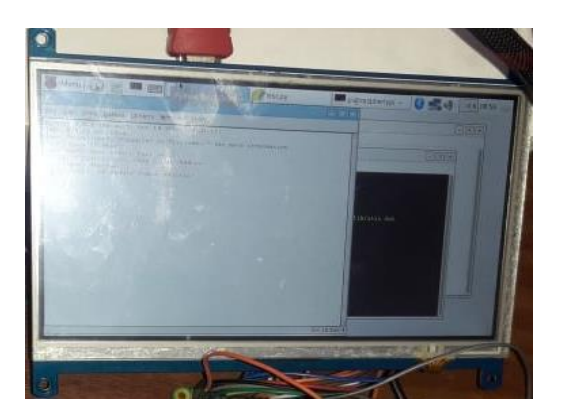

**Figura 7-3:** Pantalla touch 7" (Waveshare). **Realizado por:** Stalin Barragán, Wilson Ortiz, 2020

Empleando la pantalla LCD IPS HDMI de 7 pulgadas, no existe preocupación por los problemas de compatibilidad ya que es compatible con casi todas los micro procesadores y muchos sistemas operativos comunes como: Raspbian, Ubuntu y Windows 10. Además, la pantalla LCD tiene muchas interfaces de usuario para diferentes funciones, como el altavoz, el auricular y los botones de ajuste.

| <b>Especificaciones</b>             | <b>Características</b>           |
|-------------------------------------|----------------------------------|
| Tipo                                | Pantalla táctil                  |
| Tamaño                              | 7.0"                             |
| Resolución                          | $1024 \times 600$ pixeles        |
| Dimensiones                         | 164.9 x 124.27 mm                |
| Toque                               | Tacto capacitivo de cinco puntos |
| Disipación de energía               | $0.84 A$ 5 V                     |
| Modelos de Raspberry Pi compatibles | $B_{+}$ , 2B, 3B, 3B+            |
| Interfaz de hardware                | USB, HDMI                        |
| Tecnología de conectividad          | USB, HDMI                        |
| <b>Fuente:</b> uelectronics, 2016   |                                  |

**Tabla 11-3:** Características de pantalla touch 7" (Waveshare)

**Realizado por:** Stalin Barragán, Wilson Ortiz, 2020

# *3.3.4. Fuente de Corriente*

Los ensayos electrolíticos que se van a realizar en la planta automatizada, requieren de un voltaje bajo (4-13) V y una intensidad (1 – 6) A, y por lo tanto es necesario rectificar la corriente que proviene de una red eléctrica común de 110V AC al voltaje que normalmente se emplea en estos procesos.

Se seleccionó una fuente de poder regulable de 30V y 10A, la misma que cumple con los parámetros para la alimentación de energía de los ánodos y cátodos, que se requiere para desarrollar cada uno de los procesos electroquímicos y la planta tendrá más tiempo de visa útil, porque realiza menos esfuerzo e incluso podrá hacer 2 procesos a la vez.

En la tabla 12-3 se enuncian sus principales especificaciones:

| <b>Marca</b>          | <b>WAMPTEK</b>                                            |                                       |
|-----------------------|-----------------------------------------------------------|---------------------------------------|
| <b>Modelo</b>         | <b>NPS3010W</b>                                           |                                       |
| Tensión de entrada    | V/220<br>V<br>regulado<br>110<br>$\pm$<br>10%/60 Hz 50 Hz | <b>WANPTEK-</b><br>V-COARSE           |
| Tensión de salida     | $0-30$ V                                                  | $V = FIME$                            |
| Corriente de salida   | $0-10A$                                                   | <b>A-COARS</b>                        |
| Potencia              | 300 W                                                     | $A - r1NF$<br>GM CC<br>C Pewer supply |
| <b>Tres pantallas</b> | Voltaje 0.1 V; corriente 0.01 A;<br>potencia 0.1 W /1 W   | <b>ILIOTOW 0-30V</b>                  |

**Tabla 12-3:** Especificaciones de Fuente de alimentación de DC ajustable Digital NPS3

**Fuente:** Kromin, 2020

**Realizado por:** Stalin Barragán, Wilson Ortiz, 2020

### *3.3.5. Conexión de elementos Hardware*

En la figura 8-3 y 9-3 se presenta el diagrama de conexiones eléctricas de la planta para ensayos de tratamientos superficiales, el diagrama pretende servir de base para la configuración y programación del sistema.

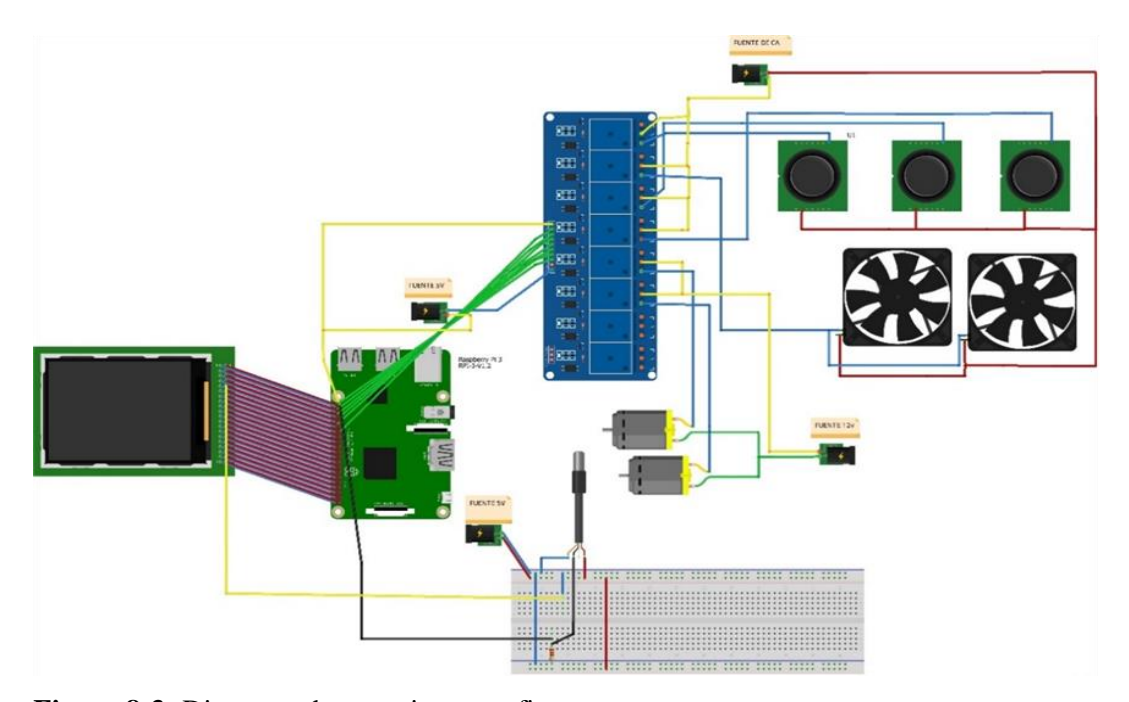

**Figura 8-3:** Diagrama de conexiones grafico

**Realizado por:** Stalin Barragán, Wilson Ortiz, 2020

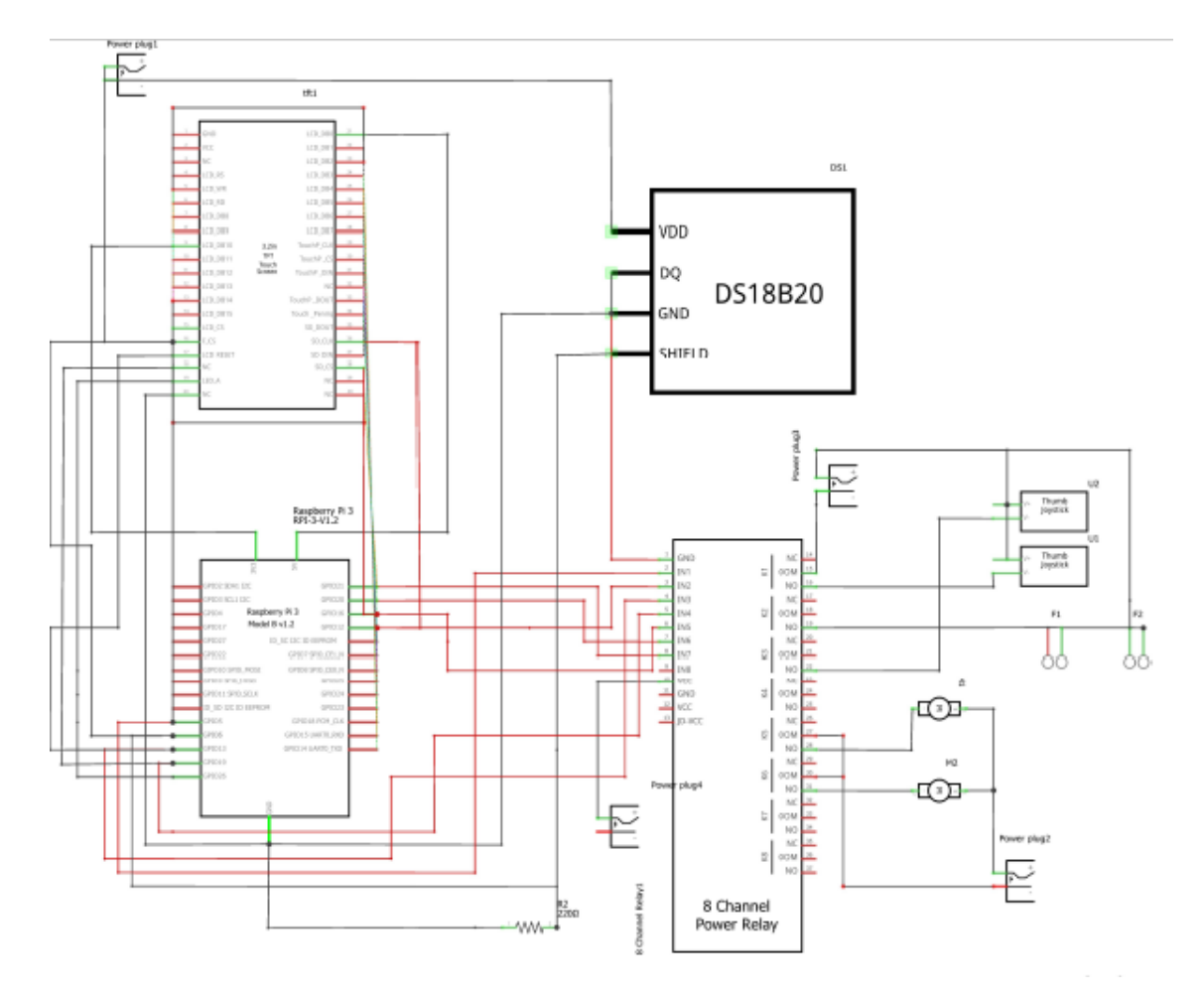

**Figura 9-3:** Diagrama de conexiones esquemático **Realizado por:** Stalin Barragán, Wilson Ortiz, 2020

En la figura 10-3 se muestra un diagrama de bloques del sistema de control y monitoreo de la planta, con el fin de realizar una programación que permita desarrollar los procesos electrolíticos de manera óptima y segura.

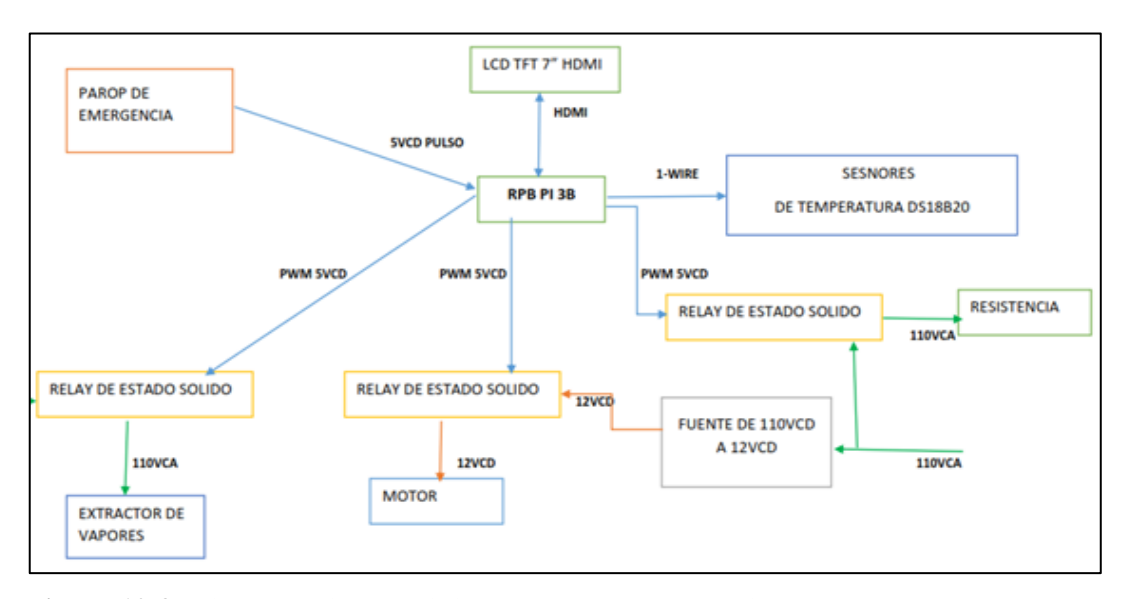

**Figura 10-3:** Diagrama bloque del sistema de control y Monitoreo de la Planta **Realizado por:** Stalin Barragán, Wilson Ortiz, 2020

## **3.4. Selección de software**

En base a los requerimientos del sistema planteados en forma general se fijará los niveles de: voltaje, intensidad, tiempo y temperatura en los ensayos de tratamientos superficiales, todo esto en tiempo real, además se informará el grado de temperatura de las sales; a continuación, se detalla el proceso:

- El sistema debe posee un sensor de temperatura ubicado dentro de la cuba.

- La señal del sensor de temperatura se visualiza en la pantalla.

- La Raspberry Pi comanda los componentes conjuntamente con el relé de estado sólido:

Paro de emergencia, resistencia eléctrica, extractor de vapores, motores.

## *3.4.1. Sistema operativo*

Para empezar a trabajar con Raspberry Pi3, es necesario configurar la tarjeta micro SD a fin de instalar el sistema operativo, ingresando a la página oficial <https://www.raspberrypi.org/downloads/> encontramos la librería para descargar los sistemas operativos disponibles, en nuestro caso se seleccionó Raspbian ya que es el sistema más popular

y recomendado, además cuenta con una interfaz gráfica fácil de manejar e ideal para realizar proyectos didácticos.

Raspbian al estar basado en Debian de Linux es gratuito, usa además LXDE como escritorio y Midori como navegador web, cuenta también con herramientas de desarrollo IDE para lenguajes de programación Scratch o Python, este sistema operativo es propicio para ser instalado en dispositivos con arquitectura ARM como la Raspberry Pi 3.

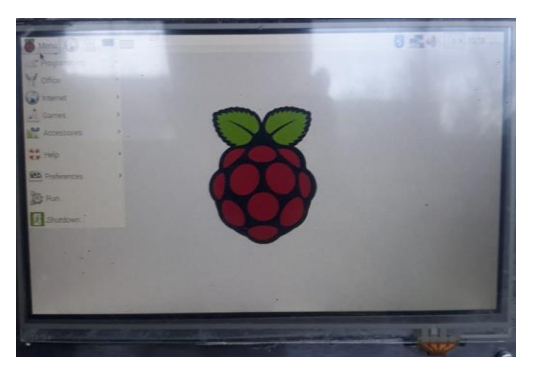

**Figura 11-3:** Escritorio de Sistema operativo Raspbian **Realizado por:** Stalin Barragán, Wilson Ortiz, 2020

## *3.4.2. Programación*

El lenguaje de programación que se empleó para el desarrollo de este trabajo fue Python ya que es un lenguaje que posee varias bibliotecas simples y fáciles de descargar e instalar. Por defecto, Python viene instalado en el sistema operativo de Raspbian para Raspberry Pi. Con lo cual, si estás utilizando y no tienes la librería GPIO instalada correctamente, es fácil instalarla.

```
import tkinter as tk
3 import RPi.GPIO as GPIO
4 import os, glob, time
5 import datetime
6 import sqlite3
  from tkinter import *
   from tkinter import messagebox
```
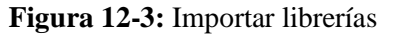

**Realizado por:** Stalin Barragán, Wilson Ortiz, 2020

Se importa las librerías propias. A continuación, se detalla la programación desarrollada mediante lenguaje de programación Python.

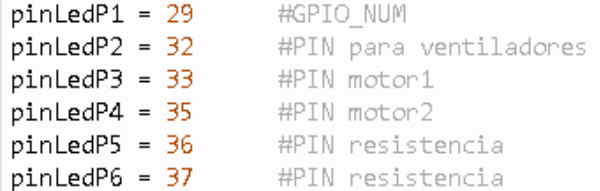

#### **Figura 13-3**: Definición de pines

**Realizado por:** Stalin Barragán, Wilson Ortiz, 2020

Realizamos la definición de pines con los que se trabajara en la Raspbian, el sistema operativo

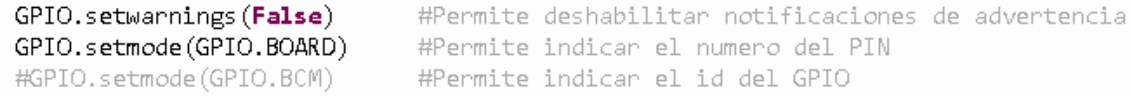

#### **Figura 14-3**: Definición de modo

**Realizado por:** Stalin Barragán, Wilson Ortiz, 2020

A continuación, indicamos el modo con el cual nos vamos a dirigir al pin a utilizar ya que podemos dirigirnos al pin por el número en la placa (*GPIO.BOARD*), o por el canal al cual está conectado en el Chip Broadcom (GPIO.BCM), como puedes ver en la siguiente imagen.

```
GPIO.setup(pinLedP1, GPIO.OUT)
GPIO.setup(pinLedP2, GPIO.OUT)
GPIO.setup(pinLedP3, GPIO.OUT)
GPIO.setup(pinLedP4, GPIO.OUT)
GPIO.setup(pinLedP5, GPIO.OUT)
GPIO.setup(pinLedP6, GPIO.OUT)
Figura 15-3: Asignación de variables
```
**Realizado por:** Stalin Barragán, Wilson Ortiz, 2020

En nuestro caso, vamos a utilizar la primera opción, es decir, indicaremos a Python que vamos a utilizar los pines situados en la posición de la placa, 1- 6 en este caso.

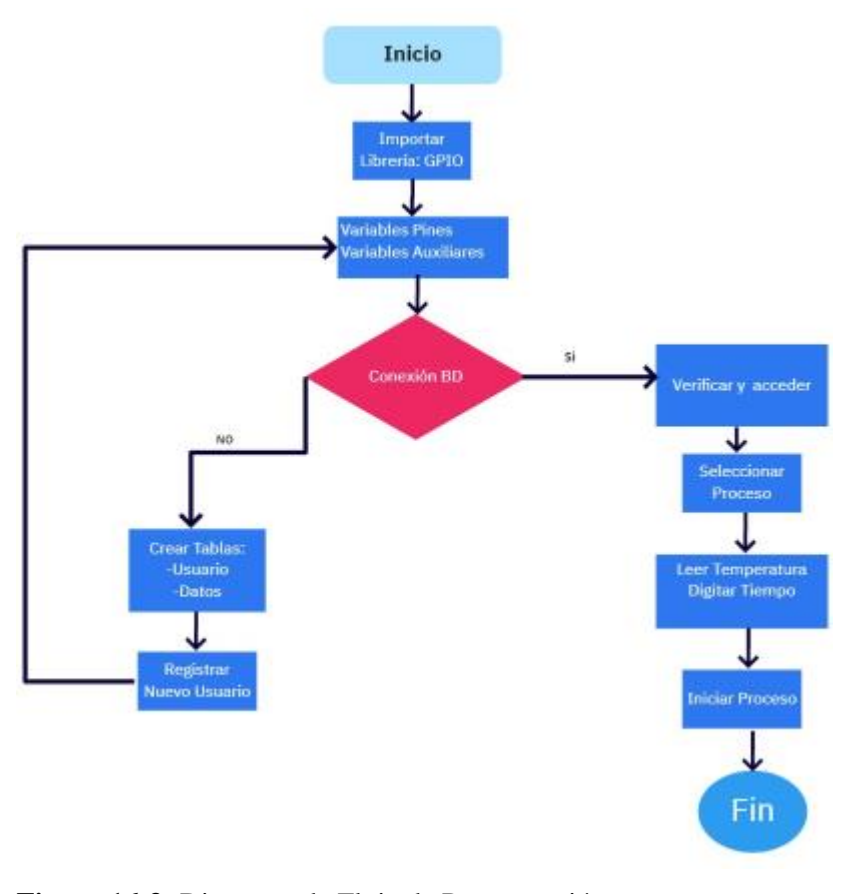

**Figura 16-3:** Diagrama de Flujo de Programación **Realizado por:** Stalin Barragán, Wilson Ortiz, 2020

En la figura 16-3 se muestra el proceso que sigue la programación detalladamente, con sus respectivos registros de datos, verificaciones, y selección de proceso a elegir.

# *3.4.3. Interfaz gráfica*

En el panel frontal de Python se conjugan recursos gráficos con el fin de generar una interfaz gráfica amigable con el usuario que permite en primera instancia visualizar la evaluación de la programación de las variables del proceso de tratamientos superficiales por electrólisis, así como también conocer el modo de funcionamiento de la planta.

```
def verUsuarios():
    ind = IntVar()row = IntVar()aux = StringVar()ind.set(1)row.set(4)if varUser.get() == "admin" and varPass.get() == "admin":
```
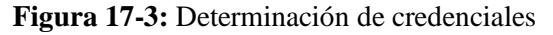

**Realizado por:** Stalin Barragán, Wilson Ortiz, 2020

En la Figura 17-3 nos indica el método que lista los usuarios registrados en la Base de Datos, primero determina que las credenciales ingresadas sean iguales, caso contrario muestra una notificación.

| $vtnDatos = Toplevel()$     |  |
|-----------------------------|--|
| vtnDatos.title('PROG V1.0') |  |

**Figura 18-3:** Formato de creación de otras ventanas **Realizado por:** Stalin Barragán, Wilson Ortiz, 2020

En la Figura 18-3 nos muestra que hace cada comando como, Toplevel() permite la creación de otras ventanas sobre la ventana principal ('PROG V1.0') nos muestra el Titulo de la ventana.

```
1blTitulo = Label(frame, text="USUARIOS REGISTRADOS EN LA BD")
lblTitulo.config(fg="blue", font=("Arial", 18))
1b1Titulo.grid(row=1, column=0, padx=40, pady=10, columnspan=3)
```
**Figura 19-3:** Comandos para posicionar y mostrar en la pantalla

**Realizado por:** Stalin Barragán, Wilson Ortiz, 2020

En la figura 19-3 nos muestra varios comandos que explicaremos a continuación como: Label permite mostrar textos en la pantalla, Config() permite definir ciertos parámetros sobre el texto ingresado, grid() permite el posicionamiento de los elementos, indicando la fila y columna.

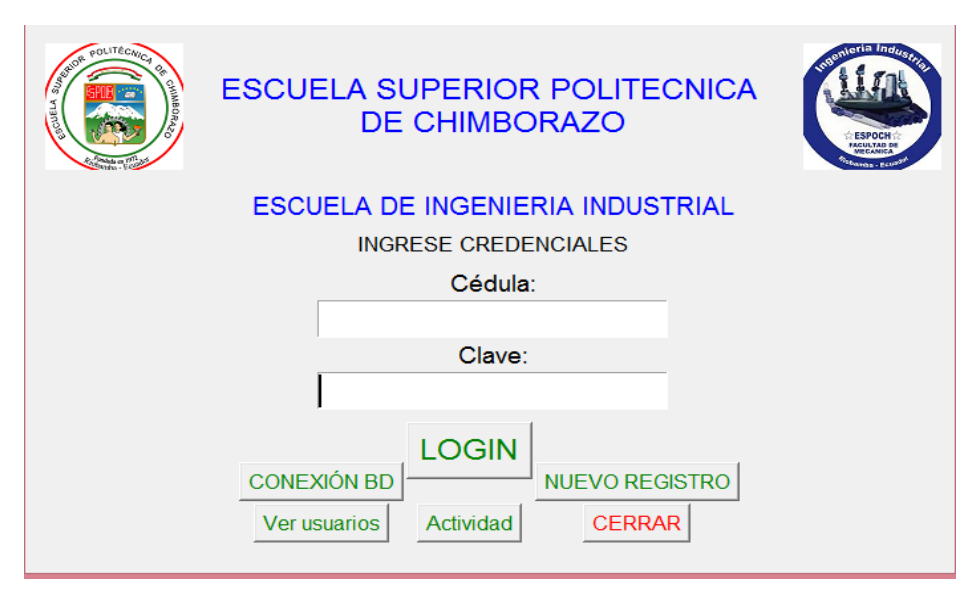

**Figura 20-3:** Diseño de la interfaz gráfica desarrollada en el entorno Raspbian **Realizado por:** Stalin Barragán, Wilson Ortiz, 2020

La figura 20-3 señala el diseño de la interfaz gráfica desarrollada en el entorno de Raspbian empleando el lenguaje de programación Python.

Se desarrolló una interfaz gráfica sencilla y adecuada, la cual dispone de instrucciones claras en las que el operador pueda indicar su funcionamiento, en este caso al ser una planta que realiza tratamientos superficiales de cobreado, zincado, niquelado, anodizado, en el diseño de la interfaz se consideró las variables que intervienen en cada uno de procesos electrolíticos, a continuación, la figura 21-3 muestra la interfaz en ejecución.

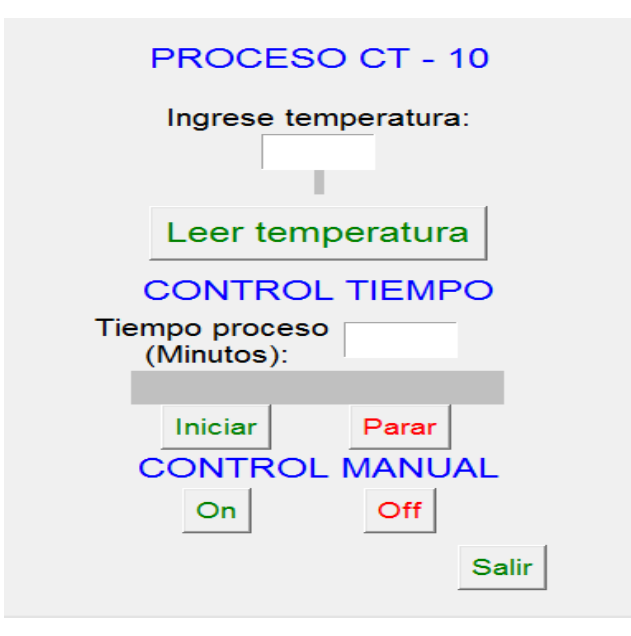

**Figura 21-3:** Interfaz de los procesos electrolíticos **Realizado por:** Stalin Barragán, Wilson Ortiz, 2020

# **3.5. Diseño estructural de la planta**

#### *3.5.1. Herramienta CAD SolidWorks*

Para realizar el diseño de la planta para tratamientos superficiales, se empleó el software CAD SolidWorks académico. Se trata de un programa que permite llevar a efecto el proceso completo de diseño mecánico en 3D, desde la concepción de la idea por parte del diseñador a la realización de los planos técnicos necesarios para su fabricación. Por medio de la interfaz del programa y sus herramientas de diseño de piezas, ensambles y dibujos, el operador puede modelar en tres dimensiones la pieza y realizar rápidamente las vistas necesarias para la concepción de planos. Junto con las herramientas de diseño, SolidWorks incluye herramientas de productividad, de

gestión de proyectos, de presentación y de análisis y simulación que hacen uno de los estándares de diseño mecánico más competitivos del mercado. (Rodríguez, 2015 pág. 14)

#### *3.5.2. Estructura base de la planta*

De acuerdo al espacio físico con que se cuenta en el laboratorio de tratamientos superficiales, y además contemplando la estatura promedio de una persona la cual es de 1.70m, se procedió a diseñar el plano de la máquina en 2D tomando en cuenta la ergonomía, acorde a todos los procesos que ésta va a realizar. La figura 18-3 muestra las dimensiones, así como la vista lateral y frontal de la estructura base de la planta.

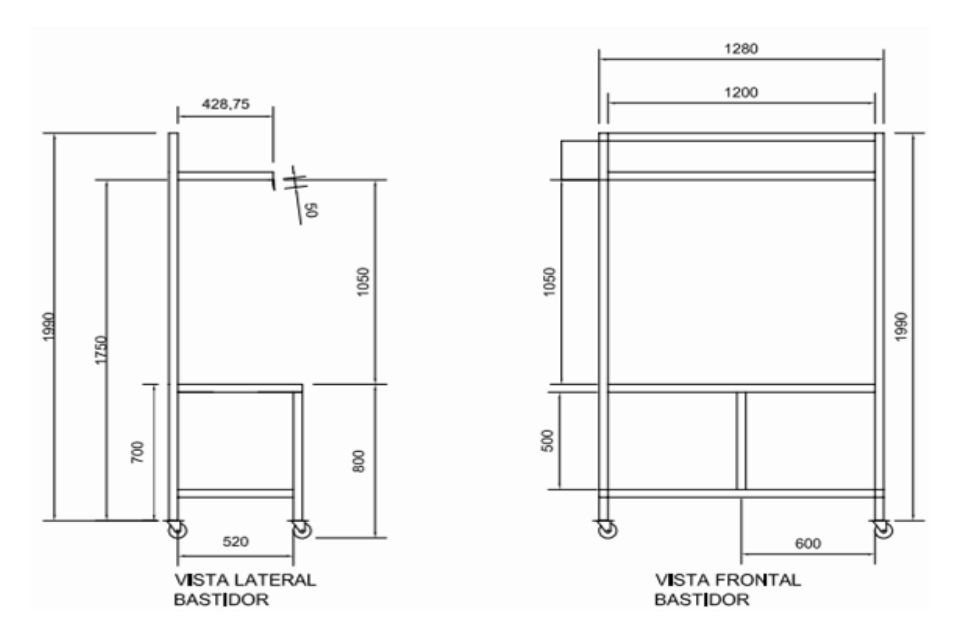

**Figura 22-3:** Vista frontal y lateral de la base estructural de la planta **Realizado por:** Stalin Barragán, Wilson Ortiz, 2020

## *3.5.3. Modelado CAD de la planta*

La figura 23- 3 muestra el modelo de la planta en 3D desarrollado con el software SolidWorks académico.

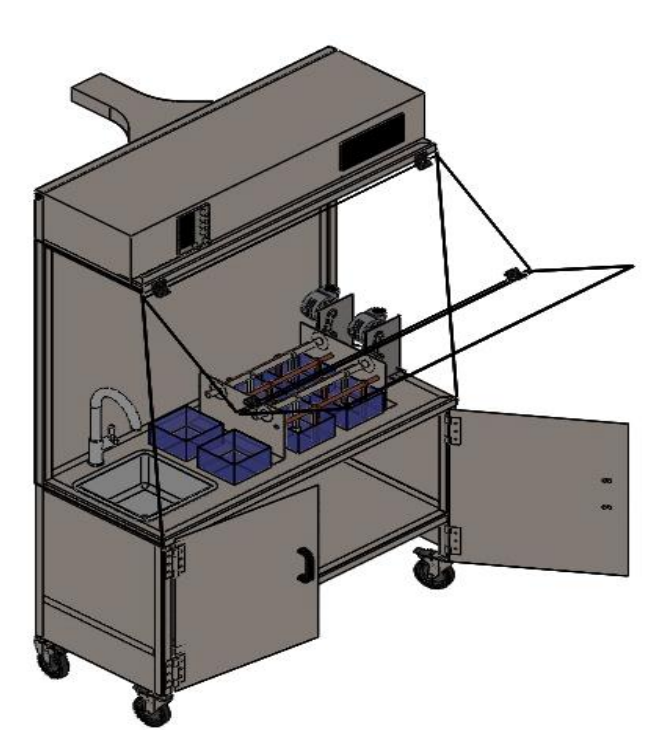

**Figura 23-3:** Modelado 3D de la Planta **Realizado por:** Stalin Barragán, Wilson Ortiz, 2020

# *3.5.4. Partes de la estructura de la Planta*

A continuación, se presenta cada una de las partes que conforman la planta didáctica para tratamientos superficiales de recubrimientos metálicos, por medio de una explosión del diseño del esquema de la planta hecha en el programa SolidWorks, se enumera cada componente, los mismos que se muestran en la figura 24-3.

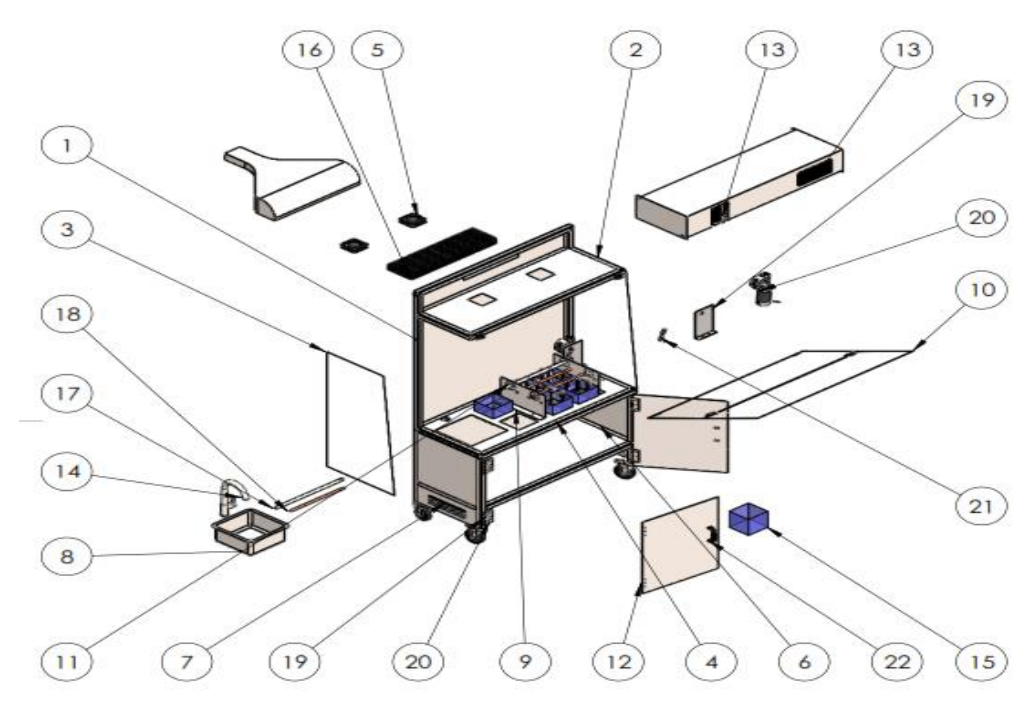

**Figura 24-3:** Explosión de las partes de la Planta **Realizado por:** Stalin Barragán, Wilson Ortiz, 2020

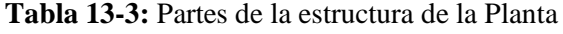

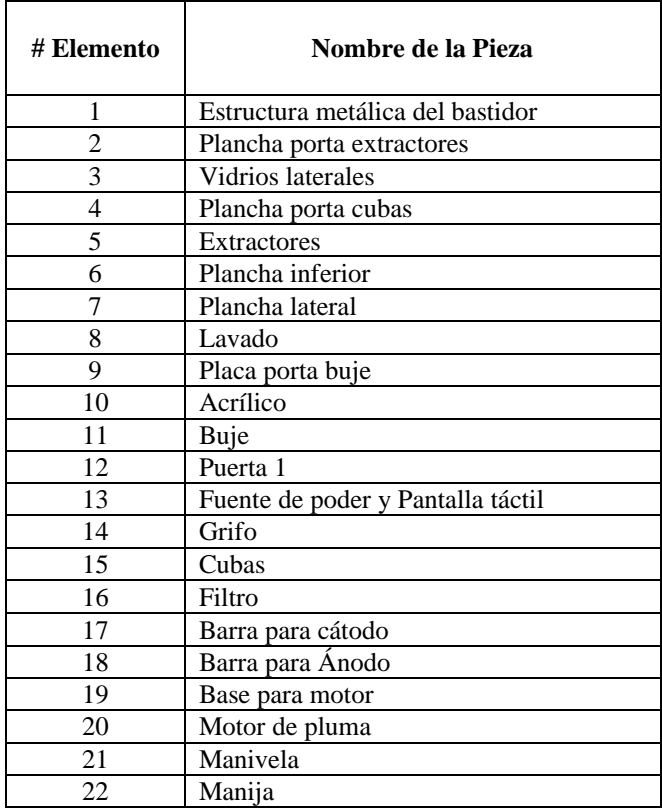

**Fuente:** Autor

**Realizado por:** Stalin Barragán, Wilson Ortiz, 2020

#### *3.5.5. Materiales seleccionados para el análisis estructural*

Los materiales seleccionados dan lugar al diseño industrial teniendo como finalidad satisfacer al usuario buscando confort y calidad, es necesario buscar alternativas profundizando el comportamiento de los materiales ejecutando evaluaciones previas. **(Laguado, 2018, pp. 32-34)**

### **Catálogos DIPAC tubo cuadrado**

**Norma:** NTE INEN 2415 **Calidad:** JIS 3141 SPCC SD **Acabado:** Acero negro y galvanizado **Largo Normal:** 6.00m y medidas especiales **Dimensiones:** Desde 12.00mm a 50.00mm **Espesor:** Desde 0.80mm a 1.50mm

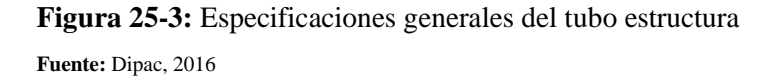

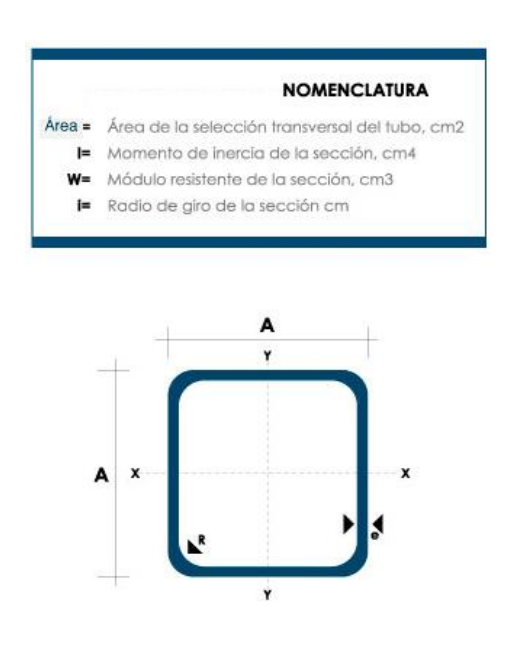

| <b>Dimensiones</b> |                          | Área         |             | Ejes X-Xe Y-Y |                      |          |
|--------------------|--------------------------|--------------|-------------|---------------|----------------------|----------|
| A<br>mm            | <b>Espesor</b><br>mm (e) | Peso<br>Kg/m | Área<br>cm2 | ī<br>cm4      | W<br>cm <sub>3</sub> | Ŧ<br>cm3 |
| 12                 | 0.8                      | 0.30         | 0.37        | 0.09          | 0.14                 | 0.48     |
| 12                 | 1.0                      | 0.37         | 0.50        | 0.11          | 0.18                 | 0.47     |
| 15                 | 0.8                      | 0.36         | 0.45        | 0.15          | 0.20                 | 0.58     |
| 15                 | 1.0                      | 0.45         | 0.61        | 0.20          | 0.26                 | 0.57     |
| 20                 | 0.8                      | 0.49         | 0.61        | 0.38          | 0.38                 | 0.79     |
| 20                 | 1.0                      | 0.60         | 0.83        | 0.50          | 0.50                 | 0.77     |
| 20                 | 1.2                      | 0.72         | 0.90        | 0.53          | 0.53                 | 0.77     |
| 20                 | 1.5                      | 0.88         | 1.05        | 0.58          | 0.58                 | 0.74     |
| 25                 | 0.8                      | 0.61         | 0.77        | 0.61          | 0.61                 | 0.99     |
| 25                 | 1.0                      | 0.76         | 1.05        | 0.80          | 0.80                 | 0.98     |
| 25                 | 1.2                      | 0.90         | 1.14        | 0.87          | 0.87                 | 0.97     |
| 25                 | 1.5                      | 1.12         | 1.35        | 0.97          | 0.97                 | 0.95     |
| 30                 | 0.8                      | 0.74         | 0.93        | 0.89          | 0.89                 | 1.19     |
| 30                 | 1.0                      | 0.92         | 1.27        | 1.18          | 1.18                 | 1.18     |
| 30                 | 1.2                      | 1.99         | 1.38        | 1.28          | 1.28                 | 1.18     |
| 30                 | 1.5                      | 1.35         | 1.65        | 1.47          | 1.47                 | 1.15     |
| 40                 | 0.8                      | 0.99         | 1.25        | 1.61          | 1.61                 | 1.60     |
| 40                 | 1.0                      | 1.23         | 1.71        | 2.16          | 2.16                 | 1.59     |
| 40                 | 1.2                      | 1.47         | 1.86        | 2.34          | 2.34                 | 1.59     |
| 40                 | 1.5                      | 1.82         | 2.25        | 2.74          | 2.74                 | 1.56     |
| 50                 | 1.2                      | 1.84         | 2.34        | 3.72          | 3.72                 | 1.99     |
| 50                 | 1.5                      | 2.29         | 2.85        | 4.42          | 4.42                 | 1.97     |

**Figura 26-3:** Medidas del tubo cuadrado estructural **Fuente:** Dipac, 2016

#### *3.5.5.1. Estructura Bastidor*

Para la construcción de la base principal se realiza un análisis estático en los puntos de apoyo principales que soportan la carga promedio 8 kg según (Tabla 14-3), para el análisis se sobredimensionaron los valores reales para esto se analizará con un peso de 10 kg por medio del programa SolidWorks.

| <b>TIPO DE ESTUDIO</b>     | Análisis estático       |
|----------------------------|-------------------------|
| <b>TIPO DE MALLA</b>       | Malla mixta             |
| <b>OPCIÓN TÉRMICA</b>      | Incluir cargar térmicas |
| <b>TEMPERATURA A</b>       | 298 grados kelvin       |
| <b>TENSIÓN CERO</b>        |                         |
| FUERZA APLICADA            | 50N-100 N               |
| <b>SISTEMA DE UNIDADES</b> | Métrico (MKS)           |
| <b>MATERIAL</b>            | <b>AISI 304</b>         |

**Tabla 14-3:** Propiedades de estudio de la estructura base

**Fuente:** Autor

**Realizado por:** Stalin Barragán, Wilson Ortiz, 2020

## *3.5.5.2. Modelo geométrico estructura base*

En la estructura base se localiza un ensamblado de todas las partes del bastidor, está adherente por tubo estructural en forma de un rectángulo con un área de 0.48 metros cuadrados cuenta con dos soportes principales que dan la mayor resistencia al trabajo planteado, el modelo geométrico aparece en la figura 27-3.

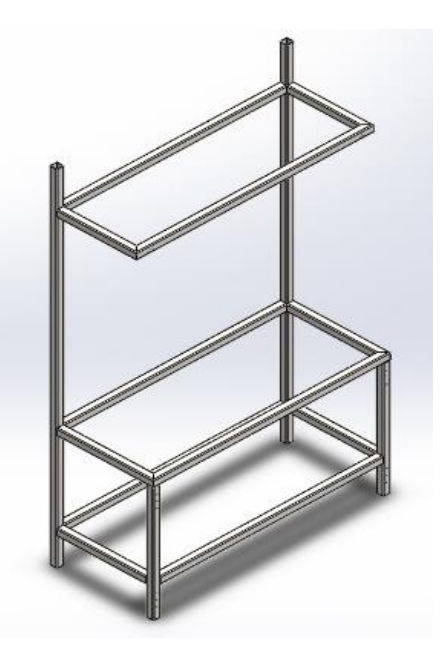

**Figura 27-3:** Estructura base principal **Realizado por:** (Stalin Barragán, Wilson Ortiz, 2020)

# *3.5.5.3. Cargas en la estructura*

Las cargas aplicadas en el bastidor son en base al peso ejercido por todos los materiales que intervienen en la construcción de la estructura, se realizó en dos partes para ser más exacto. Como se describe en las siguientes figuras.

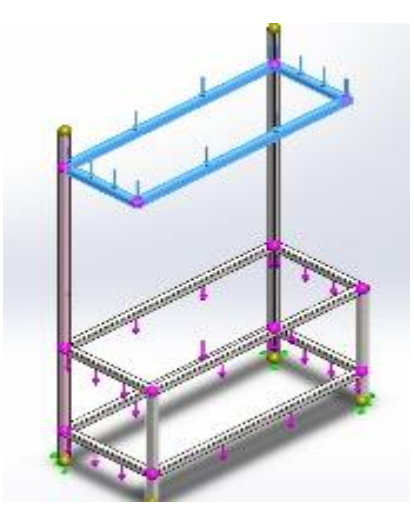

**Figura 28-3:** Cargas parte superior **Realizado por:** Stalin Barragán, Wilson Ortiz, 2020

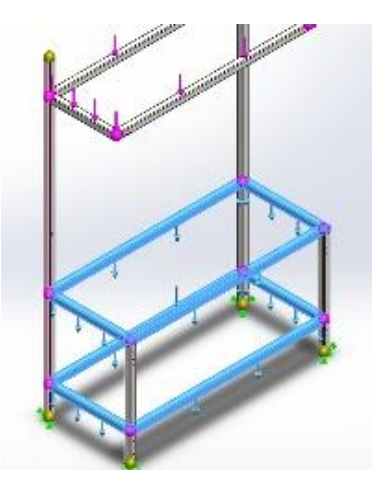

**Figura 29-3:** Cargas parte inferior **Realizado por:** Stalin Barragán, Wilson Ortiz, 2020

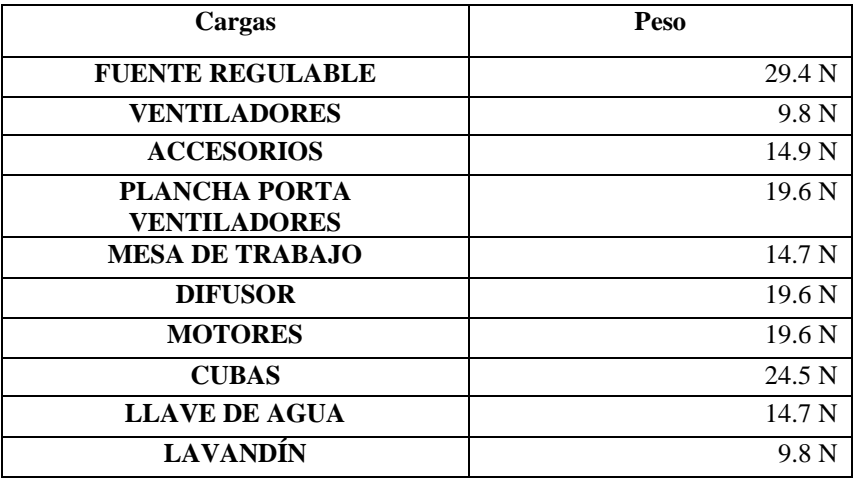

**Tabla 15-3:** Cargas del bastidor

**Fuente:** Autor

**Realizado por:** Stalin Barragán, Wilson Ortiz, 2020

## *3.5.5.4. Análisis de tensiones en la estructura*

Para el análisis de resistencia de cargas de tensiones se valora un cuerpo expuesto a un sistema de fuerzas exteriores aplicadas en equilibrio divididas en secciones. La tensión dependerá específicamente de los puntos de orientación escogidos obteniendo diferentes resultados según las secciones seleccionadas. Para el análisis se utiliza el software SolidWorks que evalúa las circunstancias al que se encuentra expuesta la estructura base. (Cervera & Miguel, 2001, pp. 5-7)

Los análisis de tensiones Von Mises conocida también como teoría de la energía de cortadura se realiza empleado un software profesional de diseño que determina cuáles son las secciones de los elementos construidos que presentan mayor riesgo, mostrando que un material comienza a ceder

según la fuerza aplicada obteniendo un límite de tensión que en este caso también lo ocupan como le límite elástico dependiendo de la temperatura y un factor de seguridad. (SOLIDWORK, 2019) (Martínez, 2018)

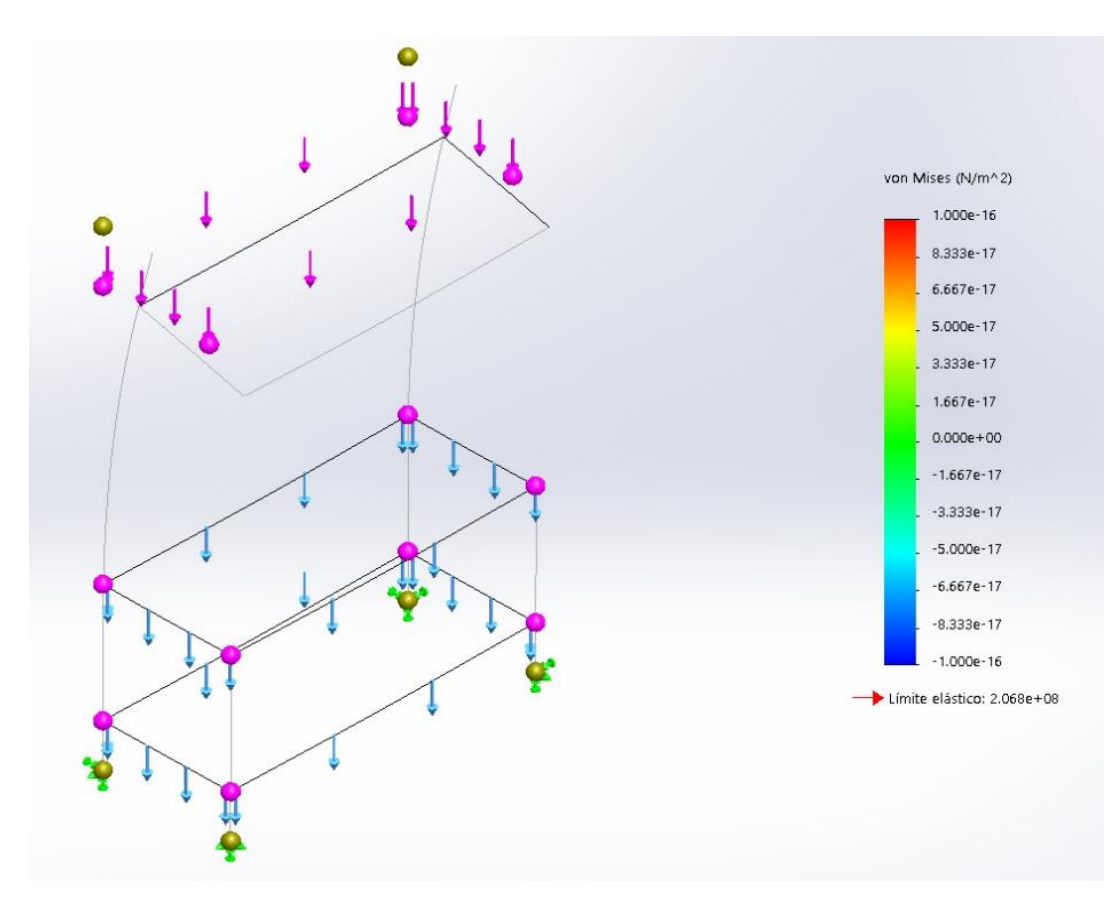

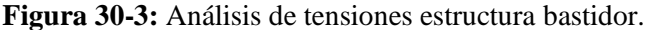

**Fuente:** Solidwork Académico, 2018 **Realizado por:** Stalin Barragán, Wilson Ortiz, 2020

**Tabla 16-3:** Valores de tensiones estructura bastidor

| <b>Nombre</b>    | <b>Tipo</b> | Límite mínimo        | límite máximo          | Límite<br><b>Calculado</b> |
|------------------|-------------|----------------------|------------------------|----------------------------|
| <b>Tensiones</b> | von Mises   | $-1.000e16$<br>N⁄m^2 | $1.000 e+16$<br>$Nm^2$ | 2.068e+08 $Nm^2$           |

**Fuente:** SOLIDWORK, 2019

**Realizado por:** Stalin Barragán, Wilson Ortiz, 2020

En la figura 30-3 presenta el análisis estático de tensiones de las fuerzas distribuidas en la estructura bastidor, donde muestra un límite elástico de 2.068e+08 N⁄m^2 en la barra se observa los límites permitidos que soporta las tensiones, indicando que el color azul es lo ideal con -1.000 e16 N⁄m^2, el color verde sería lo recomendable y el color rojo en mal estado con un valor de 1.000 e+16 N⁄m^2, en caso que la respuesta este sobre el nivel rojo se debería realizar cambios en la estructura preferentemente de material o en del diseño. La figura 29-3 muestra los puntos

críticos marcados con color azul, en los cuales existe mayor tensión al momento de ejercer las fuerzas, entonces se deduce que el material seleccionado para realizar la base del bastidor es el correcto, ya que tiene una gran resistencia a la deformación por tensiones con un valor por abajo del límite principal 2.068e+08 N⁄m^2.

#### *3.5.5.5. Análisis desplazamiento estático en la estructura bastidor.*

Mediante el análisis para desplazamientos resultantes expuesta a las mismas cargas presenta un límite máximo de 1.305e+00  $Nm^2$  indica que si la estructura base se encuentra en color rojo presentaría averías lo que generaría problemas, se debería realizar cambio de material o diseño, tiene un desplazamiento mínimo de 1.000e-30 N⁄m^2 que sería lo ideal para la estructura base. En la figura 31-3 muestra que se encuentra dentro del rango permisibles mostrando que en la parte central existiría una mayor deformación de desplazamiento, cumpliendo con lo establecido demostrando que el material seleccionado es el correcto para la construcción del diseño.

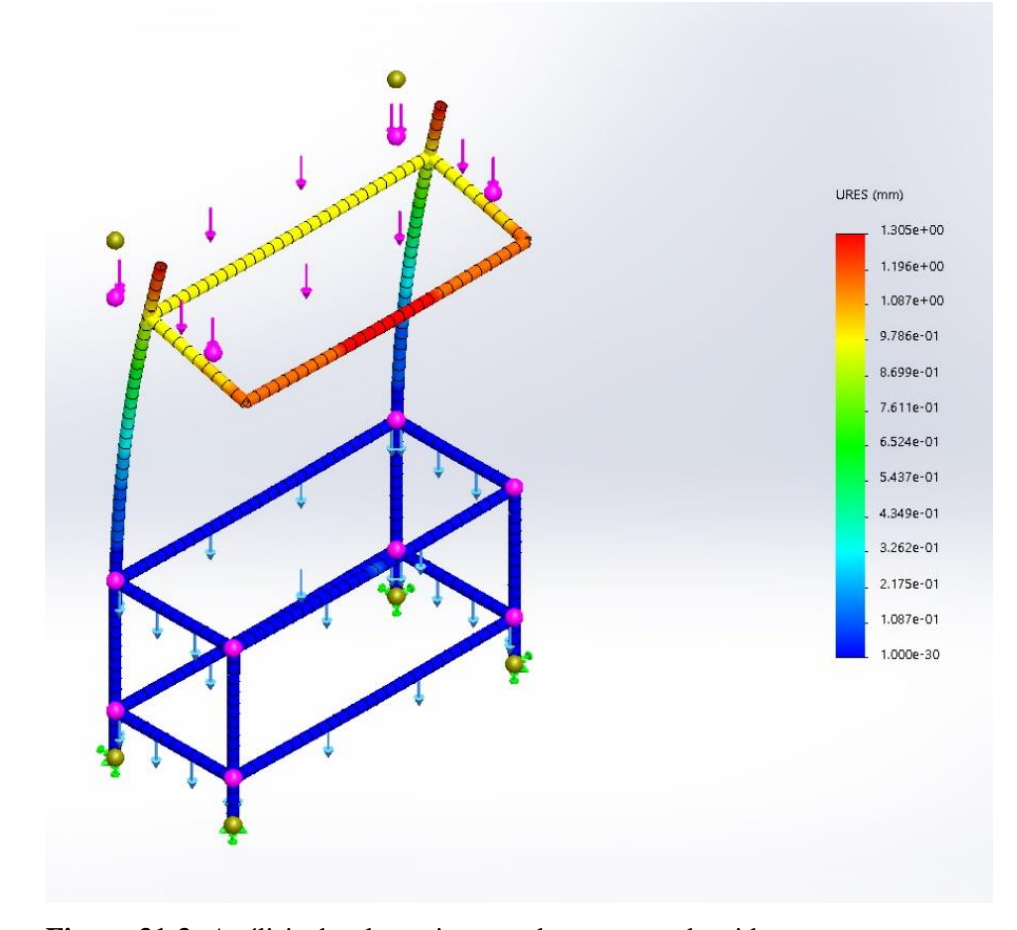

**Figura 31-3:** Análisis desplazamiento en la estructura bastidor.

**Fuente:** Solidwork Académico, 2018

**Realizado por:** Stalin Barragán, Wilson Ortiz, 2020

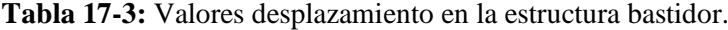

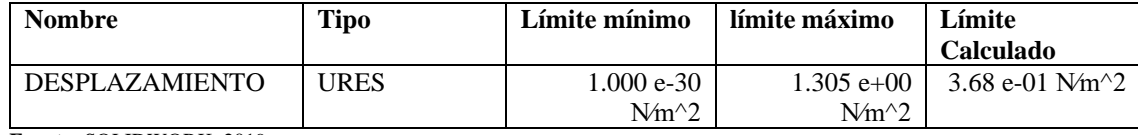

**Fuente:** SOLIDWORK, 2019

**Realizado por:** Stalin Barragán, Wilson Ortiz, 2020

## *3.5.5.6. Deformación unitaria de la estructura bastidor.*

El sometimiento de fuerzas externas a los materiales causa deformaciones tiende a cambiar de forma, tamaño y produce un alargamiento, recibe el nombre de deformaciones por unidad o 50 deformaciones unitarias, esto permite observar el material correcto para los diferentes trabajos a realizar y recomendar si se requiere reforzar o cambiar de materiales. (Prieto, 2015, pp. 32-34)

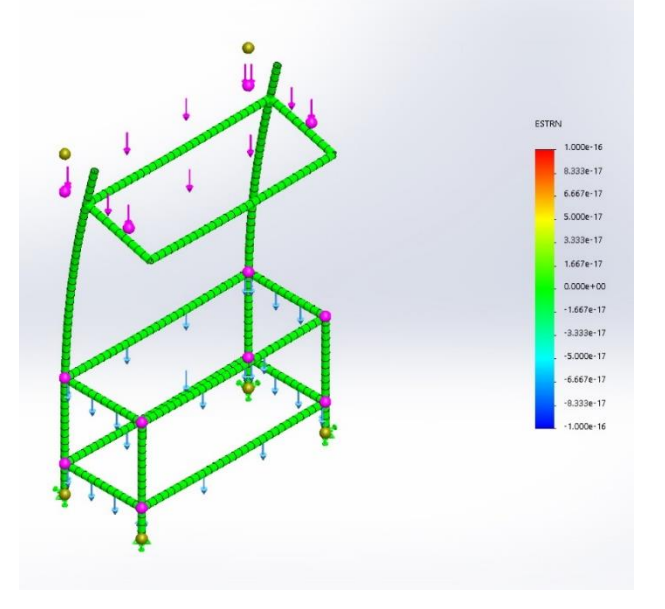

**Figura 32-3:** Deformación unitaria de la estructura bastidor **Fuente:** Solidwork Académico, 2018 **Realizado por:** Stalin Barragán, Wilson Ortiz, 2020

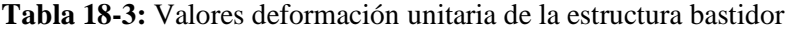

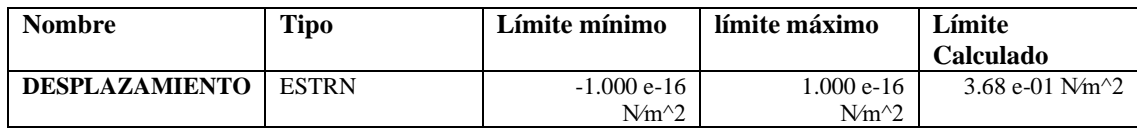

**Fuente:** SOLIDWORK, 2019

**Realizado por:** Stalin Barragán, Wilson Ortiz, 2020

En la estructura base de la figura 32-3 muestra los límites para la deformación unitaria del material como mínimo -1.000 e-16 N⁄m^2 en color azul y como máximo 1.000 e-16 N⁄m^2 en color rojo, el análisis presenta en todos los tubos un color verde indicando que está dentro del rango permitido y en los puntos de apoyo se evalúa que el material es adecuado para la construcción.

## *3.5.5.7. Cálculo de las columnas*

El término columna se aplica a todo miembro vertical relativamente pesado que está sujeto a compresión y cuya longitud sea mayor a sus dimensiones laterales.

Para un análisis se aislará el elemento que lo consideraremos crítico por cuanto no tiene riostras intermedias laterales cuya altura es de 0.80 metros y lo consideramos cargado excéntricamente puesto que su ubicación respecto al bastidor es exterior, por lo que en sus dos lados existirá una viga y en cada una de ellas tendrá una carga igual a 100 kilogramos.

El perfil elegido es un perfil estructural tubular de sección cuadrada, cuyos lados tienen una longitud de 40 mm y un espesor de  $e_c = 1.5$  mm, de la tabla de la fig. 33-3 del catálogo, para tubos de sección cuadrada se tienen los siguientes datos:

Área transversal  $A = 2.25$  cm<sup>2</sup> Momento de inercia  $I = 2,74$  cm<sup>4</sup> Radio de giro  $k = 1.5$  cm

La relación máxima de esbeltez para esta columna cuyo lado inferior está empotrado es de:

$$
K.L/k \tag{12.3}
$$

Donde:

 $K =$  factor efectivo de longitud que para este caso su valor es de 2,1 Reemplazando los valores se tiene:

$$
K.\frac{L}{k} = 2, 1 * \frac{80}{1,5} = 79,64
$$
\n(13.3)

$$
K.\frac{L}{k} = 112\tag{14.3}
$$

La estructura es de acero ANSI 304 cuyo límite de fluencia es de 36 kg/cm<sup>2</sup> = 2536,36 kg/cm<sup>2</sup>, entonces la relación de esbeltez es:

$$
C_c = \sqrt{\frac{2\pi^2 E}{F y}}
$$
 (15.3)

Donde:

 $E =$  Módulo de elasticidad = 2,1 x 106 kg/cm<sup>2</sup>  $Fy =$  Límite de fluencia = 2536,36 kg/cm<sup>2</sup> Reemplazando se tiene:

$$
C_c = 126.1\tag{16.3}
$$

Como  $K. l/k < C_c$  entonces la columna pertenece al modo de fallo supuesto pandeo inelástico, según las especificaciones de la AISC la ecuación de deducción de esfuerzo unitario promedio máximo Fa que no debe exceder es:

$$
F_a = \frac{\left[1 - \frac{\left(K \cdot \frac{L}{K}\right)^2}{2C_c^2}\right] F y}{FS}
$$
\n(17.3)

Donde:

 $FS = Factor$  de seguridad

$$
FS = \frac{5}{3} + \frac{3\left(K\frac{L}{K}\right)}{8C_c} - \frac{\left(K\frac{L}{K}\right)^2}{8C_c^2}
$$
(18.3)

Reemplazando los datos se tiene:

 $FS = 1.9$ 

$$
F_a = 1086.5 \text{ kg/cm}^2
$$

La carga axial permisible en la columna es:

$$
Np = F_a. A = 100 * 2, 25 = 225kg \tag{19.3}
$$

La carga real que la columna soportará es de  $N = 100kg$ Por lo tanto, como

$$
N < N_p \tag{20.3}
$$

Entonces la columna soportará con seguridad.

#### *3.5.5.8. Diseño de viga*

Todo miembro estructural que es capaz de cerrar el espacio y formar un marco entre columnas se considera una viga y cuando está conectada entre columnas y es rígida para evitar la rotación de un miembro con respecto a otro generalmente se denomina marco rígido.

El cálculo de la viga se determinará por las condiciones de carga críticas, es decir, se calculará la de mayor longitud, se analizará la viga de extremos fijos y carga distribuida uniformemente, cuya representación gráfica muestra a continuación.

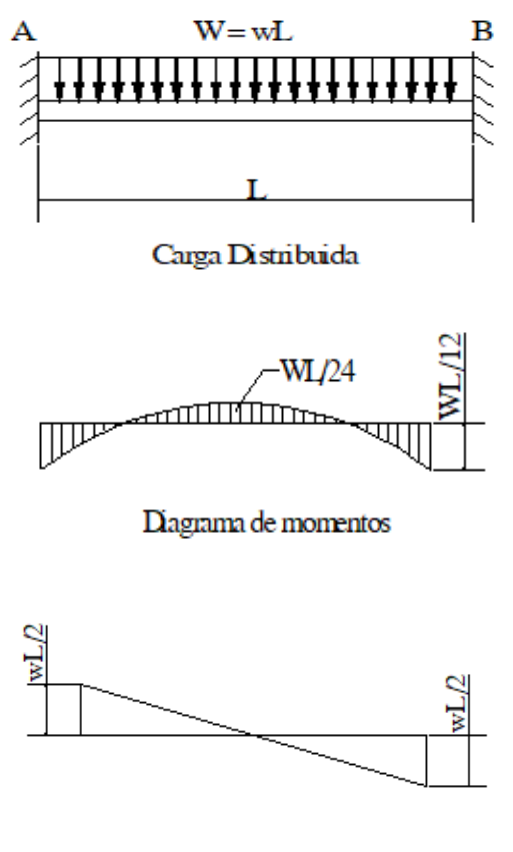

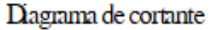

**Figura 33-3:** Condiciones de carga críticas **Fuente:** Autor **Realizado por:** Stalin Barragán, Wilson Ortiz, 2020

Longitud máxima de la viga = 1,2 m

Carga distribuida =  $166,6$  kg/m

Peralte de la viga 4,5 cm

Área de la viga =  $2,25$  cm<sup>2</sup>

Momento de inercia de la viga Ixx =  $2,74$  cm<sup>4</sup>

Módulo de sección  $S = 3$  cm<sup>3</sup>

En el diagrama se muestra los momentos para una viga estáticamente indeterminada con carga distribuida, para su cálculo partiremos de la relación:

$$
M_{24} = \frac{Wl^2}{24} = 166,6 \times 1,2^2/24 = 10 \text{ kg-cm}
$$
 (21.3)

$$
M_{12} = \frac{Wl^2}{12} = 166,6x1,2^2/12 = 5 \text{ kg-cm}
$$
 (22.3)

El momento máximo flectante en función del material acero ANSI 304 cuyo esfuerzo unitario flectante admisible es:  $Fb = 1150 \text{ kg/cm}^2$ , se determina:

$$
M = Fb. S = 1150 \text{ x } 2,25 = 2587,5 \text{ kg-cm}
$$
 (23.3)

Comparando el máximo momento fluctuante podemos determinar que la viga no colapsará, ya que:

$$
WI^2/12 < M \tag{24.3}
$$

## *3.5.5.9. Diseño a esfuerzo cortante*

La fuerza cortante de cualquier sección recta de la viga es la suma algebraica de todas las fuerzas transversales de toda la sección lateral, así el diagrama de fuerza cortante para una viga que soporta una carga uniforme **w** se da una reacción a cada lado igual a **V**, como se mostró en el diagrama de cortante, su cálculo se lo realiza de la siguiente manera:

$$
V = \frac{wL}{2} = 166,6 \text{ x } 1,2/2 = 99,96 \text{ kg}
$$
 (25.3)

El punto de corte cero es el centro de la viga ya que:

$$
\frac{wL}{2} - wx = 0 \text{ por lo tanto } x = \frac{L}{2}
$$
 (26.3)

Para construcciones el valor del esfuerzo cortante unitario promedio tiene relación entre la fuerza de reacción y el área transversal del perfil A.

$$
F_v = \frac{V}{A} \tag{27.3}
$$

Donde:

 $\mathbf{F}_{v}$  Esfuerzo cortante unitario promedio = 1014,6 kg/cm<sup>2</sup>

 $A = \text{Área transversal del perfil A} = 2,25 \text{ cm}^2$ 

Al área necesaria para evitar el corte de la viga será:

$$
A_w = \frac{V}{F_v} = 99. \frac{96}{1014} \cdot 6 = 0,01 \text{ cm}^2
$$
 (28.3)  
Como A > A<sub>w</sub>

Entonces la viga no tiene riesgo de corte.

# *3.5.5.10. Diseño de las conexiones soldadas*

Las vigas irán soldadas en la parte superior e inferior de la viga, el cálculo está dirigido a determinar el espesor de las placas y ancho D del espesor del cordón de soldadura, para eso se verificará con el momento y la fuerza cortante en el extremo de la viga.

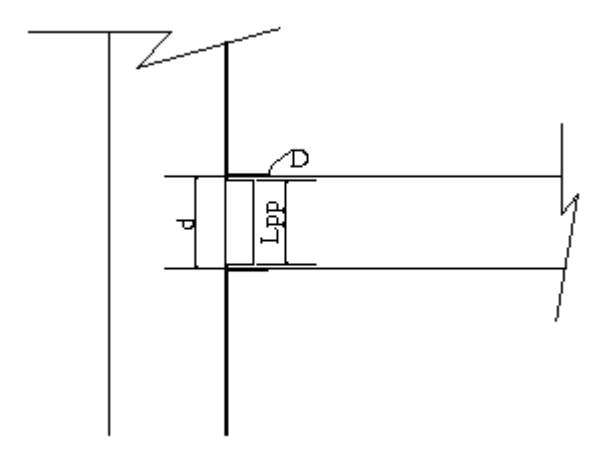

**Figura 34-3.** Diseño de soldadura **Fuente:** Autor

**Realizado por:** Stalin Barragán, Wilson Ortiz, 2020

La soldadura se diseña para desarrollar una fuerza horizontal igual al momento del extremo dividido por el peralte **d** de la viga.

$$
F = \frac{M_{24}}{d} = 10/4 = 2,5 \text{ kg} = 0,0055 \text{ Kips}
$$
 (29.3)

El esfuerzo permisible a la tensión es:

$$
F_t = 0.6 \text{Fy} = 22 \text{ K/pulg2} \tag{30.3}
$$

El área de la placa superior e inferior es:

 $A_p = 2{,}25$  cm<sup>2</sup> = 0,34 in <sup>2</sup> La carga en la viga es de  $200 \text{ kg} = 0.44 \text{ Kip}$ 

El espesor mínimo de la lámina asumiendo que esta tenga 0,039" es:

 $t_p = 0.034/0.039 = 0.034$  in  $= 0.87$  mm.

En la práctica será de 1,5 mm = 0,059 in

El tamaño mínimo de la soldadura, es decir el ancho del cordón entre la placa y la cara de la columna, por recomendación no puede ser mayor que el espesor de la placa, en este caso es de **1.5 mm**. Entonces la resistencia de la soldadura es:

$$
0,44 \, \text{x}0,059 = 0,025 \, \text{kip- in} \tag{31.3}
$$

La placa que resistirá al cortante es la que, junto con el alma de la viga y soldada a la columna, por recomendación la longitud de la placa no deberá ser mayor que la longitud del alma y deberá cubrir al menos ¾ partes de la longitud del peralte, entonces su longitud la asumiremos:

 $L_{pp} = 4 \text{ cm} = 1.5 \text{ in}$ 

De acuerdo con la especificación AISC, el esfuerzo cortante crítico permisible es:

 $0.4 F_v = 14.5$  Kip/in<sup>2</sup>

El espesor de la placa requerido es:

 $e_{pr} = 0,0055$  kips/1,5in\*14,5kip/in<sup>2</sup>  $e_{nr} = 0,0002528$  in = 0,0064 mm

Como el espesor mínimo del patín es 1,5 mm = 0,059 in, entonces el tamaño mínimo del filete de soldadura es de  $t = 1/8$  in, el tamaño Dmax máximo permisible para una suelda con electrodo 3018 es:

$$
D_{max} = 0,0135F_{ye} \t\t(32.3)
$$
  

$$
D_{max} = 0,0135 * 36 * \frac{1}{8} = 0,060 \text{ pulg} = 1,6 \text{ mm}
$$

## **3.6. Implementación de la planta para tratamientos superficiales**

Basados en los parámetros establecidos en el diseño de los diferentes sistemas declarados para desarrollar la planta, se procede a la implementación de la misma, especificando los materiales, equipos y herramientas que se emplearon en la construcción.

#### *3.6.1. Materiales utilizados para la construcción*

### *3.6.1.1. Tubo cuadrado de acero inoxidable*

# MARCA: MAYA, NORMA: ASTM A554, GRADO: AISI304/MT304, TAMAÑO: 40X40X1.5X6000MM.

Se utilizó acero inoxidable toda vez que se ocupará agua y ácidos altamente corrosivos, por otra parte, el acero inoxidable tiene una gran apariencia y no necesita recubrimiento superficial.

**Tabla 19-3:** Característica del material

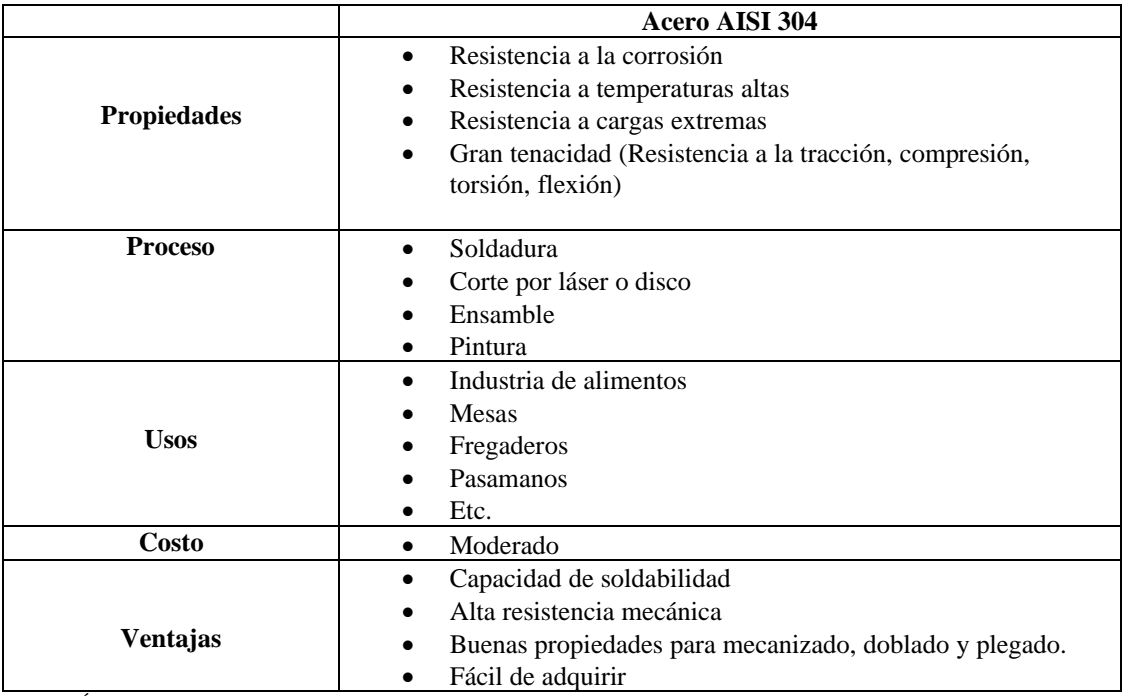

**Fuente:** Álvarez, 2019

**Realizado por:** Stalin Barragán, Wilson Ortiz, 2020

# *3.6.1.2. Lámina de acero inoxidable*

Para el forrado de la Planta para tratamientos superficiales de recubrimientos metálicos, se utilizó una lámina de acero inoxidable AISI 304 de 1 mm, el forrado va en la parte posterior, en los costados inferiores y en la parte baja anterior se ha ubicado dos puertas abatibles hacia adelante, este espacio servirá para guardar los materiales e instrumentos que se utilizarán en las prácticas de cobreado, niquelado, zincado y anodizado.

### *3.6.1.3. Vidrio*

Se colocó vidrio de 8 mm en la parte de los costados superior de la consola, ya que este material por su condición de transparencia permite observar todo el proceso por ambos lados; dentro de las características del vidrio, destacan las siguientes:

- Material duro, inclusive si este es delgado
- Maleable, o sea permite lograr varios acabados, vidrio templado, blindado, laminado, etc.
- Material reciclable
- Resistente a cierto grado de temperaturas,  $(300-400)$  °C

En la actualidad el uso del vidrio es innumerable, debido a su transparencia es utilizado en construcción, decoraciones, utensilios de uso cotidiano, salud, tecnología, industria automotriz, entre otras.

## *3.6.1.4. Acrílico*

Se optó por el acrílico de 4 mm para una puerta plegable hacia arriba, abatible para cualquier tipo de maniobras. Se utilizó el acrílico porque se necesitaba una superficie transparente y ligera en peso.

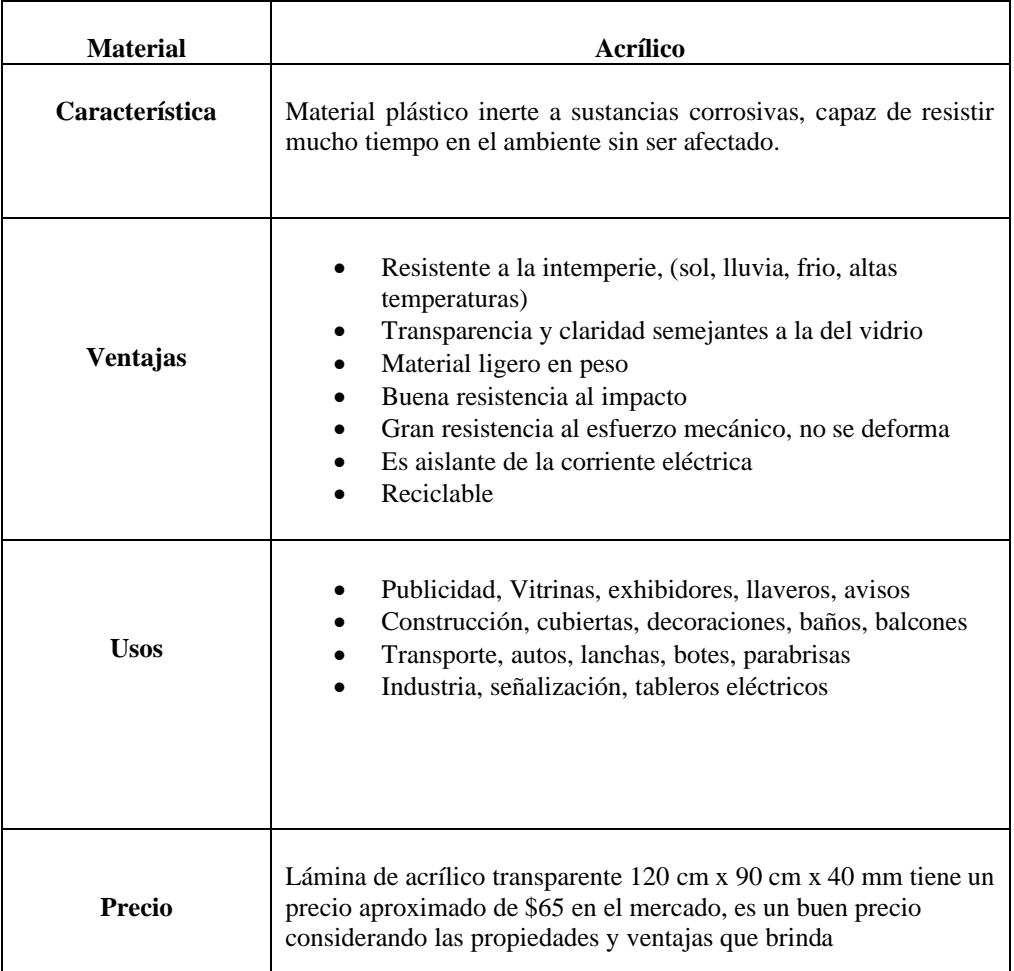

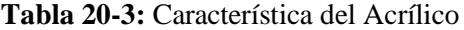

**Fuente:** González, 2015

**Realizado por:** Stalin Barragán, Wilson Ortiz, 2020

#### *3.6.1.5. Lavabo*

Para la etapa de lavado de las probetas sometidas a ensayos dentro del proceso de recubrimiento metálico, se optó por emplear un lavabo de sobreponer marca TEKA de acero inoxidable para evitar la corrosión, además de ello cuenta con desagüe de PVC y acometida de bronce niquelado.

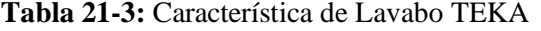

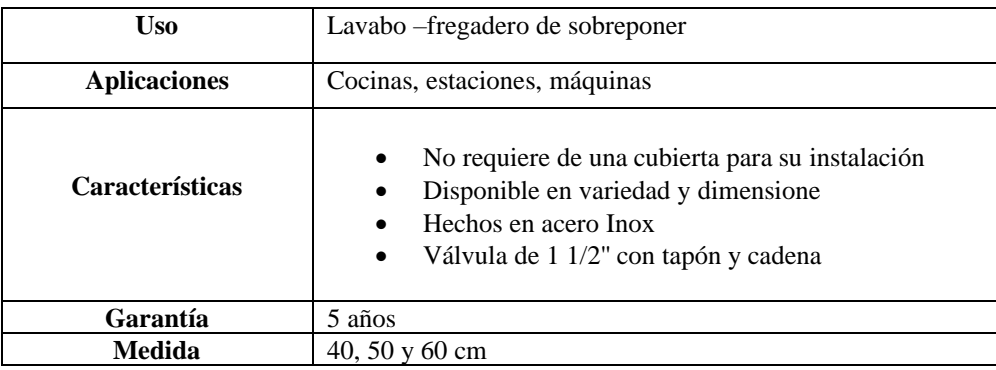

**Fuente:** TEKA, 2006

**Realizado por:** Stalin Barragán, Wilson Ortiz, 2020

# *3.6.1.6. Motores*

Los motores que traccionan el sistema de vaivén son *Wiper Motor* de corriente continua de 12 V para poder regular a través de las barras ánodo y cátodo, las mismas que son de acero inoxidable y cobre respectivamente, en el caso del ánodo está aislado con buje de nylon, permite aislar el sistema para que no haga circuito y evitar desgaste con el vaivén.

- El mecanismo biela manivela está construido todo en acero inoxidable
- El material de aporte depende del proceso

## *3.6.1.7. Resistencia eléctrica*

Para la función de calentar el líquido dentro de las cubas, se utilizó resistencias eléctricas de 100 W de potencia las cuales consumían 110 V y 10 A.

Las cubas están construidas en material de vidrio y acero, el vidrio se utilizó con la finalidad de dar un toque translucido por medio del mismo se puede observar el proceso electrolítico, además de ello se lo considera un material aislante, el acero se empleó porque soporta todo tipo de elementos corrosivos, ácidos, no es conductor de la electricidad, evita circuitos además presenta un buen comportamiento ante la temperatura.

## *3.6.1.9. Ventiladores y ducto*

Los extractores seleccionados son de plástico PVC anclados en el tumbado de la chimenea, los mismos que utilizan para succionar los gases que se producirán en los procesos de tratamientos superficiales de cobreado, niquelado, zincado y anodizado. Los álabes del extractor son de plástico para evitar la corrosión.

El colector y ductos de salida también son de acero inoxidable para evitar procesos de oxidación. El filtro es de policarbonato expandido (esponja y carbón activado) por otro lado el poliuretano expandido se lo empleo por su buen soporte de la humedad y no se degrada. El carbón activado permite eliminar los olores y despedir nuevamente limpio el aire al ambiente.

#### *3.6.2. Herramientas y máquinas empleadas*

|                                                                                                    | Cortadora de disco<br>$\bullet$                                         |
|----------------------------------------------------------------------------------------------------|-------------------------------------------------------------------------|
|                                                                                                    | Amoladora angular con discos de la siguiente granulometría 60, 80,<br>٠ |
|                                                                                                    | 120 y lijas para dejar tipo pulido                                      |
|                                                                                                    | Pulidora                                                                |
|                                                                                                    | Lijadora                                                                |
|                                                                                                    | Taladro eléctrico                                                       |
| <b>Herramientas</b><br>máquinas<br>$\mathbf{v}$<br>utilizadas para la construcción de la<br>máquina | Máquina de corte por plasma                                             |
|                                                                                                    | Soldadora eléctrica                                                     |
|                                                                                                    | Destornilladores                                                        |
|                                                                                                    | Satinadora                                                              |
|                                                                                                    | Esmeril                                                                 |
|                                                                                                    | Flexómetro                                                              |
|                                                                                                    | Escuadras                                                               |
|                                                                                                    | Electrodos                                                              |
|                                                                                                    | Mordazas regulables (Sargento)                                          |

**Tabla 22-3:** Máquinas y Herramientas

# *3.6.3. Procedimiento de la construcción*

### *3.6.3.1. Construcción del Bastidor*

Con las medidas ya planteadas en los planos definitivos se procede con los siguientes pasos:

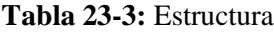

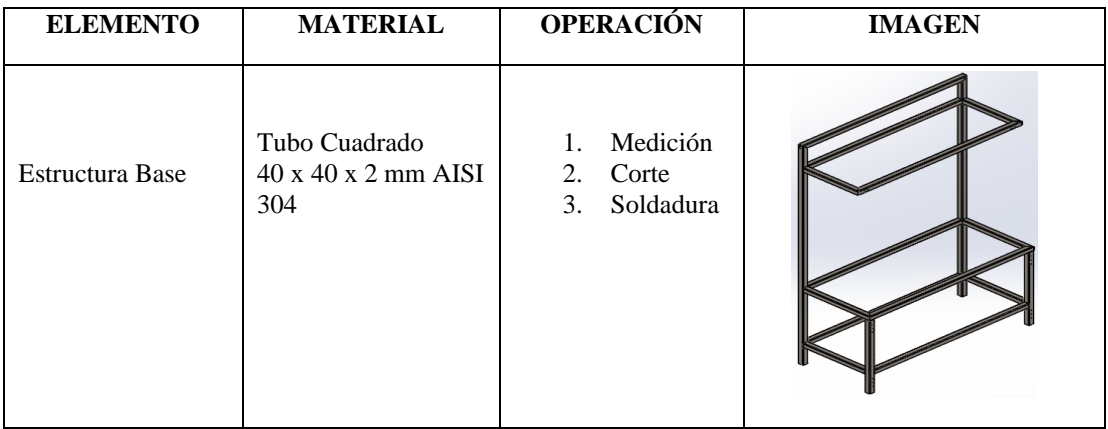

**Fuente:** Autor

**Realizado por:** Stalin Barragán, Wilson Ortiz, 2020

Corte con Amoladora de perfilería tubular de 40 x 40 x 2 mm cuadrada de acero inoxidable, empleando la escuadra se traza a 90 grados y a 45 grados.

Ensamble de elementos, utilizando una escuadra, se procede a cuadrar y puntear por medio de soldadura eléctrica los elementos ya cortados que conformarán la estructura de la máquina. Cabe resaltar que para soldar este tipo de material acero inoxidable, se lo hizo con electrodo 316 ya que es el recomendable según la Norma AWS.

Con suelda eléctrica utilizamos un inverter Lincoln 600 y se remata con cordón de suelda a tope, luego de esto se procede a pulir con los siguientes discos de desbaste y pulido, disco de desbaste grano grueso, disco de pulido grano 80, luego 120 y pulido de acabado tipo opaco rayado.

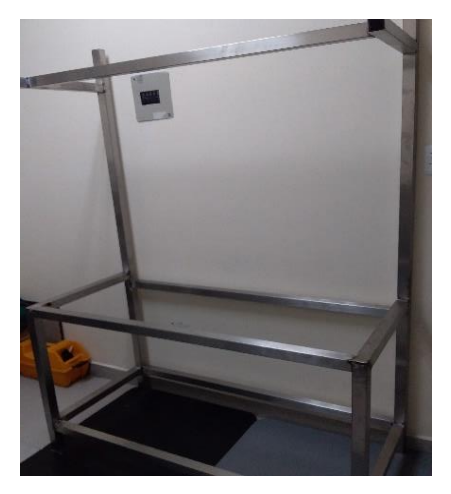

**Figura 35-3:** Estructura del bastidor **Realizado por:** Stalin Barragán, Wilson Ortiz, 2020

# *3.6.3.2. Instalación Mesa de trabajo*

Para la instalación de la mesa de trabajo se tomó en cuenta las medidas de las cubas, del lavandín y de todo el mecanismo de funcionamiento, el cual está detallado en los planos, realizándose los respectivos orificios mediante corte de plasma y taladrados.

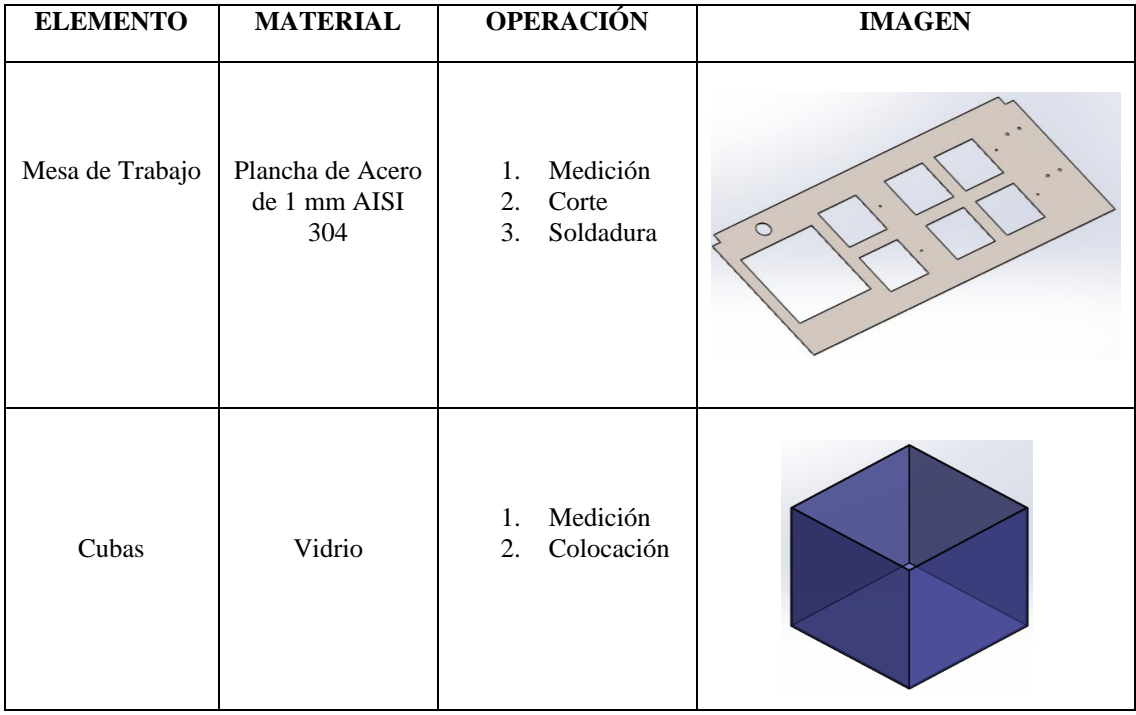

# **Tabla 24-3:** Mesa de Trabajo

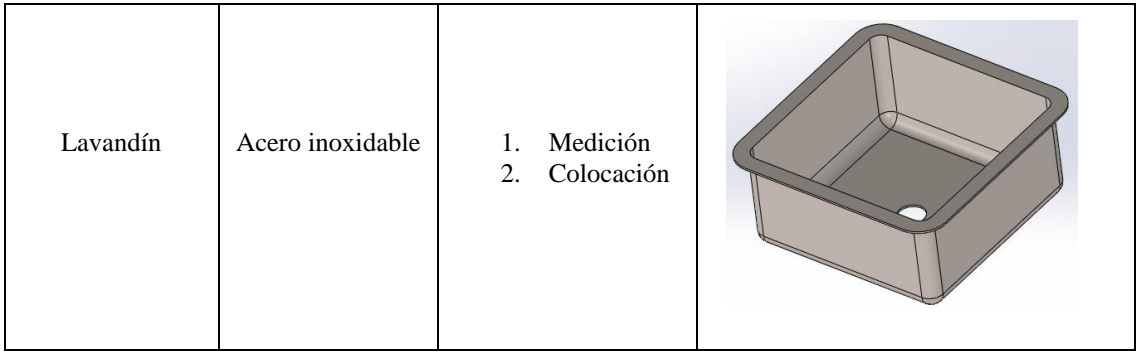

**Fuente:** Autor

**Realizado por:** Stalin Barragán, Wilson Ortiz, 2020

Ensamble de plancha cortada: utilizando una escuadra se procede a cuadrar en la estructura y con suelda con electrodo 316 para acero inoxidable se puntea la plancha que compone la mesa de trabajo.

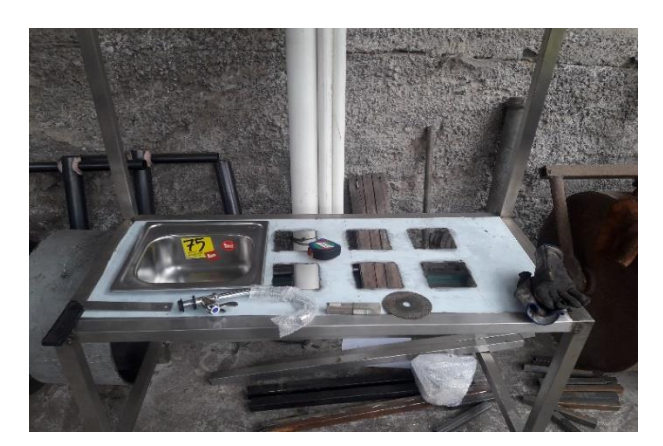

**Figura 36-3:** Base de la mesa de trabajo **Realizado por:** Stalin Barragán, Wilson Ortiz, 2020

## *3.6.3.3. Instalación del techo porta ventiladores*

De igual manera con la que se realizó la mesa de trabajo, en el techo se tomó la medida de los ventiladores para posteriormente realizar el trazo y el corte con la máquina de plasma.

#### **Tabla 25-3:** Techo

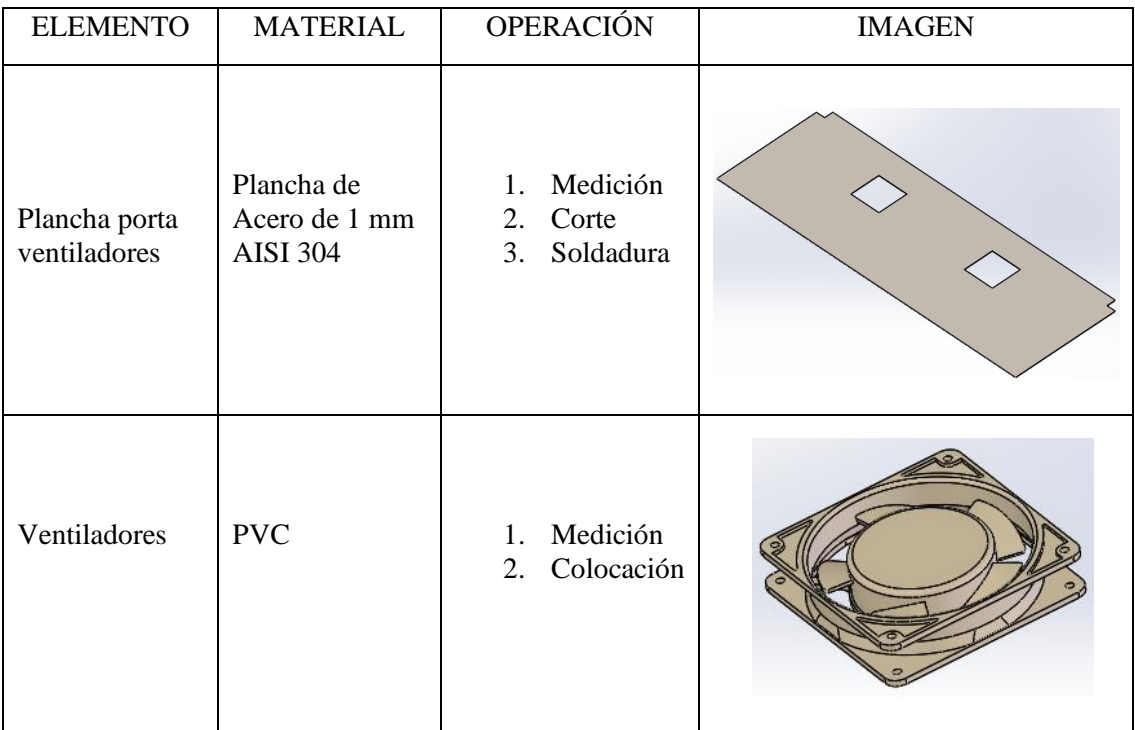

**Fuente:** Autor

**Realizado por:** Stalin Barragán, Wilson Ortiz, 2020

Ensamble de plancha cortada: utilizando una escuadra, se procede a cuadrar en la estructura y con suelda con electrodo 316 para acero inoxidable se puntea cada elemento que compone el techo porta ventiladores. Con la ayuda de un lápiz y taladro, se traza los orificios donde va a estar sujetado y se realizan los orificios respectivamente con la ayuda del taladro.

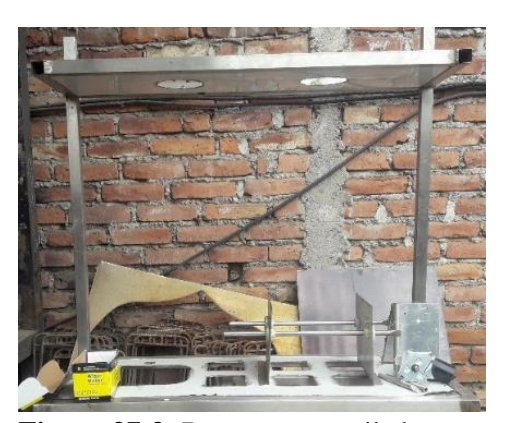

**Figura 37-3:** Base porta ventiladores **Realizado por:** Stalin Barragán, Wilson Ortiz, 2020
Una vez armada la estructura de la consola se procedió a forrar con láminas de acero inoxidable la parte posterior, lateral y las puertas.

| <b>ELEMENTO</b>    | <b>MATERIAL</b>                      | <b>OPERACIÓN</b>                                 | <b>IMAGEN</b> |
|--------------------|--------------------------------------|--------------------------------------------------|---------------|
| Plancha posterior  | Plancha de Acero de<br>1 mm AISI 304 | Medición<br>1.<br>2.<br>Corte<br>Soldadura<br>3. |               |
| Planchas Laterales | Plancha de Acero de<br>1 mm AISI 304 | Medición<br>1.<br>2.<br>Corte<br>Soldadura<br>3. |               |

**Tabla 26-3:** Partes del Forrado

**Fuente:** Autor

**Realizado por:** Stalin Barragán, Wilson Ortiz, 2020

El forrado de la máquina se realiza con el fin de que quede todo dentro de un mismo conjunto.

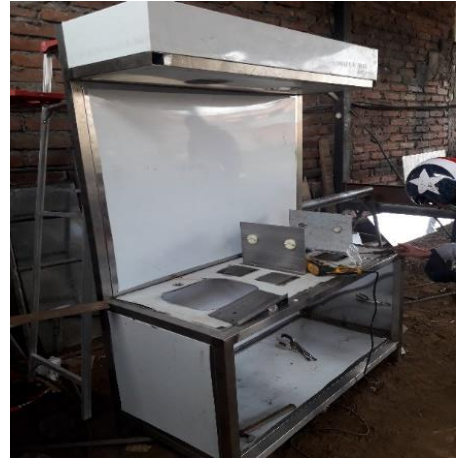

**Figura 38-3:** Forrado del batidor **Realizado por:** Stalin Barragán, Wilson Ortiz, 2020

## *3.6.3.5. Instalación de puertas inferiores y vidrio laterales*

Para guardar los químicos y materiales, se procedió a la instalación de puertas en la parte inferior con sus respectivas manijas.

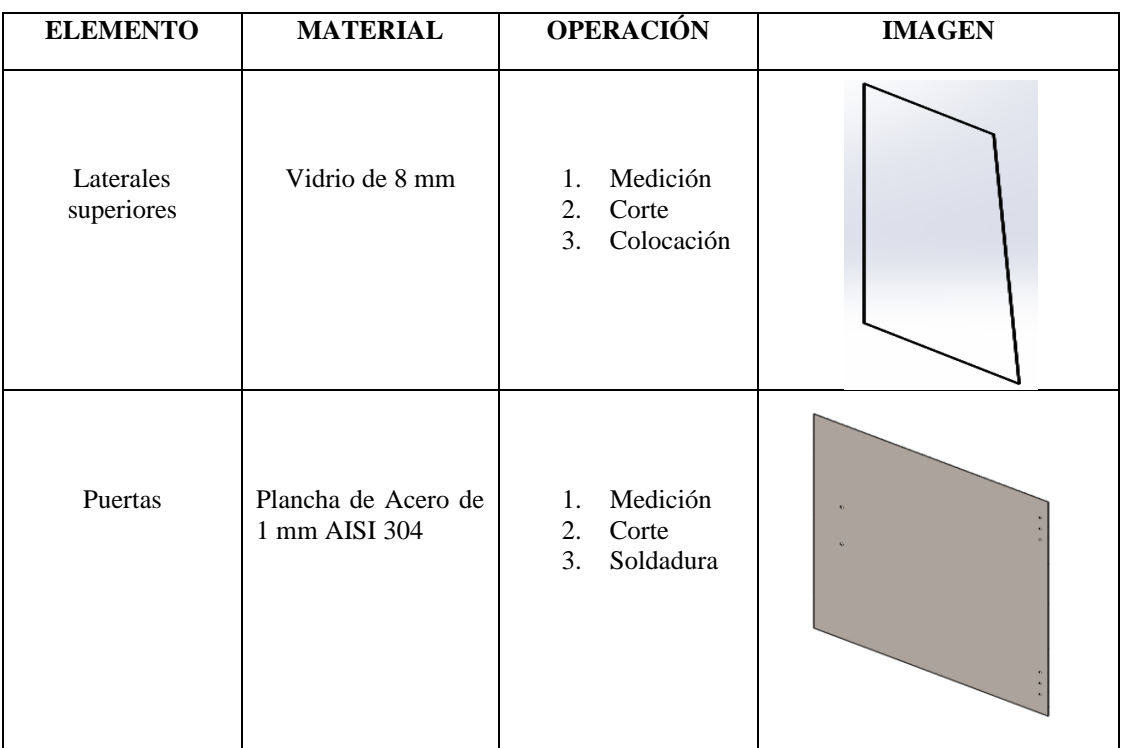

## **Tabla 27-3:** Cubierta de vidrio

**Fuente:** Autor

**Realizado por:** Stalin Barragán, Wilson Ortiz, 2020

Se instaló vidrio de 8 min en la parte lateral derecha e izquierda de la planta piloto, de acuerdo con el plano de máquina.

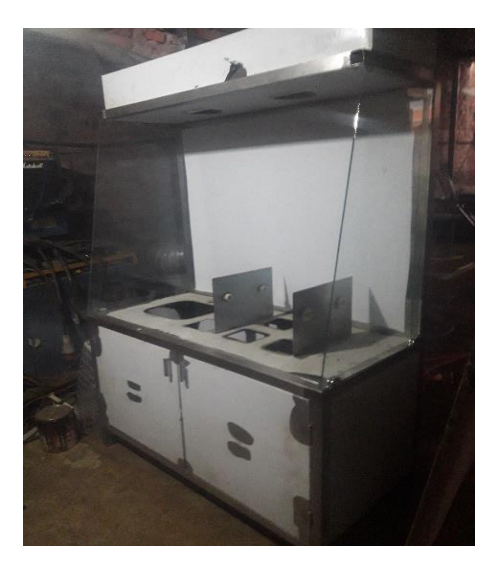

**Figura 39-3:** Consola con vidrios y puertas **Realizado por:** Stalin Barragán, Wilson Ortiz, 2020

# *3.6.3.6. Instalación de puerta abatible en acrílico*

Se colocó el acrílico abatible, con bisagras y soportes en la parte intermedia y superior del bastidor.

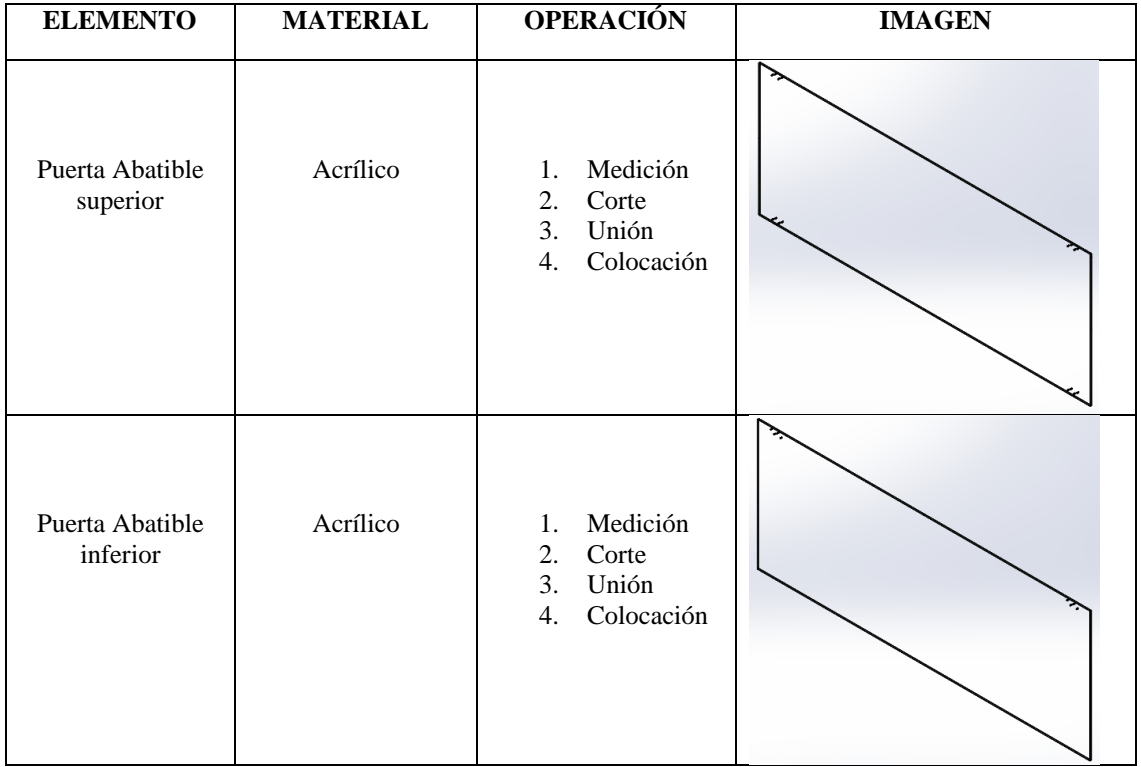

## **Tabla 28-3:** Puerta abatible

**Fuente:** Autor

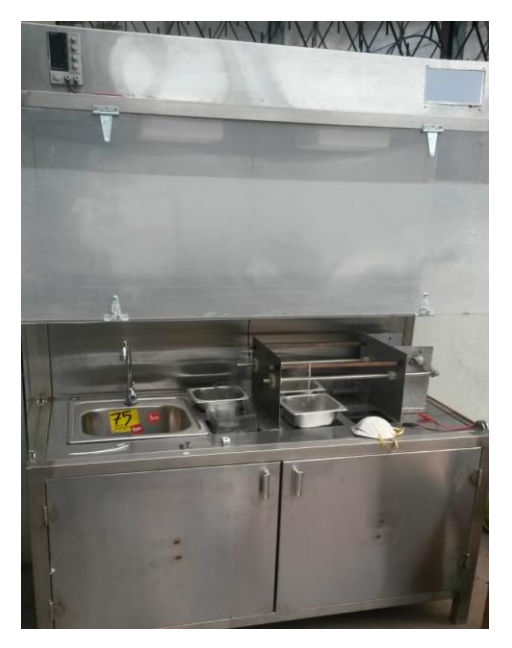

**Figura 40-3:** Consola con puertas abatibles **Realizado por:** Stalin Barragán, Wilson Ortiz, 2020

## *3.6.3.7. Instalación del mecanismo mecánico*

Una vez instalada la mesa de trabajo se procede a doblar las planchas que fueron cortados a medida según los planos, donde irán sujetados los motores, y los bujes nylon. Se empleó un mecanismo biela manivela a la barra del cátodo, para que se produzca el movimiento dentro de los diferentes procesos de recubrimientos metálicos.

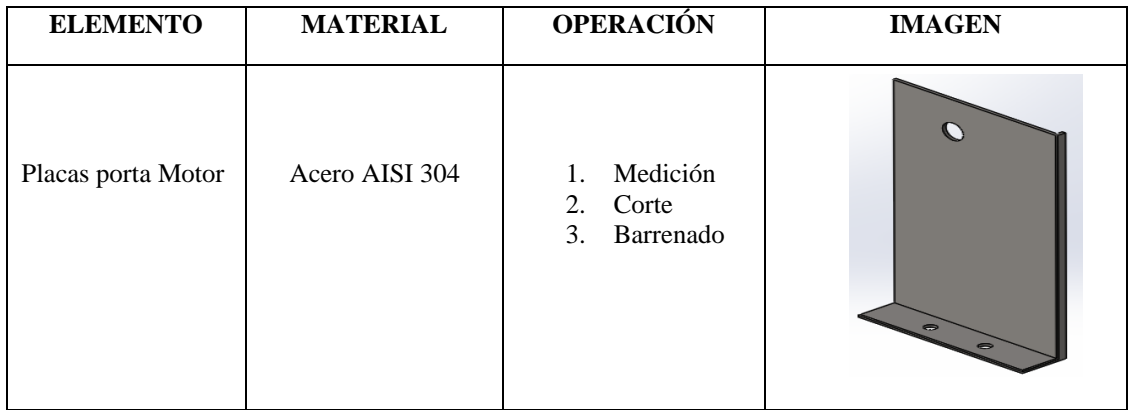

## **Tabla 29-3:** Sistema mecánico

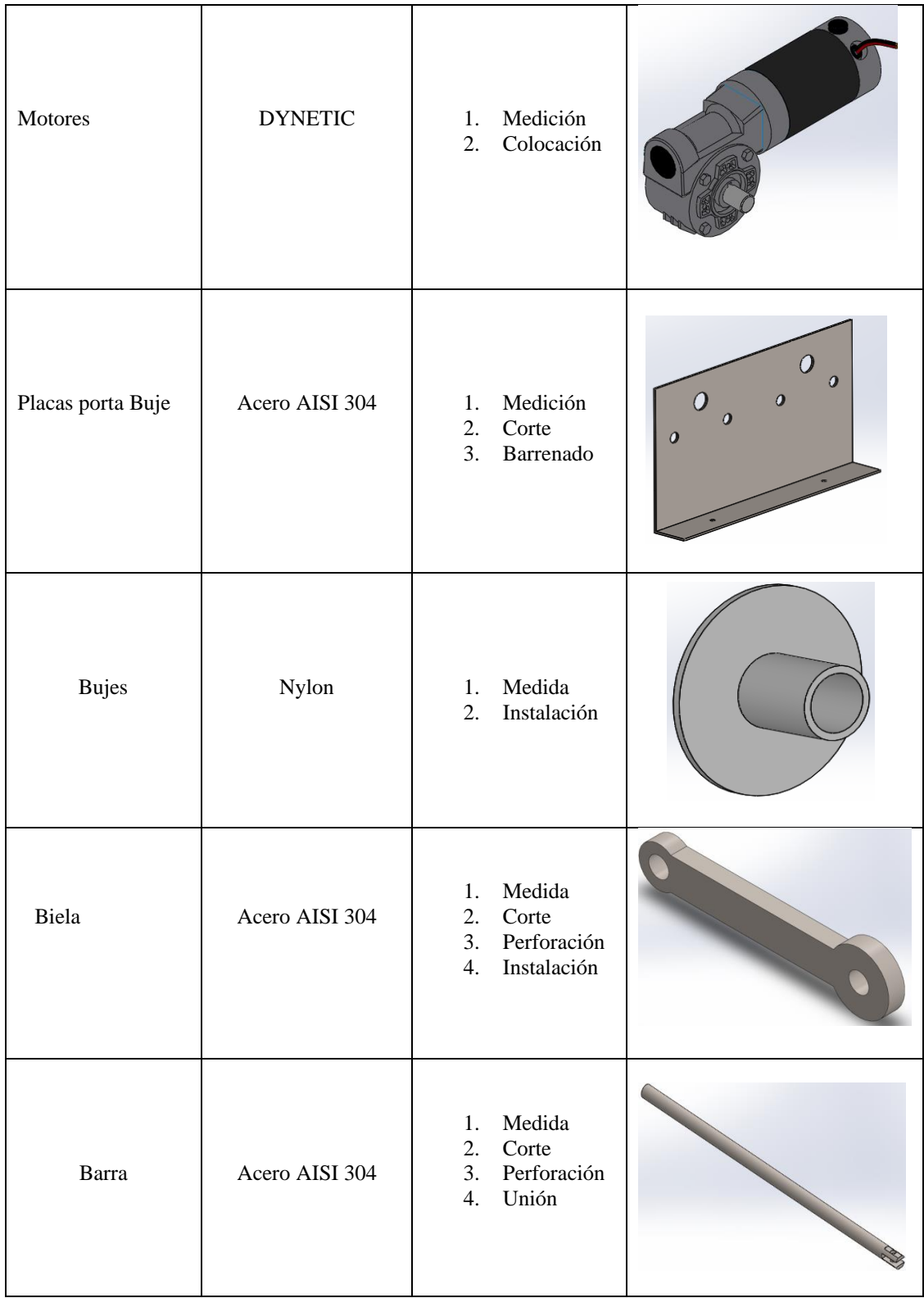

**Fuente:** Autor

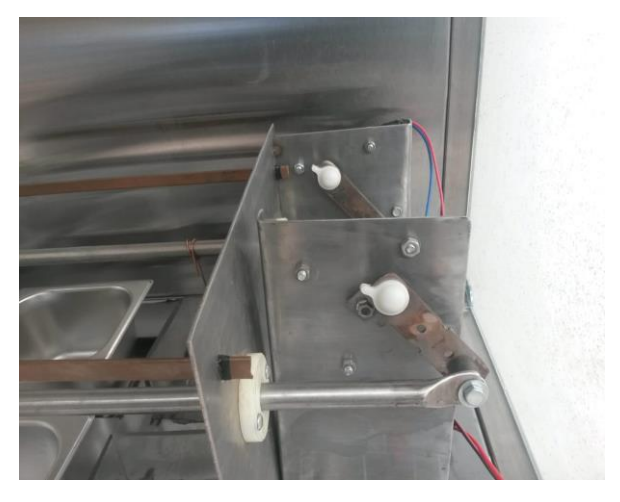

**Figura 41-3:** Mecanismo mecánico **Realizado por:** Stalin Barragán, Wilson Ortiz, 2020

## *3.6.3.8. Construcción del colector y ducto*

El colector y ductos de salida también son de acero inoxidable para evitar eventuales procesos de oxidación.

El filtro es de poliuretano expandido (esponja y carbón activado), el poliuretano expandido se le ocupo por cuanto no se degrada y soporta la humedad. El carbón activado permite eliminar los olores y lanzar nuevamente limpio el aire al ambiente.

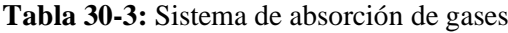

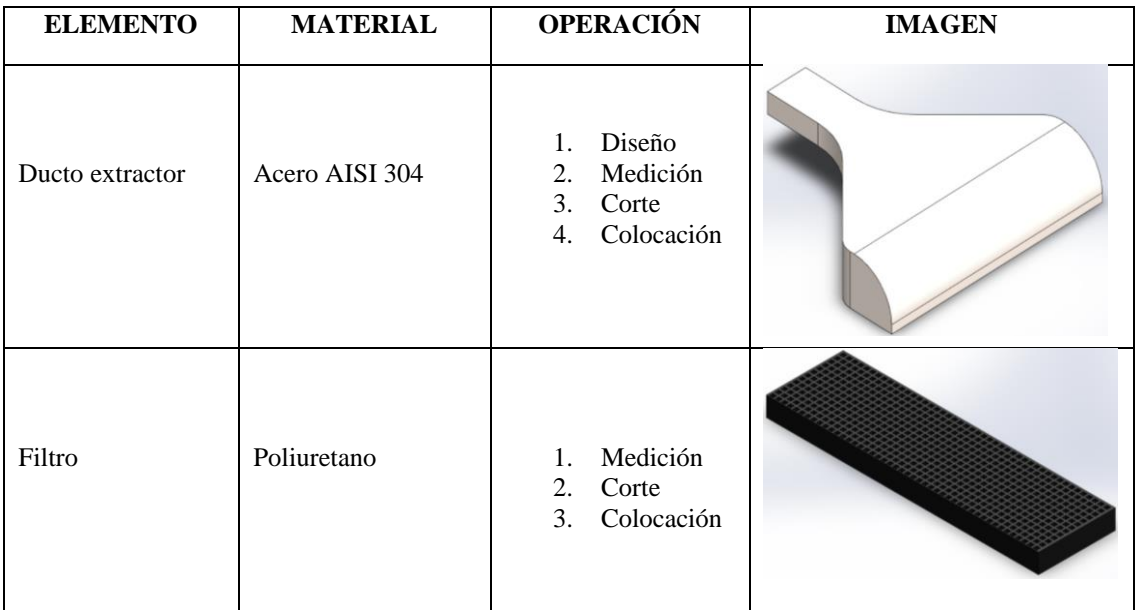

**Fuente:** Autor

#### *3.6.4. Ensamble del Sistema eléctrico y electrónico*

Una vez construidas todas las partes, se procede a colocar los componentes eléctricos y electrónicos. Se realizaron pruebas de funcionamiento, también se verificaron el voltaje y amperaje de cada componente eléctrico para seleccionar una tarjeta de potencia adecuada que haga que funcione el circuito.

Se realizaron los orificios respectivos en la consola, donde se colocaron ventiladores, pantalla, y fuente de poder. Con la guía del diagrama de conexión de hardware se instalaron todos los circuitos eléctricos y electrónicos.

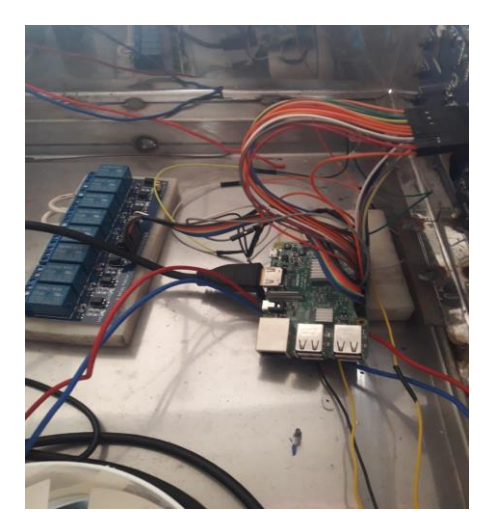

**Figura 42-3:** Instalación del Sistema de control y monitoreo **Realizado por:** Stalin Barragán, Wilson Ortiz, 2020

A continuación, en la figura 42-3, se muestra la Planta didáctica automatizada para tratamientos superficiales por recubrimientos metálicos, con todos sus sistemas, (mecánicos, eléctricos, electrónicos, de absorción de gases y de enjuague y lavado de piezas), ya implementados, para poder realizar los ensayos correspondientes a cada tratamiento superficial.

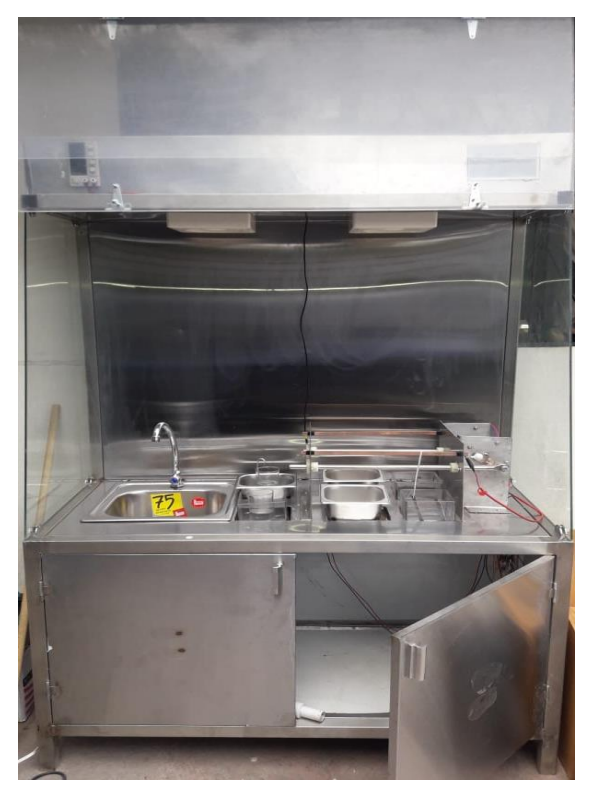

**Figura 43-3:** Planta para ensayos de recubrimientos metálicos **Realizado por:** Stalin Barragán, Wilson Ortiz, 2020

## **3.7. Pruebas de funcionamiento**

### *3.7.1. Ejecución del sistema*

La ejecución del sistema incluyó el código del archivo Python comprobando si existen conflictos de compilación para enlazarla, con el siguiente proceso:

- Ingresar a la plataforma de la Rasberry para enlazar los dispositivos
- Verificar que arranque con normalidad, además de las acciones realizadas en la interfaz gráfica del prototipo en Python, SolidWorks y prototipado físico.

## *3.7.1.1. Ejecutar el archivo Python:*

Mostrará la interfaz gráfica del prototipo para ingresar la contraseña previamente programada, presionar el botón conectar para realizar una conexión con la plataforma.

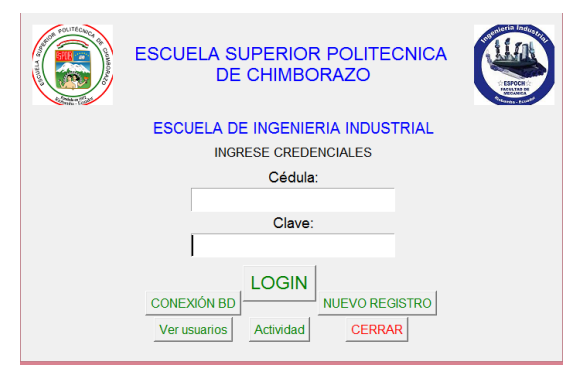

**Figura 44-3:** Interfaz gráfica del prototipo.

*3.7.1.2. Verificar si existe un conflicto de compilación :* 

En "Automatizacion1", línea por línea.

# ---\*--- LIBRERIAS PROPIOS DE LENGUAJE PYTHON ---\*--import tkinter as tk import os, glob, time import datetime import sqlite3 from tkinter import \* from tkinter import messagebox

#Varialbes para la definicion de pines con los que se trabajaran en la Rasp  $pinledP1 = 29$ #GPIO NUM  $pinledP2 = 32$ #PIN para ventiladores  $pinledP3 = 33$ #PIN motor1  $pinledP4 = 35$ #PIN motor2  $pinledP5 = 36$ #PIN resistencia pinLedP6 = 37 #PIN resistencia  $pinledP7 = 38$  $pinledP8 = 40$ #Permite deshabilitar notificaciones de advertencia #Permite indicar el numero del PIN #GPIO.setmode(GPIO.BCM) #Permite indicar el id del GPIO

#### **Figura 45-3:** Verificación de conflictos.

**Realizado por:** Stalin Barragán, Wilson Ortiz, 2020

*3.7.1.3. Registrar los datos del operador:* 

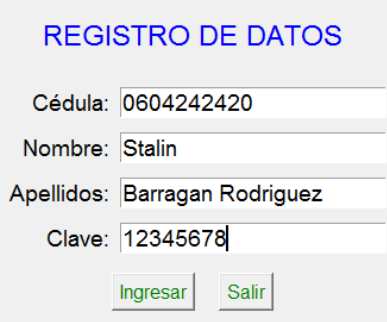

**Figura 46-3:** Registro de Datos

### *3.7.1.4. Ejecutar Simulación:*

En el ensamblaje que se encuentra enlazado al programa y detener los procesos.

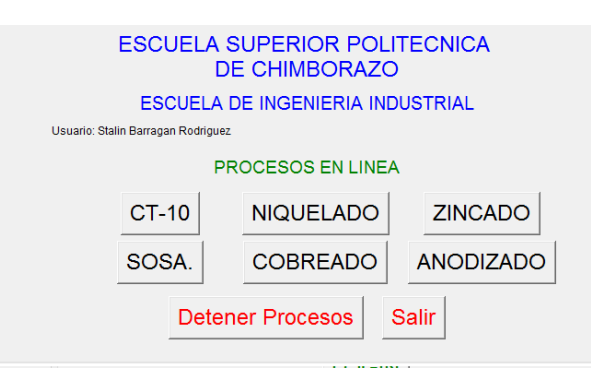

**Figura 47-3:** Ejecución de la simulación. **Realizado por:** Stalin Barragán, Wilson Ortiz, 2020

## *3.7.1.5. Verificar controles*

Que estén apagados y Fijar el voltaje y amperaje girando la perilla de la fuente regulable y visualizando su medición en la misma pantalla.

## *3.7.1.6. Colocar soluciones electrolíticas*

Se coloca en las cubas la solución del proceso que se vaya a realizar.

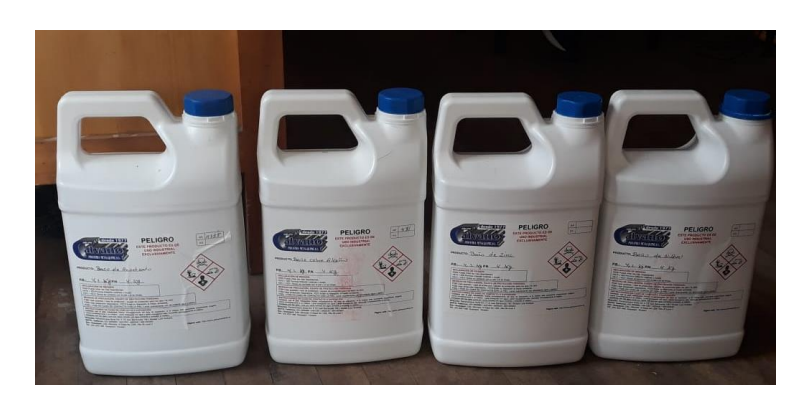

**Figura 48-3:** Soluciones electrolíticas **Fuente:** Autor **Realizado por:** Stalin Barragán, Wilson Ortiz, 2020

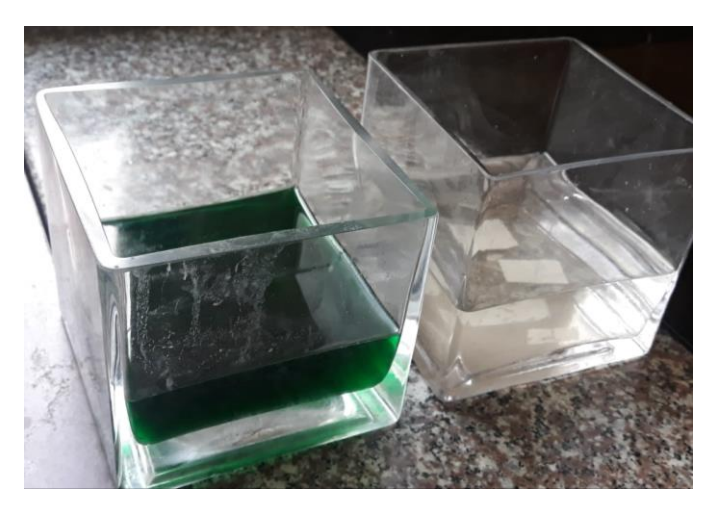

**Figura 49-3:** Cubas con baños electrolíticos **Fuente:** Autor **Realizado por:** Stalin Barragán, Wilson Ortiz, 2020

La ejecución del sistema incluyó verificaciones en:

- Limpieza de las probetas y activación de las mismas
- La interfaz gráfica de Raspbian
- Detener procesos, para continuar con el proceso seleccionado
- Colocar el ánodo, y el baño catódico, según el proceso a realizar
- Manual de usuario para la funcionalidad del dispositivo Raspberry Pi 3.
- La interfaz gráfica del prototipo, monitoreo del sistema y procesamiento del flujo de datos.

### *3.7.2. Pruebas de procesos de tratamientos superficiales*

Una vez implementada la planta automatizada para pruebas de tratamientos superficiales para recubrimientos metálicos, comprobamos el funcionamiento mediante la realización de ensayos de cobreado, niquelado, zincado y anodizado, empleando probetas de acero A36 normalizadas para perfeccionar el espacio de las cubas y rendimiento de ánodos, electrolitos o sales.

Para llevar a cabo los procesos de recubrimiento electrolítico es necesario realizar varios cálculos, entre ellos, el del área a recubrir de la probeta que será sometida a dicho proceso. A continuación, se detalla el cálculo del área de la superficie catódica.

 $D = D$ iámetro = 15 mm = 0,15 dm

 $H = Altura = 50$  mm = 0,5 dm

 $r =$ Radio = 7.5 mm = 0,075 dm

$$
S = 2\pi \cdot r(r + h)
$$
\n
$$
S = 2\pi x \cdot 0.075 dm(0,075 + 0,5) dm
$$
\n
$$
S = 0,271 dm2
$$
\n(33.3)

# *3.7.3. Cálculo del espesor del depósito mediante los baños de cobre, níquel, zinc y anodizado*

### **Espesor del depósito**

$$
S = \frac{G}{\alpha d} \tag{34.3}
$$

- G = Peso del depósito en gramos
- $d = P$ eso específico
- $\alpha$  = Área o superficie catódica en decímetro cuadrado

### *3.7.4. Preparación de Probetas*

Para proceder con las pruebas de los diferentes recubrimientos metálica de cobre, níquel, zinc, anodizado, es necesario realizar los siguientes pasos:

### *3.7.4.1. Preparación de la probeta*

**Tabla 31-3:** Pasos previos al tratamiento superficial de las probetas

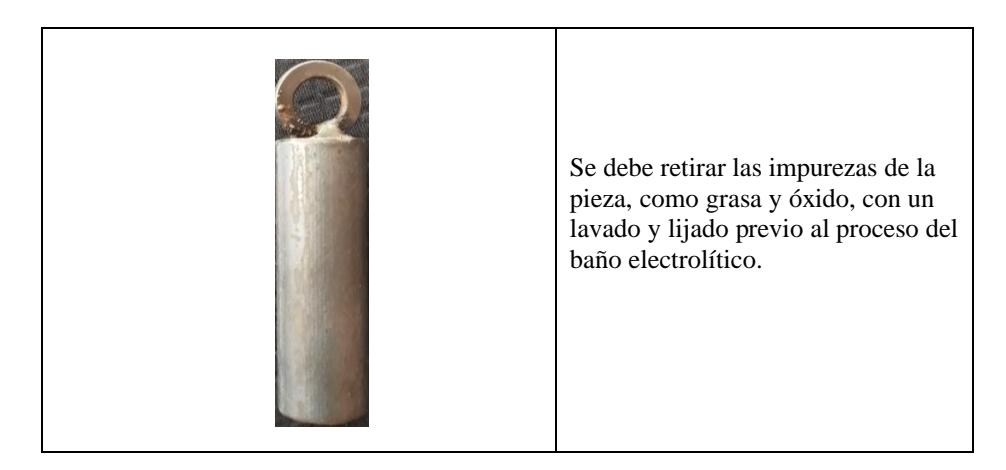

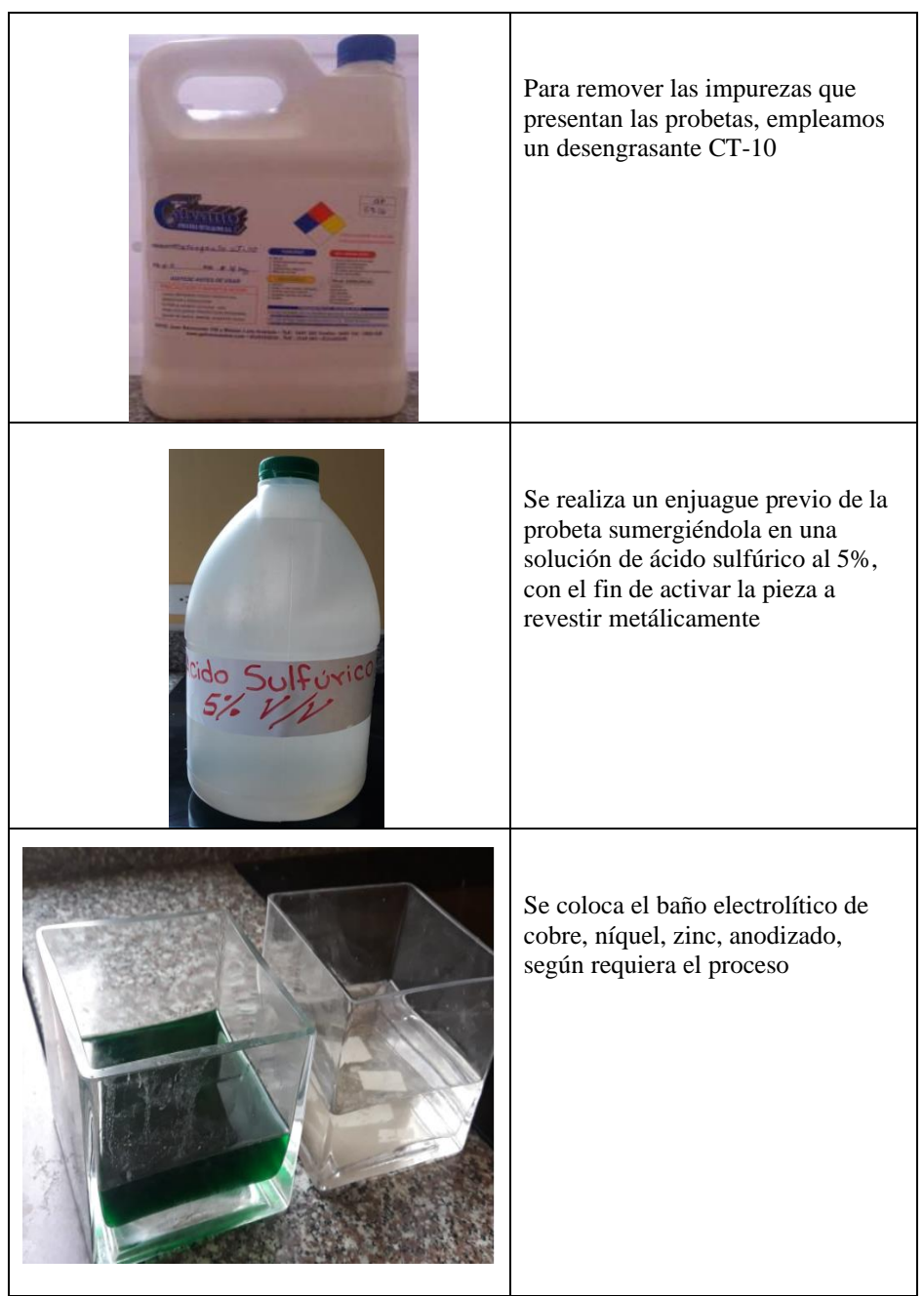

**Realizado por:** Stalin Barragán, Wilson Ortiz, 2020

|                                                                                                    | Baños electrolíticos para cada<br>recubrimiento se van a emplear en<br>las pruebas. |
|----------------------------------------------------------------------------------------------------|-------------------------------------------------------------------------------------|
| <b>ABL</b> REACTIVOS RD<br>$\frac{1}{2}$ aub $\leftarrow$ 1<br><b>COBREMETALICO</b><br>P.M: 63,54 g/ mol<br>En placa<br>Copper metal plate<br>- Cuprum<br>LOTE: 271090915870<br>Cu<br>$10 \times 6$ cm | Ánodo Cobre metálico                                                                |
| <b>IBOLO DE</b><br><b>PICTOGRA</b><br><b>GURIDAD</b><br><b>DE PELIG</b><br>ZINC METALICO EN PLACA (3X6)<br>I.F.P.A.<br>D F<br>Elab. 03-02-2020<br>R<br>Cad. 03-02-2021                                 | Ánodo de Zinc metálico                                                              |
|                                                                                                    | Ánodo de Plomo                                                                      |
| 1111                                                                                                    | Ánodo de Níquel                                                                     |

**Tabla 32-3:** Electrolitos y Ánodos

# *3.7.4.3. Prueba de Cobreado*

# **Tabla 33-3:** Ensayos de cobreado

| Probeta        | <b>Imagen</b> | Parámetros                                                                                          |
|----------------|---------------|----------------------------------------------------------------------------------------------------|
| $\mathbf{1}$   |               | Área $S = 0,271$ dm <sup>2</sup><br>Voltaje = $3 V$<br>Amperaje = $0,18$ A<br>Temperatura = $18 °C$ |
| $\overline{2}$ |               | Área $S = 0,271$ dm <sup>2</sup><br>Voltaje = $4 V$<br>Amperaje = $0,18$ A<br>Temperatura = $18 °C$ |
| 3              |               | Área $S = 0,271$ dm <sup>2</sup><br>Voltaje = $5 V$<br>Amperaje = $0,18$ A<br>Temperatura = $18 °C$ |

**Realizado por:** (Stalin Barragán, Wilson Ortiz, 2020)

# *3.7.4.4. Prueba de niquelado*

# **Tabla 34-3:** Ensayos de niquelado

| Probeta        | <b>Imagen</b> | Parámetros                                                                                          |
|----------------|---------------|----------------------------------------------------------------------------------------------------|
| $\mathbf{1}$   |               | Área $S = 0,271$ dm <sup>2</sup><br>Voltaje = $3 V$<br>Amperaje = $0,18$ A<br>Temperatura = $18 °C$ |
| $\overline{2}$ |               | Área $S = 0,271$ dm <sup>2</sup><br>Voltaje = $4 V$<br>Amperaje = $0,18$ A<br>Temperatura = $18 °C$ |
| 3              |               | Área $S = 0,271$ dm <sup>2</sup><br>Voltaje = $5 V$<br>Amperaje = $0,18$ A<br>Temperatura = $18 °C$ |

**Realizado por:** Stalin Barragán, Wilson Ortiz, 2020

# *3.7.4.5. Pruebas de Zincado*

# **Tabla 35-3:** Ensayos de Zincado

| Probeta        | <b>Imagen</b> | Parámetros                                                                                          |
|----------------|---------------|----------------------------------------------------------------------------------------------------|
| $\mathbf{1}$   |               | Área $S = 0,271$ dm <sup>2</sup><br>Voltaje = $3 V$<br>Amperaje = $0,18$ A<br>Temperatura = 18 °C   |
| $\overline{2}$ |               | Área $S = 0,271$ dm <sup>2</sup><br>Voltaje = $4 V$<br>Amperaje = $0,18$ A<br>Temperatura = $18 °C$ |
| 3              |               | Área $S = 0,271$ dm <sup>2</sup><br>Voltaje = $5 V$<br>Amperaje = $0,18$ A<br>Temperatura = $18 °C$ |

**Realizado por:** Stalin Barragán, Wilson Ortiz, 2020

# *3.7.4.6. Pruebas de Anodizado*

# **Tabla 36-3:** Ensayos de Anodizado

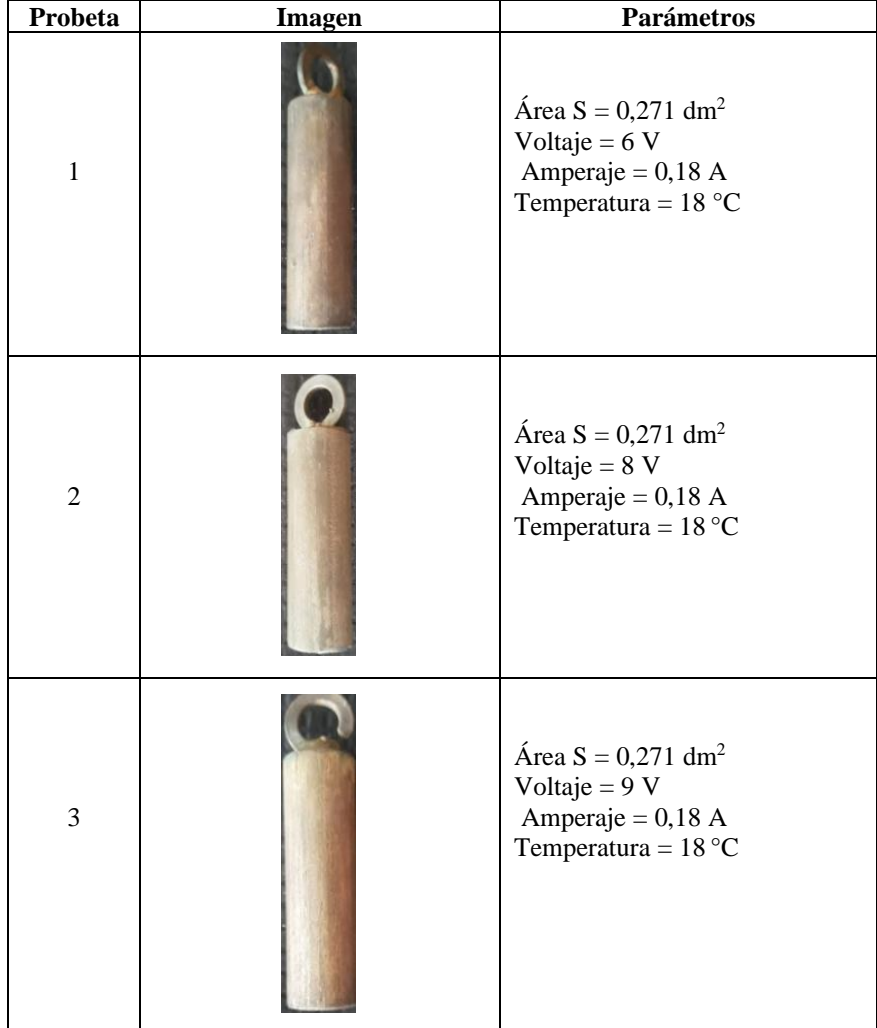

## **CAPÍTULO IV**

### **4. RESULTADOS.**

### **Cobreado**

 $d = 8,9$ 

**Tabla 1-4:** Influencia del voltaje sobre el espesor en las piezas cobreadas mediante baño alcalino.

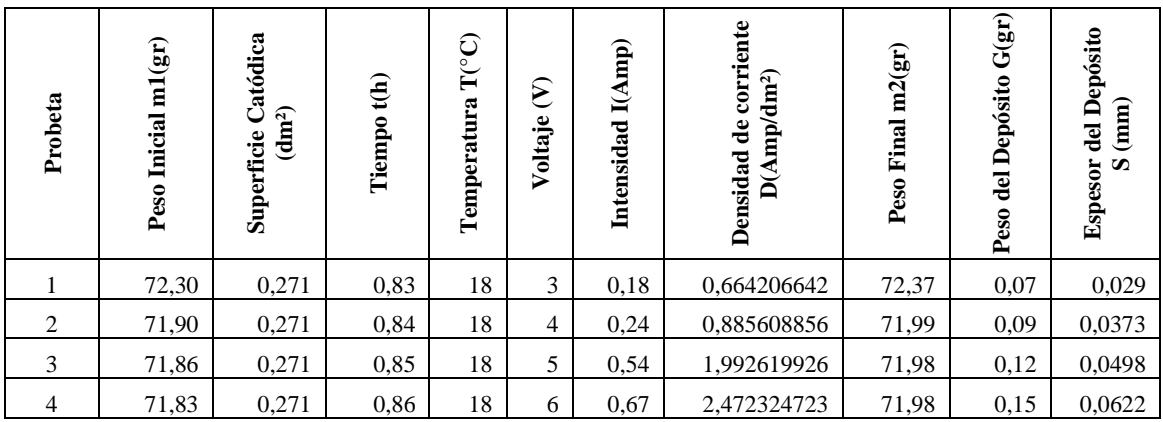

**Realizado por:** Stalin Barragán, Wilson Ortiz, 2020

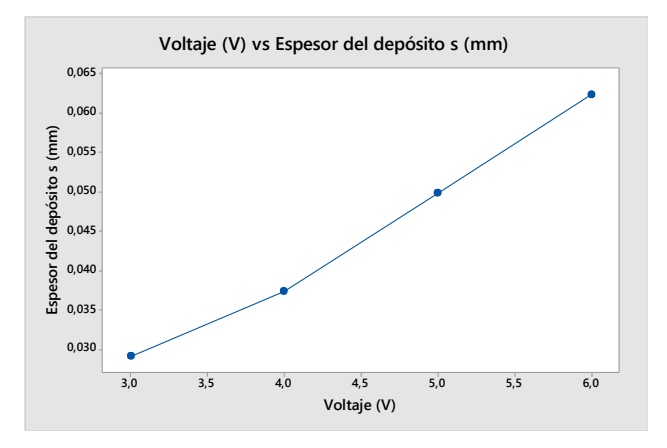

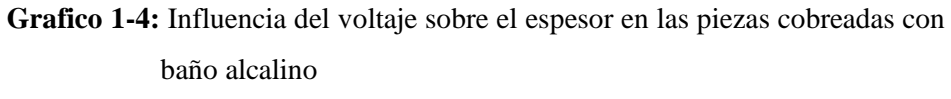

**Realizado por:** Stalin Barragán, Wilson Ortiz, 2020

Se observa en la gráfica que a medida que el voltaje se incrementa, es mucho mayor el espesor del depósito en las probetas de prueba.

**Tabla 2-4:** Influencia del tiempo sobre el espesor en las piezas cobreadas con baño alcalino.

| Probeta | ml(gr)<br>Inicial<br>Peso | atódica<br>(dnn <sup>2</sup> )<br>Superficie | $\mathbf{f}(\mathbf{h})$<br><b>Tiempo</b> | $\mathbb{T}({}^{\circ}\mathbb{C})$<br>Temperatura | $\epsilon$<br>Voltaje | $\mathbf{q}\mathbf{n}$<br>ΔÁ<br><b>Intensidad</b> | corriente<br>$D(Amp/dm^2)$<br>٠ê<br>Densidad | m2(gr)<br>Final<br>Peso | $\mathbf{G}(\mathbf{gr})$<br>Depósito<br>del<br>Peso | Depósito<br>(mm)<br>del<br><b>Espesor</b><br>S |
|---------|---------------------------|----------------------------------------------|-------------------------------------------|---------------------------------------------------|-----------------------|---------------------------------------------------|----------------------------------------------|-------------------------|------------------------------------------------------|------------------------------------------------|
|         | 71,30                     | 0,271                                        | 0,167                                     | 18                                                | 3,5                   | 0.166                                             | 0.61254613                                   | 71,32                   | 0,02                                                 | 0.000829222                                    |
| 2       | 71,85                     | 0,271                                        | 0,25                                      | 18                                                | 3,5                   | 0,168                                             | 0,61992621                                   | 71,89                   | 0,04                                                 | 0,001658444                                    |
| 3       | 71,86                     | 0,271                                        | 0.333                                     | 18                                                | 3,5                   | 0,17                                              | 0,62730627                                   | 71,92                   | 0,06                                                 | 0,002487665                                    |
| 4       | 72,83                     | 0,271                                        | 0.5                                       | 18                                                | 3,5                   | 0,178                                             | 0,65682657                                   | 72,9                    | 0,07                                                 | 0.002902276                                    |

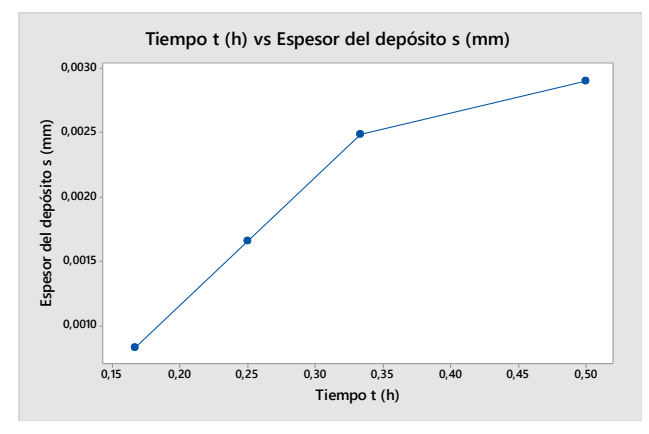

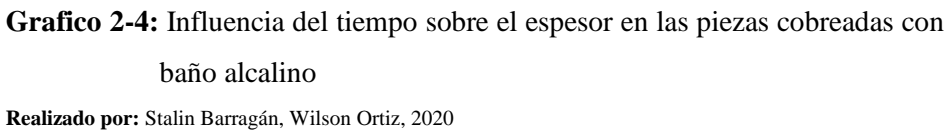

El grafico muestra que a medida que transcurre más tiempo en el baño electrolítico de cobre alcalino el espesor del depósito en las piezas va ser mayor.

## **Niquelado**

 $d = 8,8$ 

**Tabla 3-4:** Influencia del voltaje sobre el espesor en las piezas niqueladas.

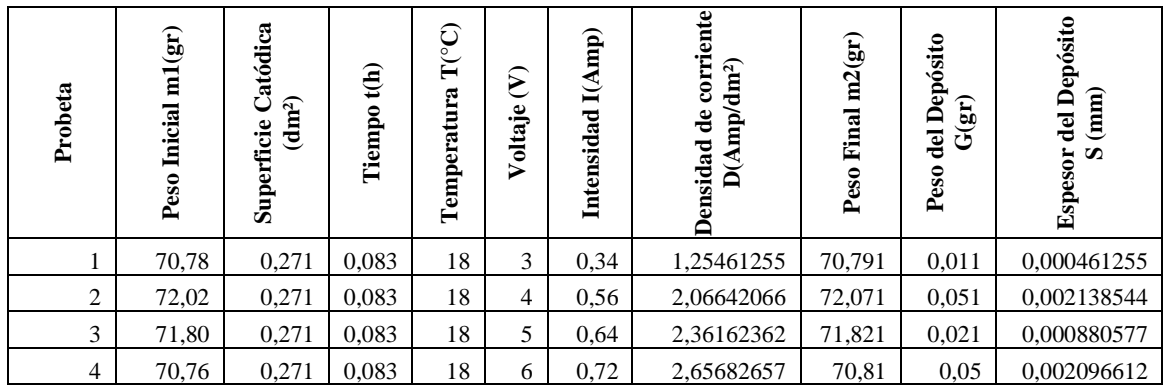

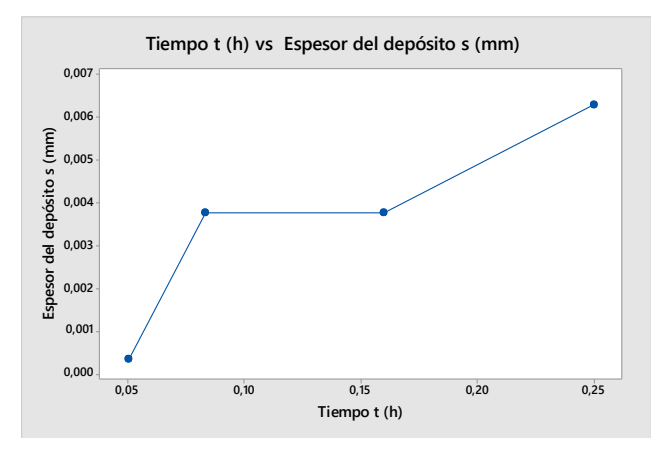

**Grafico 3-4:** Influencia del voltaje sobre el espesor en las piezas niqueladas. **Realizado por:** Stalin Barragán, Wilson Ortiz, 2020

De igual manera que en el baño anterior, mientras el voltaje aumenta también lo hace el espesor del depósito en las piezas, es una relación de proporcionalidad.

**Tabla 4-4:** Influencia del tiempo sobre el espesor en las piezas niqueladas.

| Probeta | m(gr)<br>Inicial<br>Peso | atódica<br>$\mathbf{r}$<br>Superficie<br>들 | t(h)<br>Tiempo | ට<br>$\widetilde{\mathbf{r}}$<br>Temperatura | $\mathbf{S}$<br>Voltaje | I(Amp)<br>Intensidad | corriente<br>mp/dm <sup>2</sup> )<br>$\ddot{\mathbf{d}}$<br>Densidad<br>Ă | m2(gr)<br>Final<br>Peso | Depósito<br>g)<br>ē<br>ڻ<br>Peso | del Depósito<br>(mm)<br>$\boldsymbol{\omega}$<br><b>Espesor</b> |
|---------|--------------------------|--------------------------------------------|----------------|----------------------------------------------|-------------------------|----------------------|---------------------------------------------------------------------------|-------------------------|----------------------------------|-----------------------------------------------------------------|
|         | 71,02                    | 0,271                                      | 0.05           | 18                                           | 6                       | 0,72                 | 2,65682657                                                                | 71,028                  | 0,008                            | 0,000335458                                                     |
| 2       | 71,81                    | 0,271                                      | 0,083          | 18                                           | 6                       | 0.72                 | 2,65682657                                                                | 71,9                    | 0,09                             | 0,003773901                                                     |
| 3       | 70,89                    | 0,271                                      | 0,16           | 18                                           | 6                       | 0.72                 | 2,65682657                                                                | 70,98                   | 0.09                             | 0,003773901                                                     |
| 4       | 72,04                    | 0,271                                      | 0.25           | 18                                           | 6                       | 0,72                 | 2,65682657                                                                | 72,19                   | 0.015                            | 0,062889836                                                     |

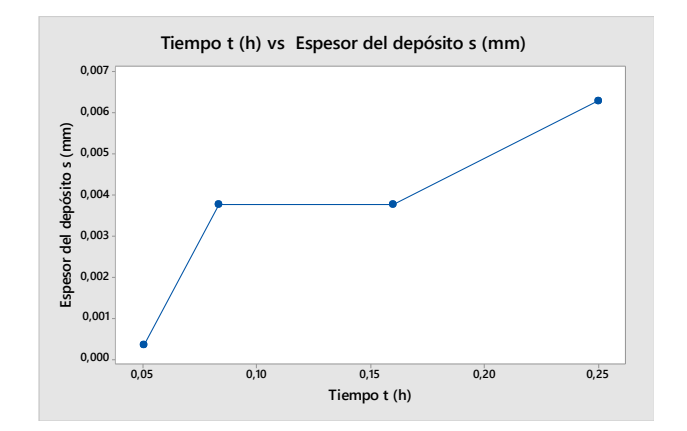

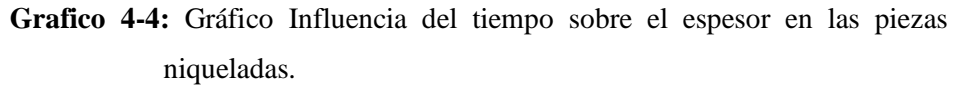

La gráfica indica que mientras más tiempo transcurre en el proceso de recubrimiento electrolítico el espesor del depósito en la pieza va a ser mayor.

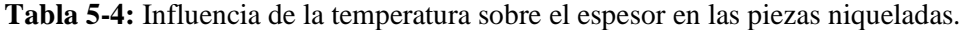

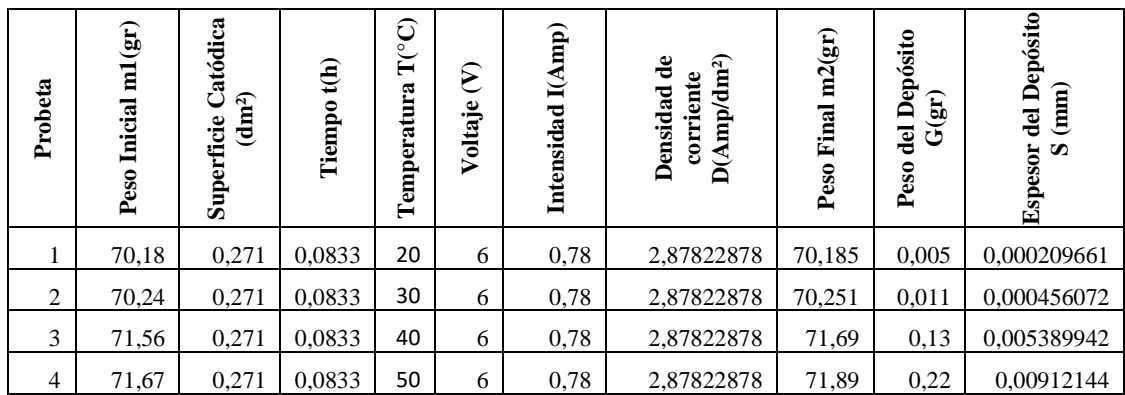

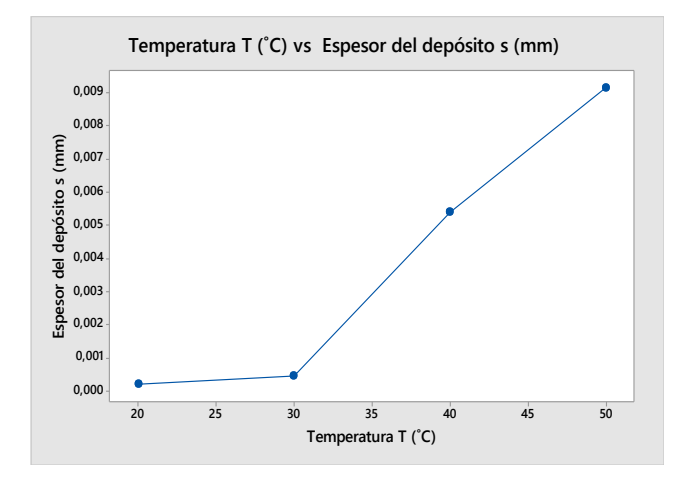

**Grafico 5-4:** Influencia de la temperatura sobre el espesor en las piezas niqueladas. **Realizado por:** Stalin Barragán, Wilson Ortiz, 2020

El espesor del depósito varía respecto al cambio de temperaturas, a la temperatura de 50 °C se observa que alcanza el mayor porcentaje de espesor.

### **Zincado**

 $d = 7$ 

**Tabla 6-4:** Influencia del voltaje sobre el espesor en las piezas zincadas.

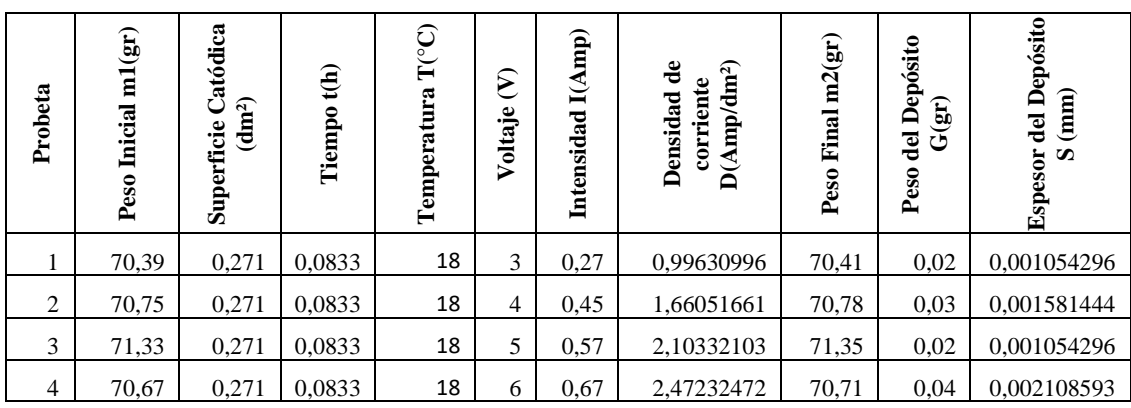

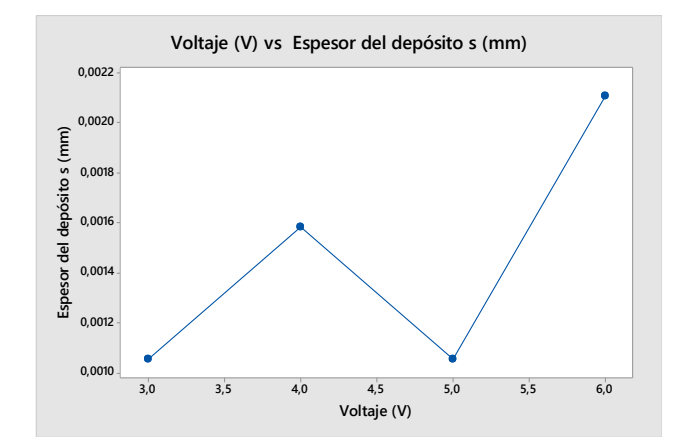

**Grafico 6-4:** Influencia del voltaje sobre el espesor en las piezas cincadas.

**Realizado por:** Stalin Barragán, Wilson Ortiz, 2020

El gráfico muestra una relación de proporcionalidad, a medida que incrementa el voltaje, aumenta el espesor del depósito en las probetas de pruebas.

| Probeta | Peso Inicial m1(gr) | Catódica<br>(dnn <sup>2</sup> )<br>Superficie | $\widehat{\mathbf{f}}(\mathbf{h})$<br>Tiempo | $T^{\circ}C$<br>Temperatura | $\epsilon$<br>Voltaje | I(Amp)<br>Intensidad | mp/dm <sup>2</sup><br>$\ddot{\mathbf{d}}$<br>corriente<br>Densidad<br>€<br>≏ | m2(gr)<br>Final<br>Peso | Depósito<br>$G({\bf gr})$<br>del<br>Peso | Depósito<br>(mm)<br>del<br><b>Espesor</b><br>$\boldsymbol{\omega}$ |
|---------|---------------------|-----------------------------------------------|----------------------------------------------|-----------------------------|-----------------------|----------------------|------------------------------------------------------------------------------|-------------------------|------------------------------------------|--------------------------------------------------------------------|
|         | 70,30               | 0,271                                         | 0,05                                         | 18                          | 6                     | 0,166                | 0,61254613                                                                   | 71,43                   | 0,13                                     | 0,006852926                                                        |
| 2       | 71,85               | 0,271                                         | 0,0833                                       | 18                          | 6                     | 0,168                | 0,61992620                                                                   | 71,99                   | 0,14                                     | 0,007380074                                                        |
| 3       | 71,86               | 0,271                                         | 0,16                                         | 18                          | 6                     | 0,17                 | 0,62730627                                                                   | 71,98                   | 0,12                                     | 0,006325778                                                        |
| 4       | 72,83               | 0,271                                         | 0,25                                         | 18                          | 6                     | 0,178                | 0,65682657                                                                   | 72,97                   | 0,14                                     | 0,007380074                                                        |

**Tabla 7-4:** Influencia del tiempo sobre el espesor de las piezas cincadas

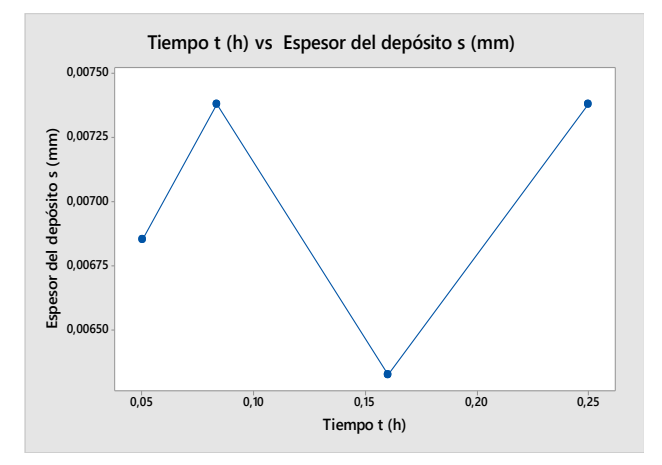

**Grafico 7-4:** Influencia del tiempo sobre el espesor de las piezas cincadas **Realizado por:** Stalin Barragán, Wilson Ortiz, 2020

De igual manera que en el resto de baños electrolíticos, la gráfica muestra que mientras más tiempo transcurre en los procesos, aumenta el espesor del depósito en las probetas.

### **Anodizado**

 $d = 11,34$ 

**Tabla 8-4:** Influencia del voltaje sobre el espesor en las piezas anodizadas.

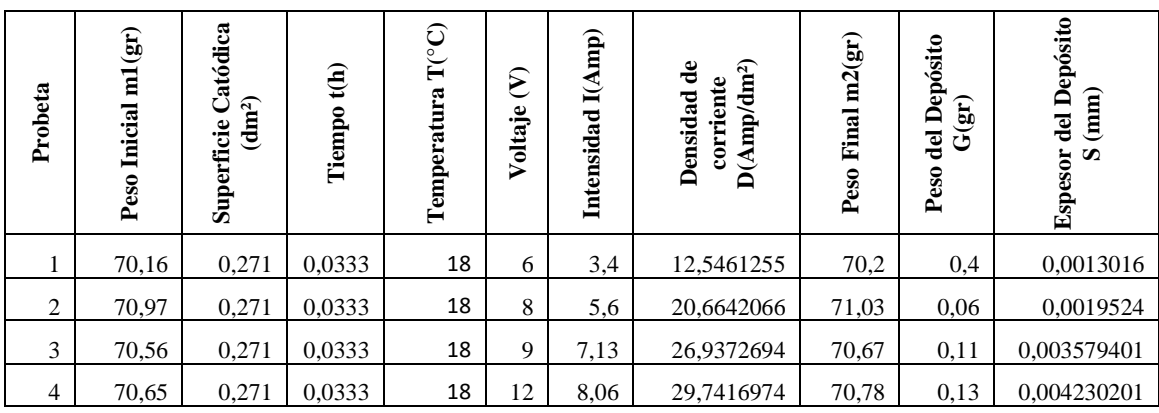

**Realizado por:** Stalin Barragán, Wilson Ortiz, 2020

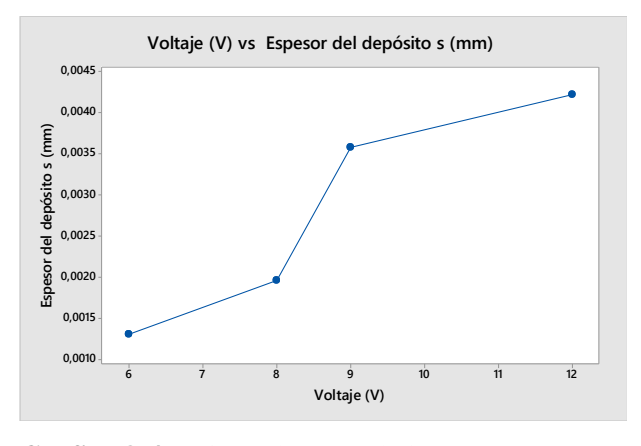

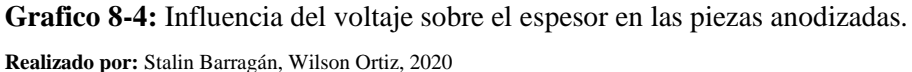

En la gráfica se observa que el espesor del depósito para las piezas que son sometidas al recubrimiento electrolítico anodizado, va a ser proporcional a la cantidad de voltaje que reciban.

| Probeta        | m1(gr)<br>Inicial<br>Peso | atódica<br>(dnn <sup>2</sup> )<br>Superficie | $\widehat{\mathbf{f}}$<br>Tiempo | $\mathbb{T}({}^{\circ}\mathcal{C})$<br>Temperatura | $\epsilon$<br>Voltaje | Intensidad I(Amp) | Densidad de corriente<br>mp/dm <sup>2</sup><br>D(A) | m2(gr)<br>Final<br>Peso | Depósito<br>$\mathbf{g}$ r)<br>del<br>త<br>Peso | del Depósito<br>(mm)<br><b>Espesor</b><br>$\boldsymbol{\omega}$ |
|----------------|---------------------------|----------------------------------------------|----------------------------------|----------------------------------------------------|-----------------------|-------------------|-----------------------------------------------------|-------------------------|-------------------------------------------------|-----------------------------------------------------------------|
|                | 71,04                     | 0,271                                        | 0.05                             | 18                                                 | 6                     | 0.68              | 2,50922509                                          | 71,09                   | 0,05                                            | 0,001627                                                        |
| $\overline{2}$ | 70,34                     | 0,271                                        | 0.0833                           | 18                                                 | 6                     | 0,78              | 2,87822878                                          | 70,41                   | 0,07                                            | 0,002277801                                                     |
| 3              | 72,67                     | 0,271                                        | 0,16                             | 18                                                 | 6                     | 0,82              | 3,02583026                                          | 72,76                   | 0,09                                            | 0,002928601                                                     |
| 4              | 71,9                      | 0,271                                        | 0,25                             | 18                                                 | 6                     | 0,87              | 3,2103321                                           | 72,01                   | 0,11                                            | 0.003579401                                                     |

**Tabla 9-4:** Influencia del tiempo sobre el espesor en las piezas anodizadas

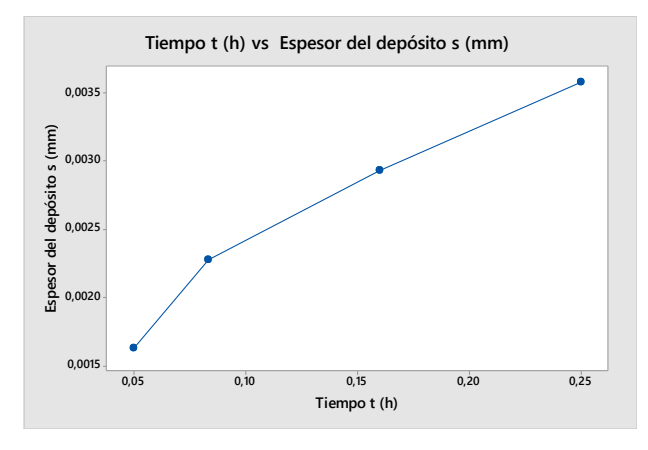

**Grafico 9-4:** Gráfico Influencia del tiempo sobre el espesor en las piezas anodizadas

**Realizado por:** Stalin Barragán, Wilson Ortiz, 2020

La gráfica muestra una variación del espesor del depósito en las piezas, respecto al tiempo, en 0,25 h alcanza el mayor grado de espesor.

### **4.1. Presupuesto para la implementación**

La investigación efectúa una evaluación de los gastos para la construcción del bipedestor, estableciendo el precio de la materia prima, mano de obra, costos directos e indirectos. (Latorre, 2016, pp. 515-516)

## *4.1.1. Costos directos*

Se relacionan directamente para la elaboración y construcción de la planta didáctica.

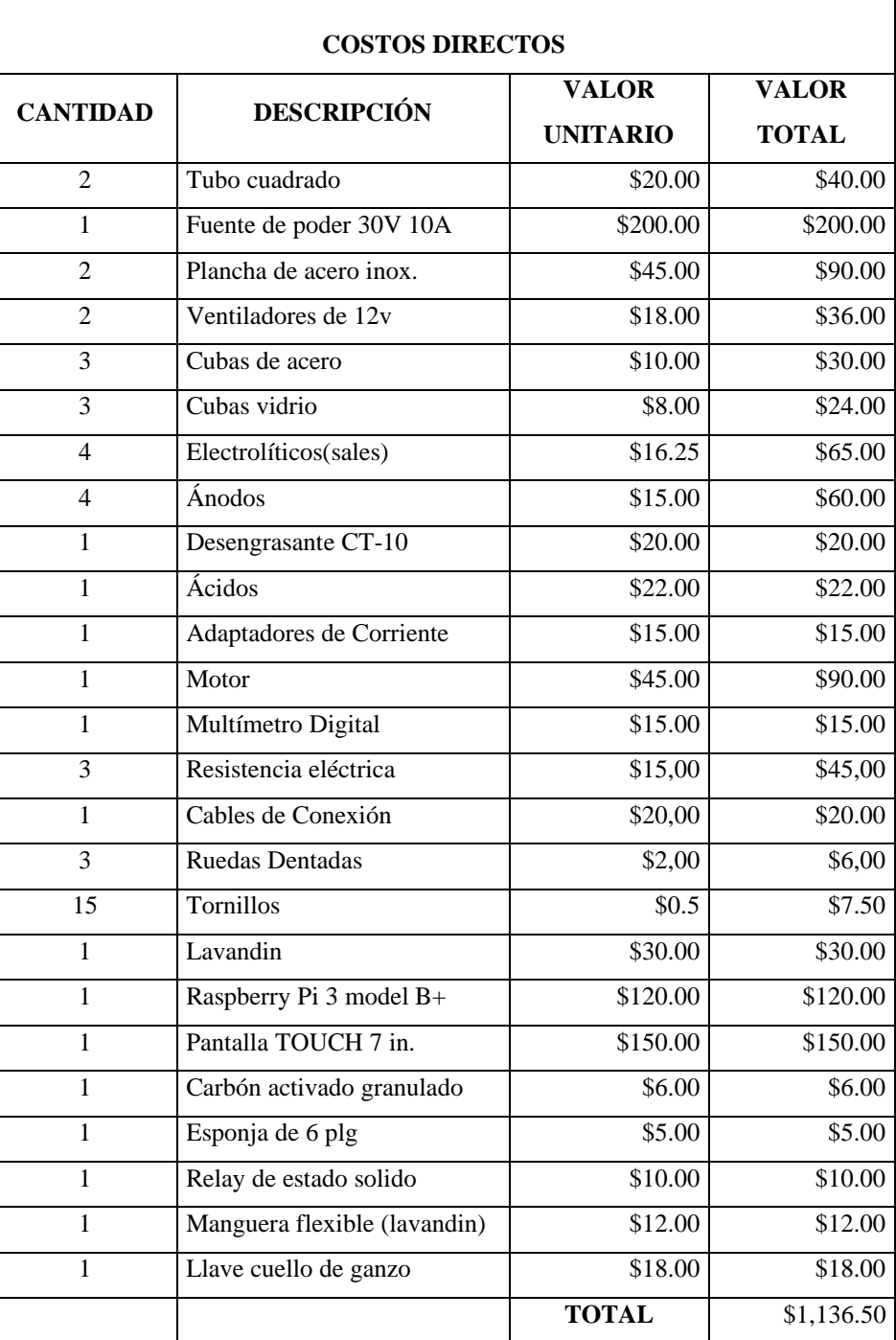

**Tabla 10-4:** Costos de materiales

**Fuente:** Autor

### *4.1.2. Costos mano de obra*

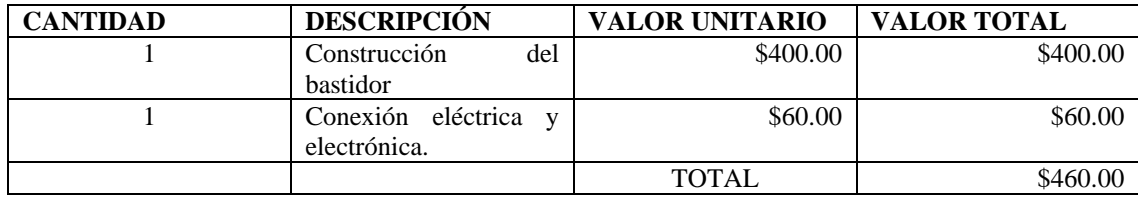

## **Tabla 11-4:** Costos mano de obra

**Fuente:** Autor

**Realizado por:** Stalin Barragán, Wilson Ortiz, 2020

### *4.1.3. Costos directos totales*

### **Tabla 12-4:** Costos directos totales

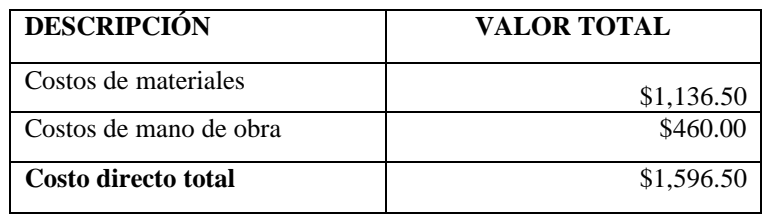

**Fuente:** Autor

**Realizado por:** Stalin Barragán, Wilson Ortiz, 2020

### *4.1.4. Costos indirectos*

### **Tabla 13-4:** Costos indirectos

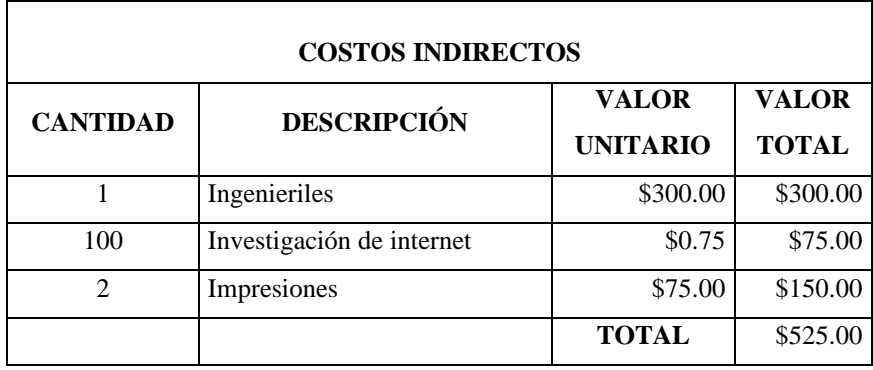

**Fuente:** Autor

## *4.1.5. Costo total*

## **Tabla 14-4:** Costos total

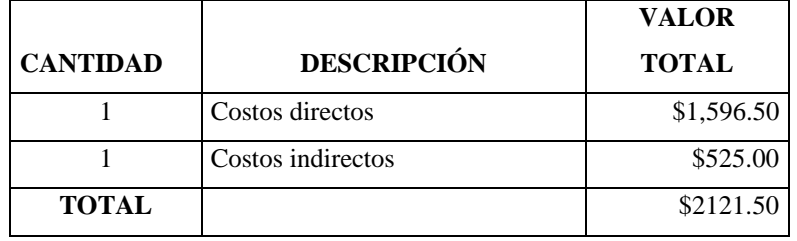

**Fuente:** Autor

#### **CONCLUSIONES.**

Se construyó e implementó la planta didáctica automatizada para prácticas de tratamientos superficiales con materiales acorde al ambiente de trabajo y al modelado realizado por el software utilizado, además de ello, se empleó sistemas embebidos basados en un control por Raspberry Pi3.

Se determinaron parámetros de funcionamiento del equipo como: voltaje, temperatura, tiempo, con respecto a las condiciones de trabajo que requieren los procesos.

Se crearon el modelo y los planos de las partes de acuerdo a las necesidades requeridas para luego proceder a la construcción de la planta didáctica automatizada de tratamientos superficiales, con el software Solid Works

De los parámetros de diseño y por ende de la correcta selección de materiales mecánicos y eléctricos-electrónicos, dependerá el tiempo de vida de la planta automatizada.

Se evaluó la planta piloto realizando los procesos de cobreado, niquelado, zincado y anodizado obteniendo buenos resultados de funcionamiento del equipo para los procesos anteriormente mencionados y se encontró que cuando se aumenta el amperaje o el tiempo, el espesor del recubrimiento aumenta.

Se constató que para realizar estos procesos se necesitan parámetros específicos ya que la variación de uno de ellos afecta de diferente forma el terminado o las propiedades que se le desea aplicar a las piezas.

Al momento de realizar los enjuagues finales de las piezas se observó que en la superficie de las mismas aparecen unas manchas de color blanco lo cual se da por los minerales que contiene el agua utilizada para el enjuague.

Se realizó el manual de operaciones de la planta

Se realizaron las pruebas de funcionamiento del sistema y observamos que para ciertos procesos es necesario regular la agitación al mínimo ya que de acuerdo a la composición de las sales estas generan espuma y puede afectar el acabado como es el caso de la sal de anodizado.

#### **RECOMENDACIONES.**

Utilizar el equipo de protección personal recomendado y apegarse a las normas de seguridad con las que cuenta el laboratorio para evitar lesiones como quemaduras o problemas respiratorios.

Mantener el aseo del equipo, ya que al trabajar con químicos corrosivos producen daños en los componentes que interactúan con los mismos, se pide mantener sin agua el tanque de agua interno cuando no se encuentre en uso para evitar que la misma dañe la bomba.

Tener muchísima precaución al momento de manipular los ácidos como el nítrico que por su composición química es volátil y puede causar quemaduras graves tanto internas por inhalación como externas por contacto.

Poner mucha atención para el anodizado al momento de polarizar el ánodo y cátodo ya que si se la realiza de forma inversa puede generar daños en la fuente de poder por cortocircuito.

No ingresar las pinzas de los cables de la fuente de poder en la sal ya que esta es buena conductora de corriente y se genera un cortocircuito en la fuente de poder causando daños en la misma, por eso la sujeción de la pieza se la realiza con alambre únicamente de aluminio, esta unión debe quedar fuera de la sal en todo el proceso debido a que si el alambre ingresa en el proceso resultaría afectado y perdería su capacidad de conductividad quedando incompleto el proceso.

Realizar la sujeción de la pieza con alambre de cobre para el resto de procesos y no hay inconveniente de que este ingrese a la sal durante el proceso.

Realizar la limpieza y secado de los ánodos ya que esto previene la degradación por oxidación luego de haber finalizado los procesos.

Tener mucho cuidado en el manejo o elaboración de las probetas o piezas a recubrir electrolíticamente, es decir seguir estrictamente recomendaciones de limpieza, desengrase, y más modos de preparación del material para con esto dar más vida útil a los electrolitos o sales que entran en el proceso, con esto se obtendrá un mejor rendimiento; además aprovechar y limitar capacidades de la fuente de corriente continua, sin sobrepasar los límites descritos ni desaprovechar la potencia de la misma, todo esto se obtendrá mediante cálculos de espacios y capacidades de corriente y voltaje, disposición de los elementos dentro de las cubas, y más factores a tomar en cuenta.

Complementar el laboratorio de tratamientos superficiales con un medidor de espesores y un manual de calidad para dar continuidad a este proyecto.

### **BIBLIOGRAFÍA**

**ALBORNOZ, Manuel; et al.** *Electroterapia práctica + StudentConsult en español.* España: Elsevier, 2016, P.12

**ALIBABA,** *Productos electrónicos* [en línea], submersible-portable-electric-water-heater 2015. [Consulta: 19 de mayo 2021]. Disponible en: http:/[/www.alibaba.com](http://www.alibaba.com/)

**ÁLVAREZ LEÓN, Ana Lucía, & CHANGO LESCANO, Gabriela Cristina.** Diseño y construcción de una planta piloto para recubrimientos metálicos (Trabajo de titulación).(Ingeniería) Escuela Superior Politécnica de Chimborazo, Riobamba, Ecuador. 2012. pp. 1-56.

**ÁLVAREZ NÚÑEZ, Kevin.** Construcción de un bipedestor para rehabilitación y estimulación de caminata pasiva para niños parapléjicos de 2 a 3 años [En Línea] (Trabajo de titulación).(Ingeniería) Escuela Superior Politécnica de Chimborazo, Riobamba, Ecuador.2019. pp. 37-38. [Consulta: 2020-07-23]. Disponible en**:** <http://dspace.espoch.edu.ec/bitstream/123456789/13628/1/85T00566.pdf>

**AMAZON,** *Raspberry-Model/dp/B01LPLPBS8***,** [En línea] 2017**.** [Consulta: 17 de septiembre 2019]. Disponible en: [https://www.amazon.com](https://www.amazon.com/)

**ARIAS, angel**. *Bases de Datos con MySQL.* 2ª Edición*.* España : IT Campus Academy, 2015, P.10

**Arriarán, Sergio Salas.** *Arquitectura, programación y diseño de aplicaciones práctica con el PIC18F.* Lima - Perú: Editorial UPC, 2015. pp. 32-33.

**BELTRÁN MARTÍNEZ, Abraham.** Estudio sobre el proceso de anodizado de aluminio y de una aleación Al-Mg-Si [En Línea] (Trabajo de titulación).(Ingeniería) Universidad Nacional Autónoma de México, México. 2014. P.19. [Consulta: 2019-11-16]. Disponible en**:**  <http://132.248.9.195/ptd2014/enero/0707731/0707731.pdf>

**BENÍTEZ, Miguel.** *Curso de Introducción a la Administración de Bases de Datos: 2ª Edición.*  España : IT Campus Academy, 2017, P.10

**CEDRÓN, Carlos ; et al**. Quimica General. [En línea]. Lima.Perú 2011. [Consulta: 11 de noviembre 2020]. Disponible en**:** [http://corinto.pucp.edu.pe/quimicageneral/unidades-q2/unidad-](http://corinto.pucp.edu.pe/quimicageneral/unidades-q2/unidad-4-electroquimica.html)[4-electroquimica.html](http://corinto.pucp.edu.pe/quimicageneral/unidades-q2/unidad-4-electroquimica.html)

**CHACHA, Pamela & CAIZA, Raúl.** Diseño, construcción e implementación de un prototipo de planta de anodizado natural de aluminio, con scada para el laboratorio de pruebas en la empresa cedal s.a. [En Línea] (Trabajo de titulación).(Ingeniería) Universidad de las Fuerzas Armadas, Latacunga, Ecuador. 2015. [Consulta: 2020-02-18]. Disponible en**:**  <http://repositorio.espe.edu.ec/jspui/bitstream/21000/9928/1/T-ESPEL-MEC-0045.pdf>

**CHAPARRO, Mario & ROMÁN, Espinel.** Automatización de una máquina de recubrimiento electrolítico [En Línea] (Trabajo de titulación).(Ingeniería) Universidad de la Salle, Bogotá, Colombia, 2016. [Consulta: 2020-02-18]. Disponible en**:** [https://ciencia.lasalle.edu.co/cgi/viewcontent.cgi?article=1143&context=ing\\_automatizacion](https://ciencia.lasalle.edu.co/cgi/viewcontent.cgi?article=1143&context=ing_automatizacion)

**CHOUKROUN, Sophie.** *Planificación, control y ejecución de los procesos de protección, preparación e igualación de superficies* [en línea]. España : Editorial Elearning, S.L, 2015.[Consulta: 2019-06-20]. Disponible en**:** <https://n9.cl/0g28k>

**CMDX.** *Sensor-de-temperatura-digital-ds18b20* [En línea] 2015. [Consulta: 16 de mayo 2020]. Disponible en**:** [https://www.cdmxelectronica.com/producto/sensor-de-temperatura-digital](https://www.cdmxelectronica.com/producto/sensor-de-temperatura-digital-ds18b20)[ds18b20](https://www.cdmxelectronica.com/producto/sensor-de-temperatura-digital-ds18b20)

**CORTEZ, Kelly Michelle.** Diseño de un Módulo de Electrodeposición Metálica por medios Electrolíticos [En Línea] (Trabajo de titulación).(Ingeniería) Universidad San Carlos Guatemala, Guatemala, 2014. pp. 10-61. [Consulta: 2020-05-11]. Disponible en**:**  [http://biblioteca.usac.edu.gt/tesis/08/08\\_0781\\_M.pdf](http://biblioteca.usac.edu.gt/tesis/08/08_0781_M.pdf)

**DEL VALLE, Luis.** *Programación con Arduino* [En línea] 2015. [Consulta: 20 de mayo 2020]. Disponible en**:** <https://programarfacil.com/>

**FLORES CARRERA, Oscar Vinicio.** Automatización del proceso de niquelado [En Línea] (Trabajo de titulación).(Ingeniería) Universidad San Carlos Guatemala, Guatemala. 2009. pp. 10- 16. [Consulta: 2020-02-18]. Disponible en**:**  [http://biblioteca.usac.edu.gt/tesis/08/08\\_0713\\_EA.pdf](http://biblioteca.usac.edu.gt/tesis/08/08_0713_EA.pdf)

**FOUNDATION RASPBERRY.** *Downloads - Software for the Raspberry Pi[*En línea] 2017. [Consulta: 25 de mayo 2020]. Disponible en**:** <https://www.raspberrypi.org/downloads/>

**GALÁN, Luis Carlos.** *Fuente alimentación Minleaf 30V 10A [*En línea] 2016. [Consulta: 21 de noviembre 2019]. Disponible en**:** [https://www.banggood.com](https://www.banggood.com/)

**GALVANO.** *Boletin técnico Sistema de Cromo Di-Co.* Quito, Ecuador : Laboratorio 2011. pp.12-26.

**GALVANOLYTE.** *Control de Baños Electroliticos.* México D.F. : Laboratorio, 2010. pp. 9-16.

**GARCES COCA, Oscar Leonardo & SHAGÑAY PUCHA, Angel Alonso.** Implementación de una estación de almacenamiento de probetas de distintos materiales y tamaños controlados por plc y pantalla táctil para el laboratorio de Automatización [En Línea] (Trabajo de titulación).(Ingeniería) Escuela Superior Politécnica de Chimborazo, Riobamba, Ecuador.2019. pp. 17-23. [Consulta: 2020-06-15]. Disponible en**:** <http://dspace.espoch.edu.ec/bitstream/123456789/4643/1/15T00590.pdf>

**GÓMEZ MORALES, Tomás; et al.** *Mecanizado Básico para electromecanica.* Madrid-España : Editorial Paraninfo, 2011, P. 88

**GONZÁLES, E.** Red de Sensores - Internet de las cosas [En Línea] (Trabajo de titulación).(Ingeniería) Universitat Politécnica de Valencia, Valencia, España.2015. pp. 33-34. [Consulta: 2020-06-15]. Disponible en**:** <https://n9.cl/4ko6u>

**GONZÁLEZ, Oscar.** *Diseño y Producción de Ideas* [En línea] 2019. [Consulta: 18 de octubre 2020]. Disponible en**:** <https://www.ogacrilicos.com/>

**LEANTEC.** *Diferencias entre arduino y raspberry-pi* [En línea] 2019. [Consulta: 26 de noviembre 2020]. Disponible en**:** <https://leantec.es/diferencias-entre-arduino-y-raspberry-pi/>

**LÓPEZ, Eugenio.** *Raspberry Pi Fundamentos y Aplicaciones.* Madrid-España: Grupo Editorial RA-MA, 2017, P.137

**MORALES, Juan.** Generación de recubrimiento de cobre sobre acero de bajo carbono SAE 1018 [En Línea] (Trabajo de titulación).(Ingeniería) Universidad nacional Autónoma de México, México. 2012. pp. 20-24. [Consulta: 2020-08-12]. Disponible en**:** [http://132.248.9.195/ptb2010/noviembre/0664836/0664836\\_A1.pdf](http://132.248.9.195/ptb2010/noviembre/0664836/0664836_A1.pdf)

**MUÑOZ, Alfredo.** *Curso práctico Arduino. Edición 2018 Curso práctico.* Madrid-España: Grupo Editorial RA-MA, 2018, P.29

**NAVA, Diego Uriel.** Electrodeposición y caracterización de de recubrimientos metalicos [En Línea] (Trabajo de titulación).(Maestría) Centro de investigacion y desarrollo tecnologicoen electroquímica, Mexico. 2013. pp. 12-43. [Consulta: 2020-09-10]. Disponible en**:** <https://n9.cl/h2f6i>

**NAVARRETE, Elías.***Celdas Galvánicas* [En línea] 2012. [Consulta: 10 de octubre 2020]. Disponible en**:**.<http://www.slideshare.net/ELIASNAVARRETE/celda-galvnica>

**PANCORBO, Francisco.** *Corrosión, Degradación y Envejecimiento de Los Materiales Empleados.* México:Alfaomega Grupo Editor, S.A. de C.V,2013, pp. 397-398.

**RAYA, Joé Luis.** *Fundamentos del Hardware.* Madrid : RA-MA, 2011, pp. 65-78.

**REYES, Carlos.** *Microcontroladores PIC*. 2ª ed*.* Quito-Ecuador : RISPERGRAF, 2006. P. 22

**RODRÍGUEZ VIDAL, Cárlos.** *Diseño mecánico con Solidworks.* Madrid : RA-MA, 2015.P.14

**RUIZ PADILLA, Jessica Anabell.** Recubrimiento electrolíticos aplicados a prácticas del laboratorio de tratamientos superficiales de procesos de producción mecánica [En Línea] (Trabajo de titulación).(Ingeniería) Escuela Politécnica Nacional, Quito, Ecuador . 2006. pp. 4-36. [Consulta: 2020-08-19]. Disponible en**:** [file:///C:/Users/wilk\\_/Downloads/CD-0109%20\(1\).pdf](file:///C:/Users/wilk_/Downloads/CD-0109%20(1).pdf)

**SALVADOR PEÑA, Silvana & RIVAS BERRONES, Patricio.** Implementación de un banco de pruebas para tratamientos superficiales y elaboración de un manual de calidad bajo la norma iso/iec 17025en el laboratorio de procesos industriales de la escuela de ing. Industrial Riobamba (Trabajo de titulación).(Ingeniería) Escuela Superior Politécnica de Chimborazo, Riobamba, Ecuador. 2015. pp. 13-46.

**SANCHEZ VASQUEZ, Carlos Eduardo.** instalacion de una nueva planta piloto en el departamento de servicio al cliente en una empresa de produccion y venta de tecnologia para los recubrimientos metalicos [En Línea] (Trabajo de titulación).(Ingeniería)Instituto Politécnico
Nacional, México. 2016 pp. 7-28. [Consulta: 2020-11-23]. Disponible en**:** <https://tesis.ipn.mx/jspui/bitstream/123456789/22015/1/25-1-16938.pdf>

**SANTILLÁN ESPINOZA, Diego & SANDOVAL SILVA, Oscar .** Construcción, implementación y pruebas de una planta piloto de cobreado, niquelado, cromado,galvanizado, anodizado,con sus respectivas guías para el boratorio de tratamientos superficiales (Trabajo de titulación).(Ingeniería) Escuela Superior Politécnica de Chimborazo, Riobamba, Ecuador. 2013. pp. 4-52.

**TROYA FUERTES, Juan Carlos.** Construcción de un banco experimental didáctico para prácticas de laboratorio de protección de metales [En Línea] (Trabajo de titulación).(Ingeniería) Escuela Superior Politécnica del Litoral, Guayaquil, Ecuador. 2009. pp. 4-52. [Consulta: 2020- 11-26]. Disponible en**:** <https://n9.cl/1pzw2>

**VILLA, Ramon.** *Fundamentos de Automatización* [En línea] 2009. [Consulta: 14 de noviembre 2020]. Disponible en**:** <https://es.slideshare.net/sixpeck/automatizacion-plc-plc>

## **ANEXOS**

**ANEXO A:** Manual de operación de la planta didáctica

## **MANUAL DE OPERACIÓN DE LA PLANTA DIDÁCTICA AUTOMATIZADA DE TRATAMIENTOS SUPERFICIALES.**

## **Inspección previa al ENCENDIDO DE LA PLANTA**

Para el adecuado encendido se requiere de la inspección previa de características como:

- Conexiones eléctricas en buen estado
- Baños electrolíticos
- Fuente regulable encendida
- Los ventiladores
- Vidrio y acrílico en buenas condiciones
- Cubas de vidrio y acero no presente orificios que puedan permitir la salida de líquidos.

## **ENCENDIDO**

- Encender la máquina
- Ingresar en menú, Raspbian 4.0 y abrir el archivo denominado PLANTA DIDÁCTICA TS

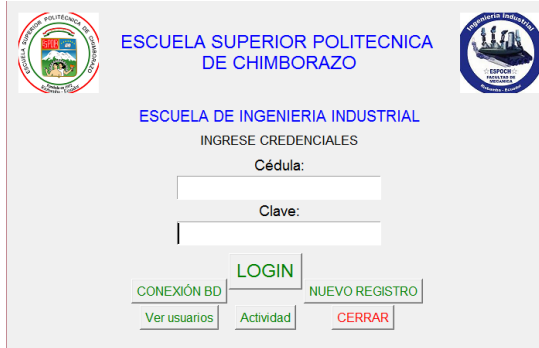

Registrarse en la base de datos.

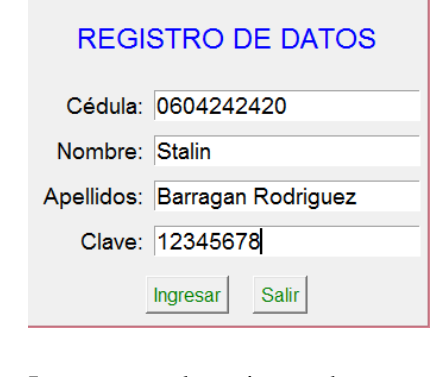

• Ingresar con los mismos datos y contraseña

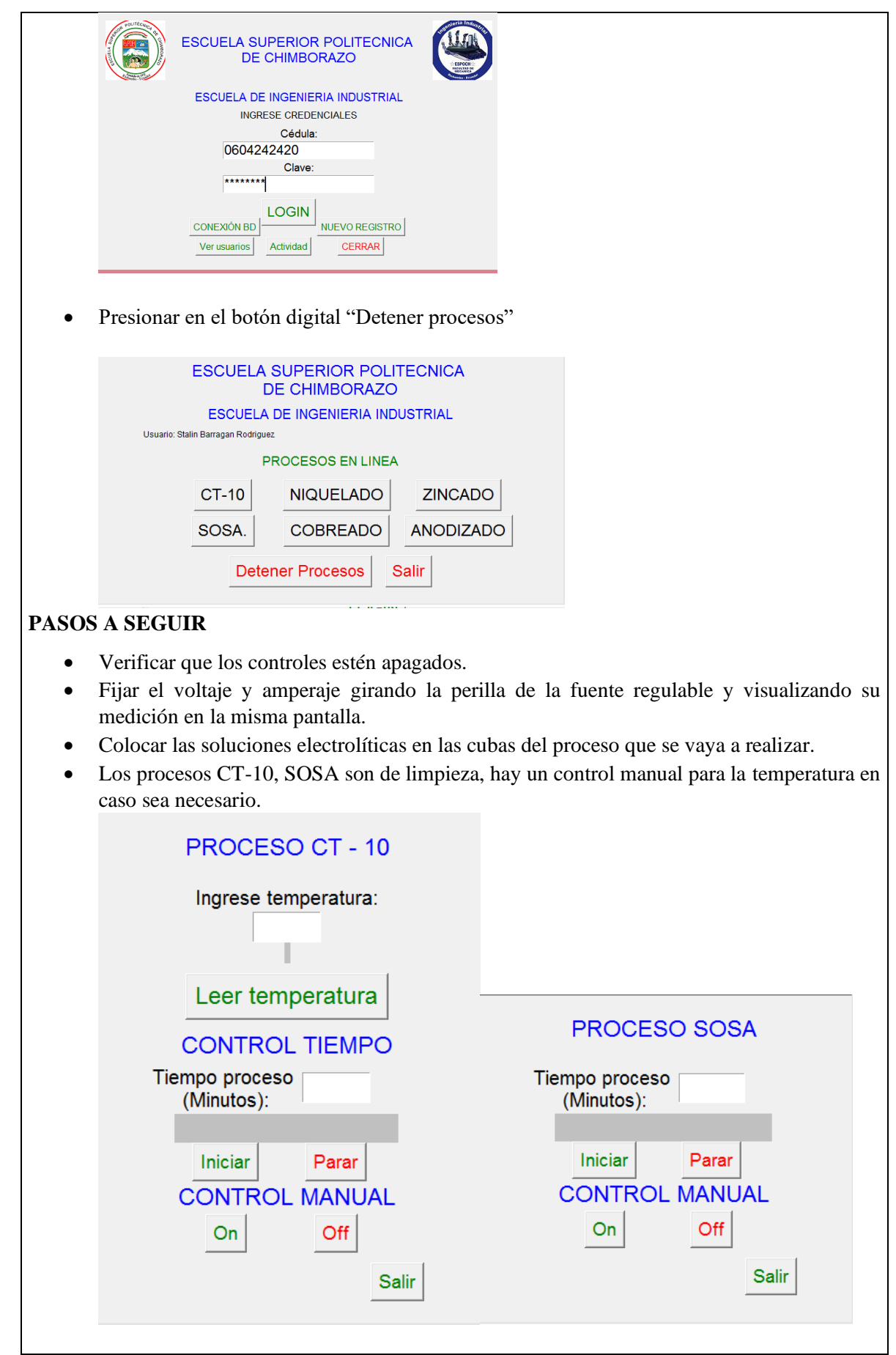

- Se coloca de acuerdo al proceso que se realice, el ánodo y cátodo en los bastidores.
- Colocar el tiempo y temperatura según el proceso (Zincado, Anodizado trabaja con T°. Amb.)

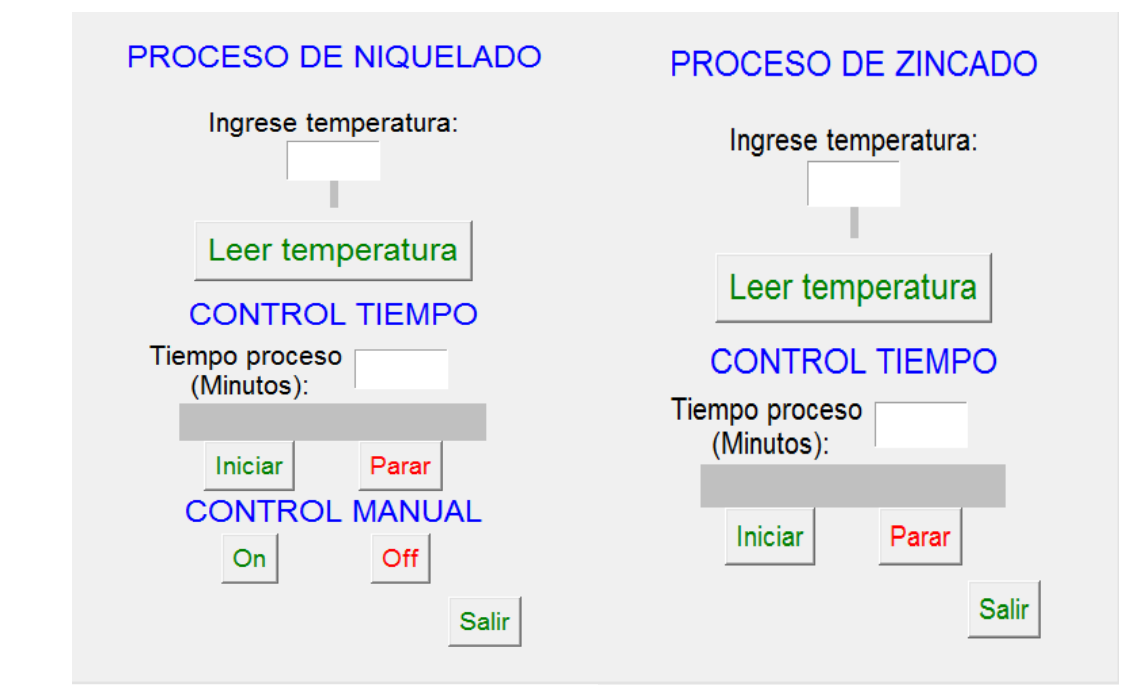

- Pulsar el botón de INICIAR en el panel de control estableciendo que empiece el proceso
- Ajustamos el voltaje y amperaje en el regulador, de acuerdo a las necesidades del proceso que se vaya a realizar.
- Una vez culminado el tiempo del proceso procedemos a oprimir OFF de la fuente regulable
- Desconectamos los bastidores del soporte y con una pinza retiramos las piezas recubiertas.
- Por último, desconectar el sistema eléctrico y realizar la limpieza necesaria.